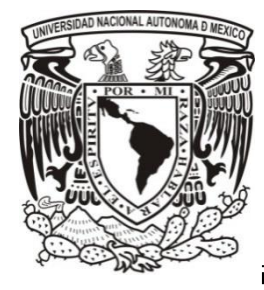

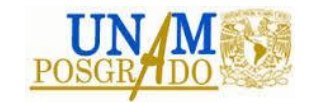

# UNIVERSIDAD NACIONAL AUTÓNOMA DE MÉXICO

# FACULTAD DE INGENIERÍA

# PROGRAMA ÚNICO DE ESPECIALIZACIONES DE INGENIERÍA

# DISEÑO DE UN EDIFICIO PARA OFICINAS CON ESTRUCTURA DE CONCRETO REFORZADO Y PRESFORZADO

# **T E S I N A**

# QUE PARA OBTENER EL GRADO DE ESPECIALISTA EN **ESTRUCTURAS**

PRESENTA: ING. GUILLERMO CARMONA MUCIÑO

DIRECTOR DE TESINA: M. en I. MIGUEL ANGEL ZÚÑIGA BRAVO

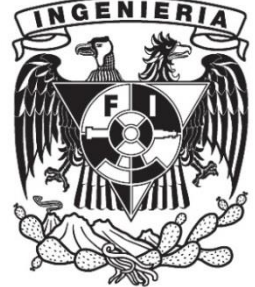

MÉXICO, D.F. 2016

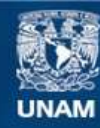

Universidad Nacional Autónoma de México

**UNAM – Dirección General de Bibliotecas Tesis Digitales Restricciones de uso**

#### **DERECHOS RESERVADOS © PROHIBIDA SU REPRODUCCIÓN TOTAL O PARCIAL**

Todo el material contenido en esta tesis esta protegido por la Ley Federal del Derecho de Autor (LFDA) de los Estados Unidos Mexicanos (México).

**Biblioteca Central** 

Dirección General de Bibliotecas de la UNAM

El uso de imágenes, fragmentos de videos, y demás material que sea objeto de protección de los derechos de autor, será exclusivamente para fines educativos e informativos y deberá citar la fuente donde la obtuvo mencionando el autor o autores. Cualquier uso distinto como el lucro, reproducción, edición o modificación, será perseguido y sancionado por el respectivo titular de los Derechos de Autor.

# *Dedicatorias*

*Papá y Mamá, por creer en mí, por motivarme y ayudarme a cumplir todas las metas que me propongo, por brindarme siempre su apoyo, consejos, abrazos y regaños, por ser mi gran ejemplo de vida. Por esto y muchas cosas más les estaré eternamente agradecido.*

*Abuelita Delia por ser un gran ejemplo de liderazgo y fortaleza.*

*A Sarita y Mari por vivir conmigo experiencias, alegrías, éxitos y fracasos.*

*A toda mi familia por estar siempre presentes.* 

*A mis compañeros de la especialidad por toda la convivencia y apoyo mutuo.* 

*A mi asesor M en I. Miguel Ángel Zúñiga por los consejos, la orientación y el tiempo brindado.* 

*† Psic. Eduardo Varela por ayudarme a encontrar el camino que debía seguir dentro de la ingeniería civil.*

*A la U.N.A.M. que me mostró lo que significa ser la máxima casa de estudios del país.* 

*Un ingeniero se atreve a cambiar una realidad, no importa el tiempo o el espacio, todo es posible mientras crea que es así…….* 

# **Contenido**

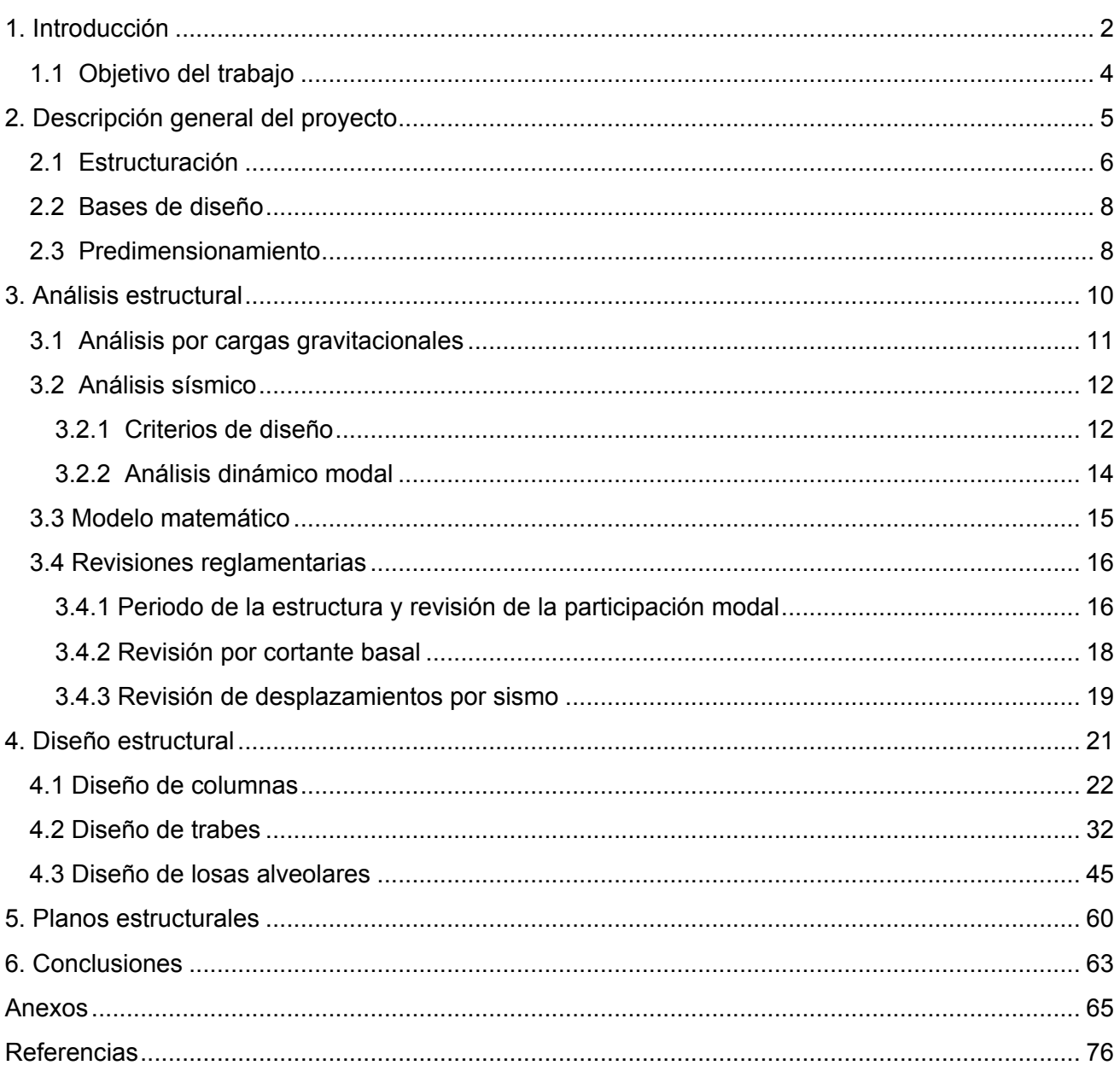

# <span id="page-4-0"></span>1. Introducción

La ingeniería estructural moderna busca realizar estructuras más económicas por medio de métodos de diseño y de materiales de mayor resistencia. Debido a esto, surgen estructuras que combinan los sistemas tradicionales de construcción (armado, cimbrado y colado en sitio), con los sistemas prefabricados (producidos en planta, montados y colados finales en obra). A estos sistemas constructivos se les denominan mixtos, y constan en algunos casos de trabes y columnas armadas, cimbradas y coladas en sitio, con sistemas de piso prefabricado.

En la actualidad se está volviendo cada vez más común encontrar edificios que constan de sistemas de piso prefabricado. Estos sistemas pueden ser vigueta y bovedilla, losas alveolares, vigas T, entre otros, buscando aligerar y acelerar el proceso constructivo de las edificaciones. Al igual que los sistemas de piso colados en sitio, los sistemas de piso prefabricados deben cumplir la función de diafragma rígido para transferir las cargas laterales de cada nivel a los marcos o muros que conforman la edificación.

En algunas ocasiones, los sistemas de piso prefabricado son presforzados, lo cual significa que se introducen fuerzas internas antes de ser cargados con la finalidad de mejorar su comportamiento bajo diversas solicitaciones de carga. En elementos de concreto, el presfuerzo se introduce al tensar varios grupos de alambres enrollados de acero de alta resistencia llamados torones. Esta tensión coloca al concreto bajo esfuerzos de compresión que contrarrestan los esfuerzos de tensión que serán producidos por las cargas externas a las que se someta el elemento.

Los sistemas de piso prefabricado presentan ventajas y desventajas si se comparan con los sistemas de piso colados en sitio:

• Ventajas

-Capacidad para librar grandes claros.

-Peraltes menores.

-Reducción de mano de obra.

- -Mayor calidad de materiales empleados.
- -No se requiere cimbra de contacto o esta es mínima solo para ajustes de colado.
- -Bajo costo.

-Rapidez de ejecución.

Desventajas

-Necesidad de equipo especializado para trasportarlas al sitio de la obra.

-Sólo son redituables para grandes claros.

-Necesidad de equipo especializado para su montaje.

-No se adaptan a todos los proyectos.

 -Se requiere una mayor planeación en el estudio de tiempos y movimientos de transporte y montaje.

Esta tesina presenta, en el capítulo 2, la descripción general del proyecto en donde se incluye la estructuración del edificio, la normativa y los parámetros utilizados para realizar el diseño y análisis estructural y el predimensionamiento con base en la estructuración realizada.

En el capítulo 3 se presenta el análisis estructural cuyo objetivo es obtener las fuerzas internas presentes en los elementos que conforman el edificio por medio de un modelo matemático.

En el capítulo 4, con base en los resultados que se obtuvieron del análisis estructural que se realizó en el capítulo 3, se diseñan las trabes, columnas y sistema de piso que conforman el edificio.

En el capítulo 5 se muestran los planos estructurales con toda la información obtenida del diseño estructural.

Se finaliza con el capítulo 6, que presenta las conclusiones obtenidas del desarrollo de este trabajo.

Los alcances de esta tesina consisten sólo en ejemplificar el diseño de la superestructura, el diseño de la subestructura no fue considerado.

## *1.1 Objetivo del trabajo*

<span id="page-6-0"></span>El objetivo de esta tesina es mostrar el procedimiento a seguir para realizar el diseño estructural de un edificio de 5 niveles que tiene la peculiaridad de contar con columnas y trabes de concreto reforzado colado en sitio y un sistema de piso de concreto presforzado prefabricado. El edificio está ubicado en la Delegación Cuajimalpa de la Ciudad de México y pertenece al Grupo B de acuerdo al artículo 139 del Reglamento de Construcción para el Distrito Federal en su versión 2004 (RCDF). El análisis y diseño estructural se hace de acuerdo a los requerimientos estipulados en las Normas Técnicas Complementarias (NTC) del RCDF.

# <span id="page-7-0"></span>2. Descripción general del proyecto

# *2.1 Estructuración*

<span id="page-8-0"></span>El proyecto desarrollado consiste en un edifico para oficinas con geometría regular que consta de 1 planta baja destinada a estacionamiento y de 4 niveles de piso destinados a oficinas. Cuenta con 4 crujías de 8m y 1 crujía intermedia de 6m en la dirección longitudinal, y 2 crujías de 8m y 1 crujía intermedia de 6m en la dirección transversal. Obteniendo una dimensión en planta de 38m en la dirección longitudinal por 22m en la dirección transversal. La altura de la planta baja y de los niveles destinados a oficinas es de 4.1m, que da una altura total de 20.5m. El sistema estructural es a base de marcos rígidos formados por columnas y trabes de concreto reforzado colado en sitio. El sistema de piso está hecho a base de placas alveolares prefabricadas colocadas paralelamente a la dirección transversal.

Se presentan en las Figuras 2.1, 2.2 y 2.3 la vista en planta y los alzados del edificio para permitir una mejor interpretación de la geometría del mismo.

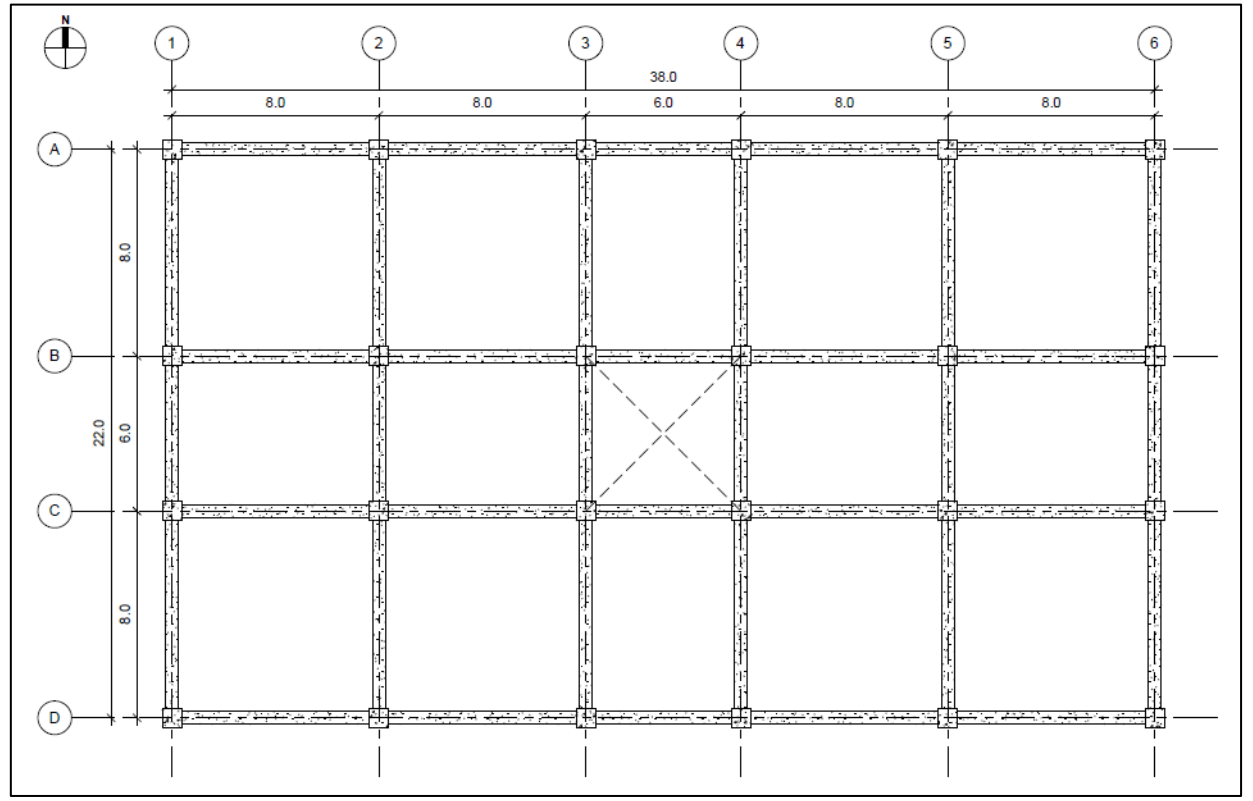

**Figura 2.1. Vista en planta (m)**

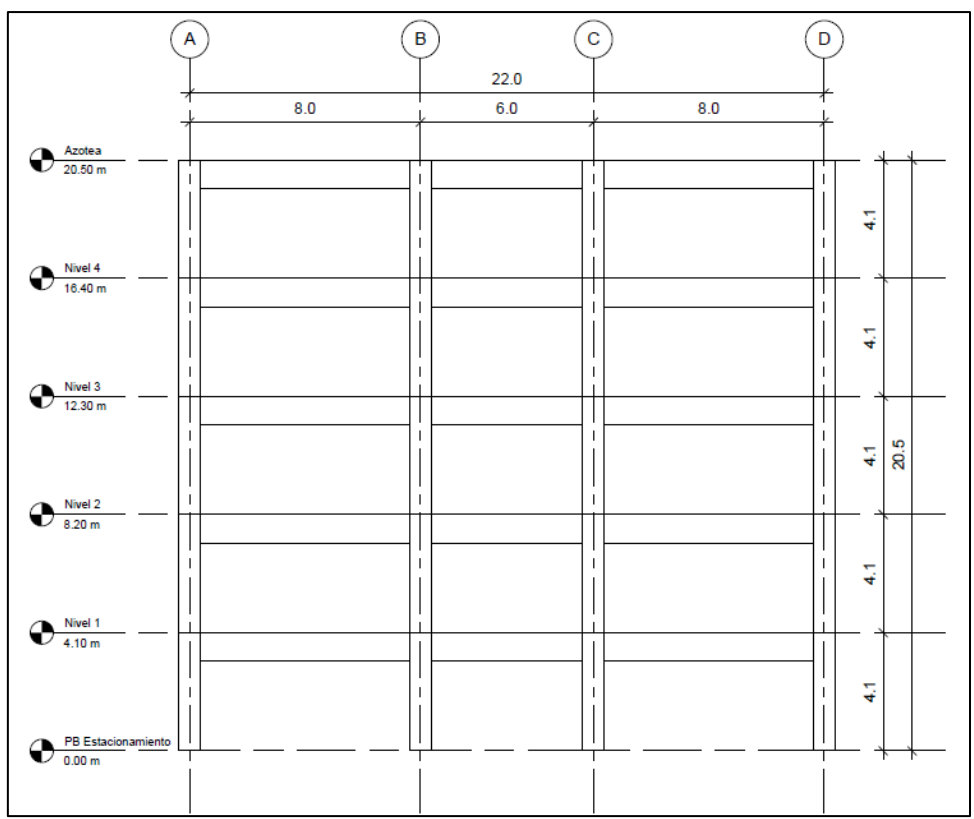

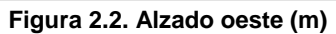

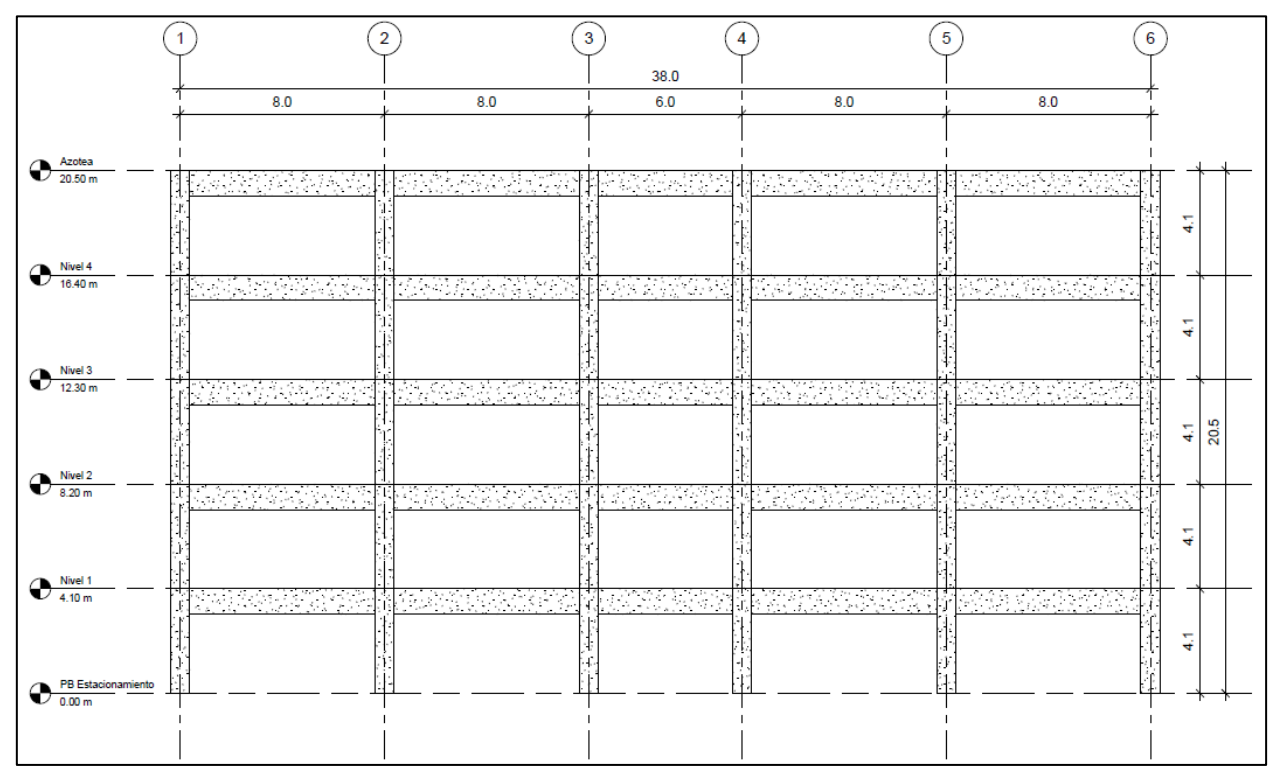

**Figura 2.3. Alzado sur (m)**

### *2.2 Bases de diseño*

<span id="page-10-0"></span>Se diseña con base en el RCDF y sus NTC, utilizando los siguientes parámetros:

- De acuerdo al artículo 170 del RCDF el edificio está localizado dentro de la Zona I.
- De acuerdo al artículo 139 del RCDF la estructura se clasifica dentro del Grupo B.
- Debido a que se trata de una estructura con algunos elementos prefabricados, el RCDF especifica que se debe utilizar un factor de comportamiento sísmico (Q) igual a 2.
- Las diferencias entre los desplazamientos laterales de pisos consecutivos producidos por las fuerzas cortantes sísmicas de entrepiso se condiciona a 0.012h. Donde h es la altura del entrepiso.
- Se debe garantizar que el sistema de piso prefabricado actúe como un diafragma rígido y que transmita las fuerzas horizontales a los elementos verticales. Por tal motivo se coloca un firme estructural de 6 cm de espesor reforzado con malla de acero electrosoldada.

Los materiales a utilizar tienen las siguientes características:

- $\bullet$  Concreto con un f'c = 350 kg/cm<sup>2</sup> para los elementos de concreto presforzado.
- Concreto con un f'c = 280 kg/cm<sup>2</sup> para los elementos de concreto reforzado colados en sitio.
- Concreto con un  $fc = 250$  kg/cm<sup>2</sup> para la capa de compresión en el sistema de piso.
- $\bullet$  f<sub>v</sub>=4200 kg/cm<sup>2</sup> para el acero de refuerzo de los elementos de concreto reforzado.
- Malla electrosoldada grado 60 ( $f_y$  = 6000 kg/cm<sup>2</sup>) para la capa de compresión del sistema de piso.
- Torones de grado 1725 ( $f_u$  = 17600 kg/cm<sup>2</sup>) o grado 1860 ( $f_u$  = 19000 kg/cm<sup>2</sup>), dependiendo del usado por el fabricante, para las placas alveolares.

### <span id="page-10-1"></span>*2.3 Predimensionamiento*

#### **Trabes**

Para predimensionar las trabes se utiliza la relación L/10, siendo L la longitud de la trabe. Utilizando la relación antes mencionada y tomando L igual a 800 cm, que corresponde a la longitud que tienen los claros en la dirección larga del edificio, se obtiene:

$$
h = \frac{L}{10} = \frac{800 \, \text{cm}}{10} = 80 \, \text{cm}
$$

Las Normas Técnicas Complementarias para Diseño y Construcción de Estructuras de Concreto (NTC-C) establecen que para miembros a flexión se debe cumplir la relación entre el peralte y el ancho no debe ser mayor de 3, además que el ancho no será menor de 25 cm.

Por tal motivo para predimensionar el ancho de las trabes se utiliza la relación h/b igual a 2, y se obtiene:

$$
b = \frac{h}{2} = \frac{80 \text{ cm}}{2} = 40 \text{ cm}
$$

#### **Sistema de piso**

De acuerdo con el PCI Design Handbook (5<sup>ª</sup> ed), el peralte de las losas alveolares puede ser predimensionado dividiendo su longitud (L) entre 40:

$$
h = \frac{L}{40} = \frac{800 \, \text{cm}}{40} = 20 \, \text{cm}
$$

De manera conservadora se determina elegir un peralte de 25cm. El ancho de las losas alveolares será de 120cm debido a que es la medida estándar.

#### **Columnas**

El predimensionamiento de las columnas se puede realizar tomando en cuenta la altura de la columna y las longitudes de las crujías de los marcos por medio de las siguientes relaciones matemáticas, tomando como base la que dé el valor mayor.

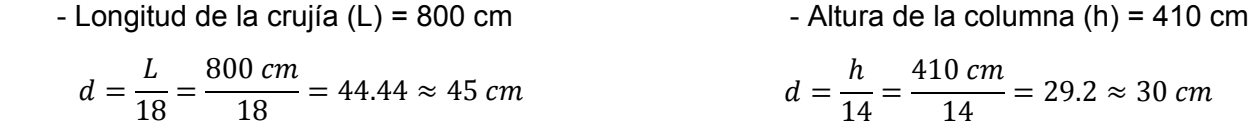

Quedan columnas de 45cm x 45cm, pero considerando que no se tomaron en cuenta las cargas a las que se verán sometidas las columnas para predimensionar, se incrementan las secciones de las columnas a 60cm x 60cm.

Las NTC-C establecen que para miembros a flexocompresión se deben cumplir los requisitos siguientes:

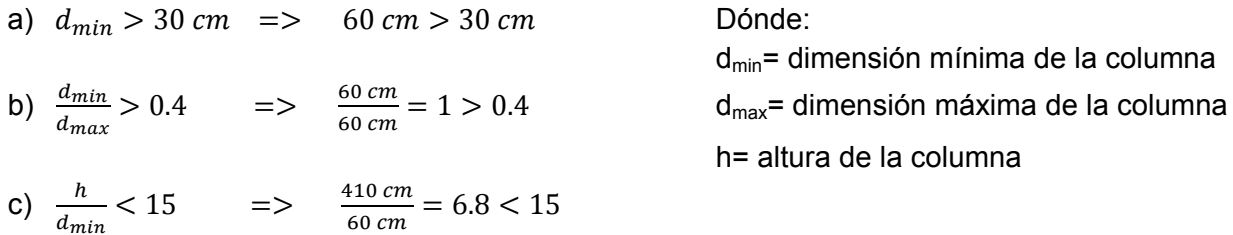

Las dimensiones propuestas cumplen con los tres requisitos.

En la Tabla 2.1 se presenta un resumen de las dimensiones obtenidas del predimensionamiento para las secciones del edificio:

| Tabla 2.1. Dimensiones de los elementos estructurales |                  |                    |  |  |
|-------------------------------------------------------|------------------|--------------------|--|--|
| <b>Secciones</b>                                      | Dimensiones (cm) |                    |  |  |
| <b>Trabes</b>                                         | $80 \times 40$   |                    |  |  |
| Sistema de piso                                       | $120 \times 25$  |                    |  |  |
| Columnas                                              | 60 x 60          |                    |  |  |
|                                                       | 6 cm de espesor  |                    |  |  |
|                                                       |                  | Capa de compresión |  |  |

# <span id="page-12-0"></span>3. Análisis estructural

# *3.1 Análisis por cargas gravitacionales*

<span id="page-13-0"></span>Con base en las Normas Técnicas Complementarias Sobre Criterios y Acciones para el Diseño Estructural de las Edificaciones (NTC-DE) se muestran a continuación las cargas muertas y vivas consideradas para el edificio.

#### **Cargas vivas**

Son aquellas fuerzas que se producen por el uso y ocupación de los edificios y que no son permanentes. Las cargas vivas a utilizar para el diseño del edificio son las mostradas en la Tabla 3.1.

| Tabla 3.1. Cargas vivas para azotea, oficinas y estacionamiento |                           |                            |                            |  |  |
|-----------------------------------------------------------------|---------------------------|----------------------------|----------------------------|--|--|
| Destino de piso o cubierta                                      | (kg/m <sup>2</sup> )<br>W | $W_a$ (kg/m <sup>2</sup> ) | $W_m$ (kg/m <sup>2</sup> ) |  |  |
| Oficinas, despachos y laboratorios                              | 100                       | 180                        | 250                        |  |  |
| Azoteas con pendiente no mayor de 5%                            | 15                        | 70                         | 100                        |  |  |
| Garajes y estacionamientos<br>(exclusivamente para automóviles) | 40                        | 100                        | 250                        |  |  |

**Tabla 3.1. Cargas vivas para azotea, oficinas y estacionamiento** 

Dónde:

- **W** Carga viva media
- **Wa** Carga viva instantánea
- **Wm** Carga viva máxima

#### **Cargas muertas**

Son los pesos de todos los elementos que ocupan una posición permanente en el edificio y que tienen un peso que no cambia sustancialmente con el tiempo. Las cargas muertas a utilizar para el diseño del edificio son las mostradas en la Tabla 3.2 para la azotea, en la Tabla 3.3 para las oficinas, y en la Tabla 3.4 para el estacionamiento.

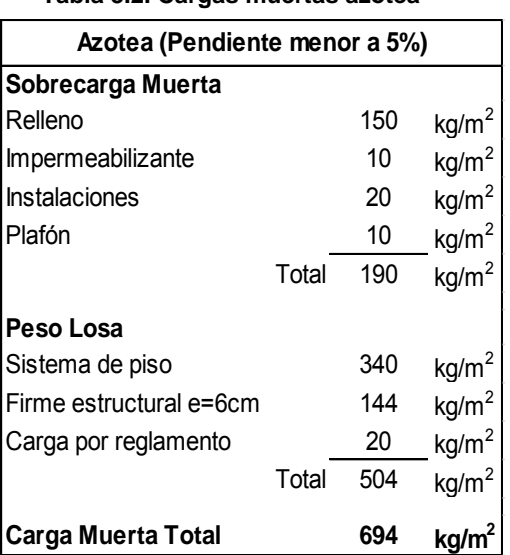

#### **Tabla 3.2. Cargas muertas azotea Tabla 3.3. Cargas muertas oficinas**

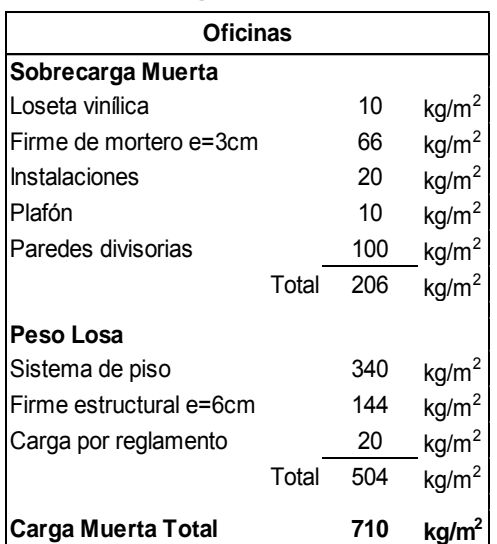

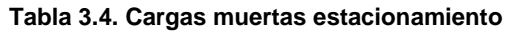

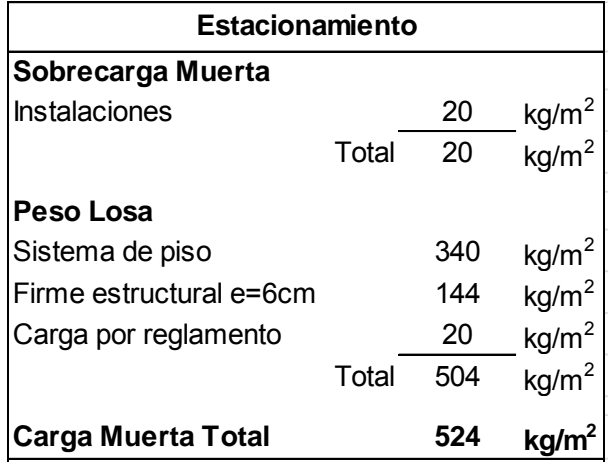

#### **Observaciones**

- Para la azotea, las NTC-DE estipulan que se deben revisar los elementos que conforman la estructura de la azotea con una carga concentrada de 100kg en la posición más crítica.
- Para los estacionamientos, las NTC-DE estipulan que se debe añadir una concentración de 1500kg en el lugar más desfavorable del miembro estructural de que se trate.
- Para la planta tipo, a las trabes de borde en la dirección longitudinal y transversal se les adicionan 164 kg/m que corresponden al peso unitario de la fachada de cancelería.

### *3.2 Análisis sísmico*

<span id="page-14-0"></span>Se utiliza un análisis dinámico modal para determinar los efectos del sismo sobre el edificio. Se realiza el modelo del edificio, en un programa de análisis estructural, desde la planta baja y hasta la azotea. Con este modelo se obtienen los modos de vibrar, elementos mecánicos, deformaciones, y demás datos necesarios para el diseño de la edificación.

#### **3.2.1 Criterios de diseño**

#### <span id="page-14-1"></span>**Combinaciones de cargas**

Se muestran las combinaciones de carga que estipulan las NTC-DE para un análisis dinámico modal que incluyen cada una de las acciones a las que se verá sometido el edificio y así garatizar la seguridad del mismo.

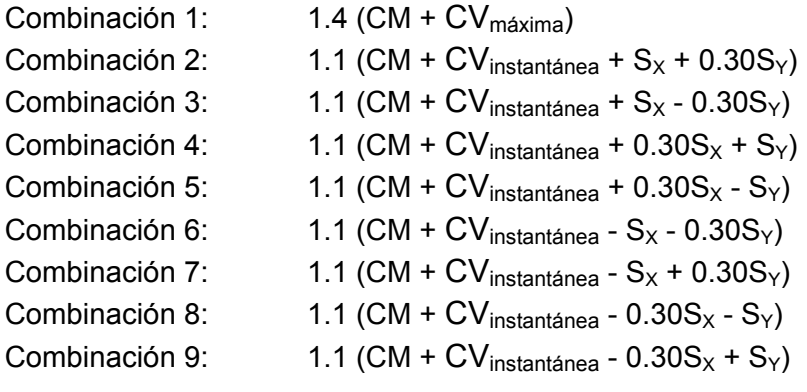

#### **Regularidad de la estructura**

De acuerdo con las NTC-S, se debe determinar la regularidad del edificio para determinar que tanto afectará su geometría a la distribución de cargas y fuerzas. Esto se obtiene evaluando los 11 puntos siguientes:

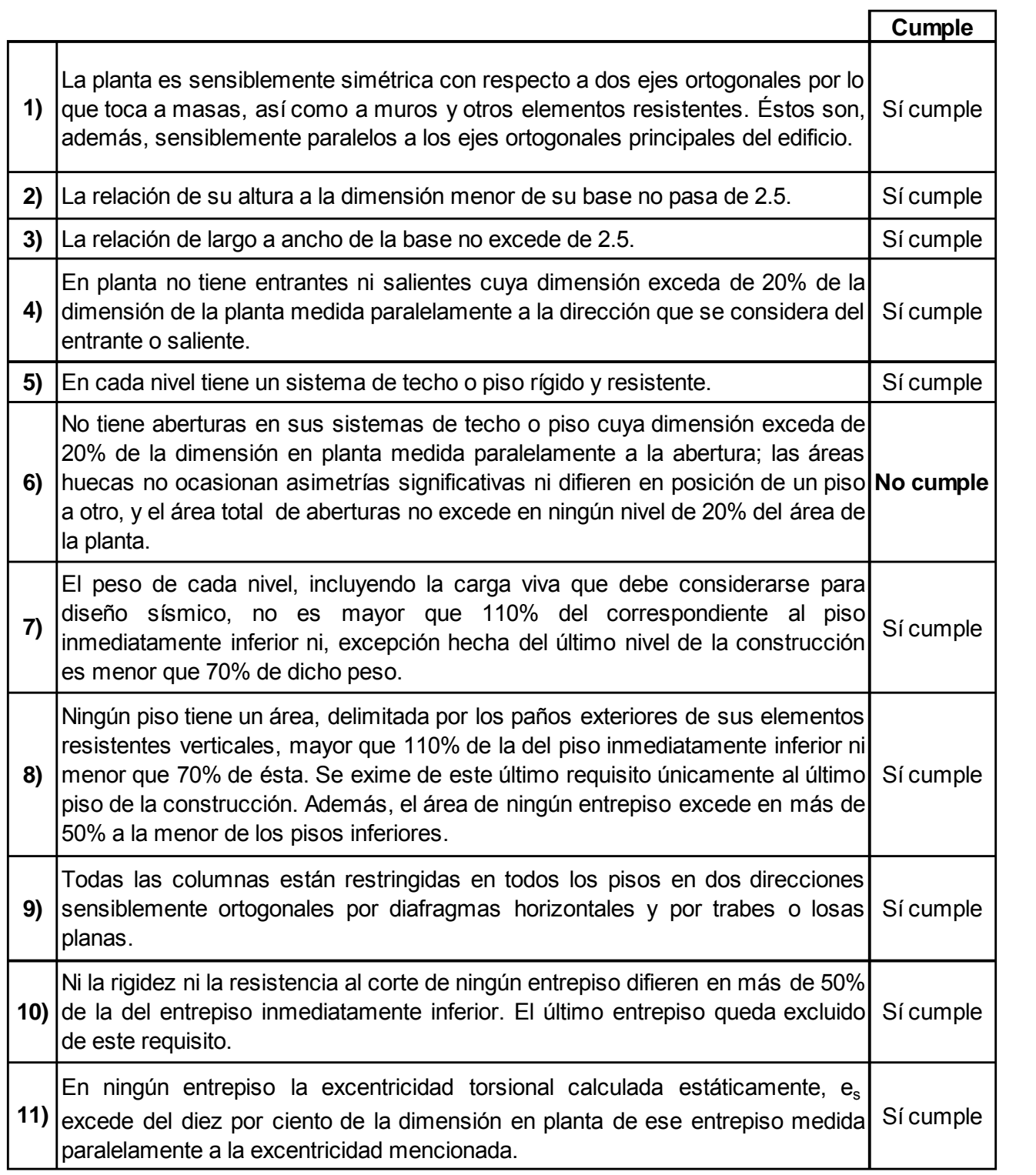

Debido a que no se cumple con uno de los requisitos la estructura se considera irregular y como consecuencia se debe multiplicar al factor de comportamiento sísmico por 0.9.

#### **3.2.2 Análisis dinámico modal**

<span id="page-16-0"></span>En la Figura 3.1 se muestra el espectro inelástico correspondiente a la Zona I con el que se pretende realizar el análisis dinámico modal. El espectro es obtenido con base en las fórmulas que se encuentran en el capítulo 3 de las Normas Técnicas Complementarias Para Diseño por Sismo (NTC-S) y con los valores de la Tabla 3.5 de esta tesina. Los valores que resulten al utilizar las fórmulas mencionadas se dividen entre el factor de comportamiento sísmico reducido (Q') obtenido de la siguiente forma:

Con base en la Tabla 3.6 se tiene que el periodo fundamental de la estructura (T) es igual a 1.17 s, el cual es mayor al periodo característico del espectro de diseño  $(T_a)$  para la Zona I con valor de 0.2 s, por lo que:

$$
Q'=Q=2
$$

Pero debido a que la estructura se considera irregular por no cumplir con uno de los requisitos de regularidad, se debe de multiplicar a Q' por un factor de 0.9, quedando de la siguiente forma:

$$
Q'=0.9(2)=1.8
$$

**Tabla 3.5. Valores de los parámetros para calcular el espectro de aceleraciones** 

| 'abla 3.5. Valores de los parámetros para calcular el espectro de aceleraciones |             |      |       |      |      |     |  |
|---------------------------------------------------------------------------------|-------------|------|-------|------|------|-----|--|
|                                                                                 | <b>ZONA</b> | с    | $a_0$ |      |      |     |  |
|                                                                                 |             | 0.16 | 0.04  | 0.20 | 1.35 | LOO |  |
|                                                                                 |             |      |       |      |      |     |  |

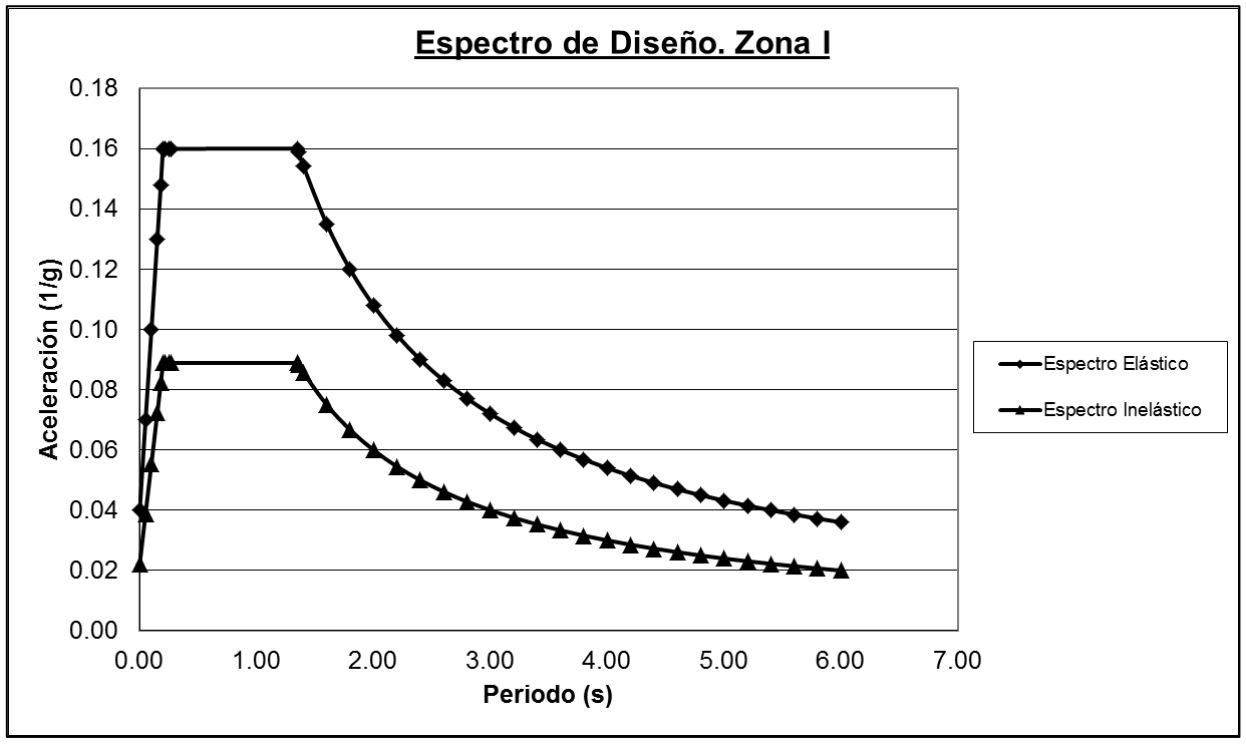

**Figura 3.1. Espectro de diseño para la Zona I** 

# *3.3 Modelo matemático*

<span id="page-17-0"></span>Se realizó un modelo matemático del edificio en estudio con apoyo de un programa de análisis estructural, representando las vigas y columnas como elementos barra, mientras que para el sistema de piso prefabricado se cargó su peso y sus cargas vivas correspondientes en las trabes paralelas a la dirección longitudinal, además, se colocan diafragmas rígidos en todos los niveles del edificio para representar la existencia del sistema de piso en el modelo.

Para tomar en cuenta el efecto del agrietamiento, en las trabes se consideró un momento de inercia igual a la mitad del momento de inercia bruto, y para las columnas se consideró el momento de inercia bruto.

Debido a que se realiza un análisis dinámico modal, la edificación se analiza con una excentricidad accidental de las fuerzas sísmicas del 10% para considerar los efectos torsionales en la estructura. Esta excentricidad se coloca dentro de la opción que da el programa de análisis estructural para dicho fin al momento de definir las fuerzas sísmicas en X y Y. En la Figura 3.2 se muestra una vista en 3D del modelo matemático.

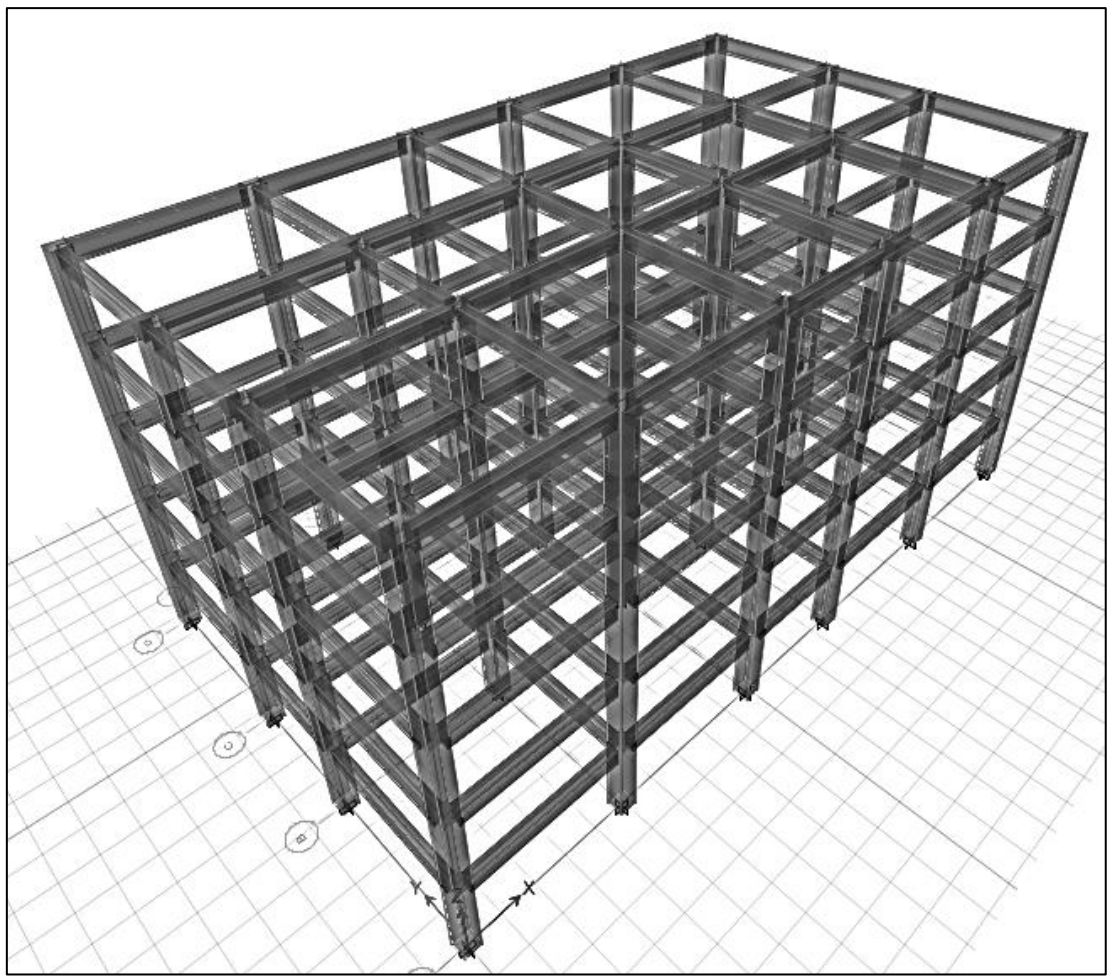

**Figura 3.2. Modelo matemático** 

## *3.4 Revisiones reglamentarias*

<span id="page-18-0"></span>Se presentan las revisiones que estipulan las NTC-S al momento de realizar un análisis dinámico modal.

#### **3.4.1 Periodo de la estructura y revisión de la participación modal**

<span id="page-18-1"></span>Las NTC-S especifican que cuando se realiza un análisis dinámico modal se debe incluir el efecto de los modos naturales que sean necesarios para que la suma de los pesos modales efectivos en cada dirección de análisis sea mayor o igual a 90% del peso total de la estructura.

|             | <b>Periodo</b> | Peso efectivo | Peso efectivo |  |
|-------------|----------------|---------------|---------------|--|
| <b>Modo</b> | (s)            | en X          | en Y          |  |
| 1           | 1.26           | 0.00          | 0.82          |  |
| 2           | 1.23           | 0.83          | 0.82          |  |
| 3           | 1.13           | 0.83          | 0.82          |  |
| 4           | 0.39           | 0.83          | 0.93          |  |
| 5           | 0.38           | 0.93          | 0.93          |  |
| 6           | 0.36           | 0.93          | 0.93          |  |
| 7           | 0.22           | 0.93          | 0.97          |  |
| 8           | 0.21           | 0.97          | 0.97          |  |
| 9           | 0.20           | 0.97          | 0.97          |  |
| 10          | 0.14           | 0.97          | 0.99          |  |
| 11          | 0.14           | 0.99          | 0.99          |  |
| 12          | 0.13           | 0.99          | 0.99          |  |
| 13          | 0.11           | 0.99          | 1.00          |  |
| 14          | 0.11           | 1.00          | 1.00          |  |

**Tabla 3.6. Participación modal y modos de vibrar de la estructura** 

En la Tabla 3.6 se muestra que se requieren cinco modos de vibrar para que la participación de masas sea mayor al 90% del peso total de la estructura.

También podemos observar que el periodo de los modos de vibrar de las estructura en la dirección Y (Modo 1) y en la dirección X (Modo 2) son de 1.26s (Figura 3.3) y 1.23s (Figura 3.4). Al compararlos con el periodo predominante del suelo en la Zona I con un valor de 0.5 s, obtenido de las NTC-S, se confirma que se evita el efecto de resonancia.

Además, en la Figura 3.5 se muestra el tercer modo de vibrar de la estructura correspondiente a la torsión.

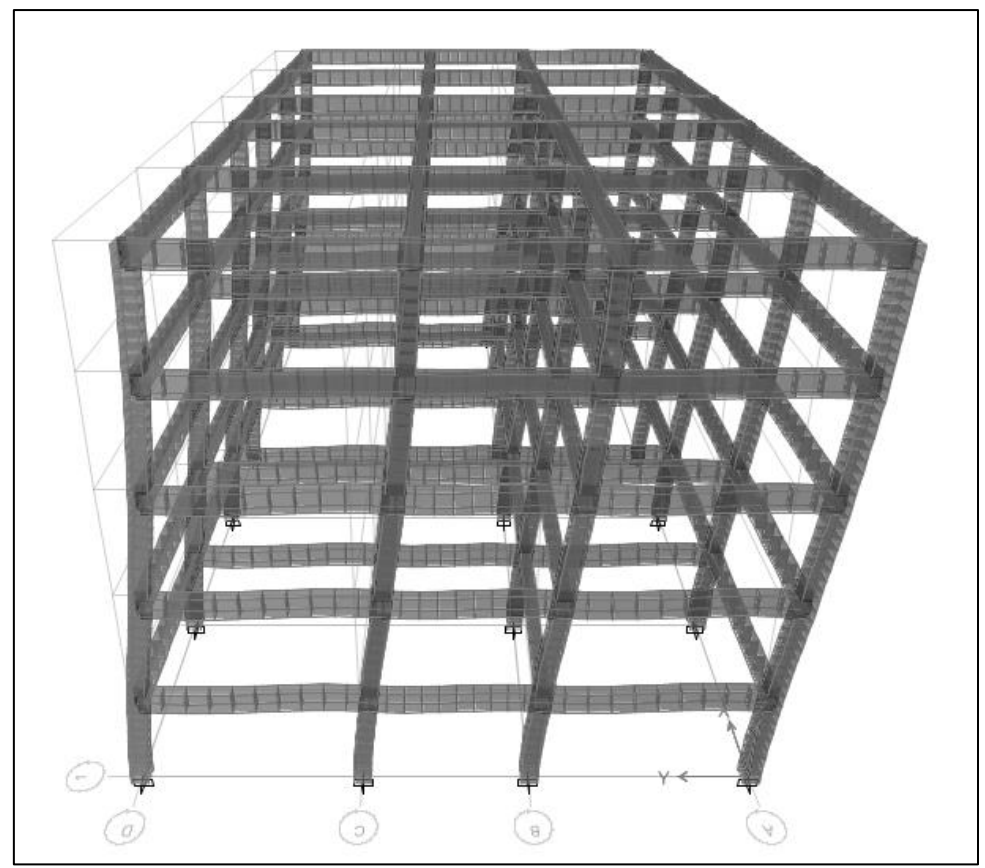

**Figura 3.3. Modo de vibrar 1. Traslación en Y. (T=1.26 s)**

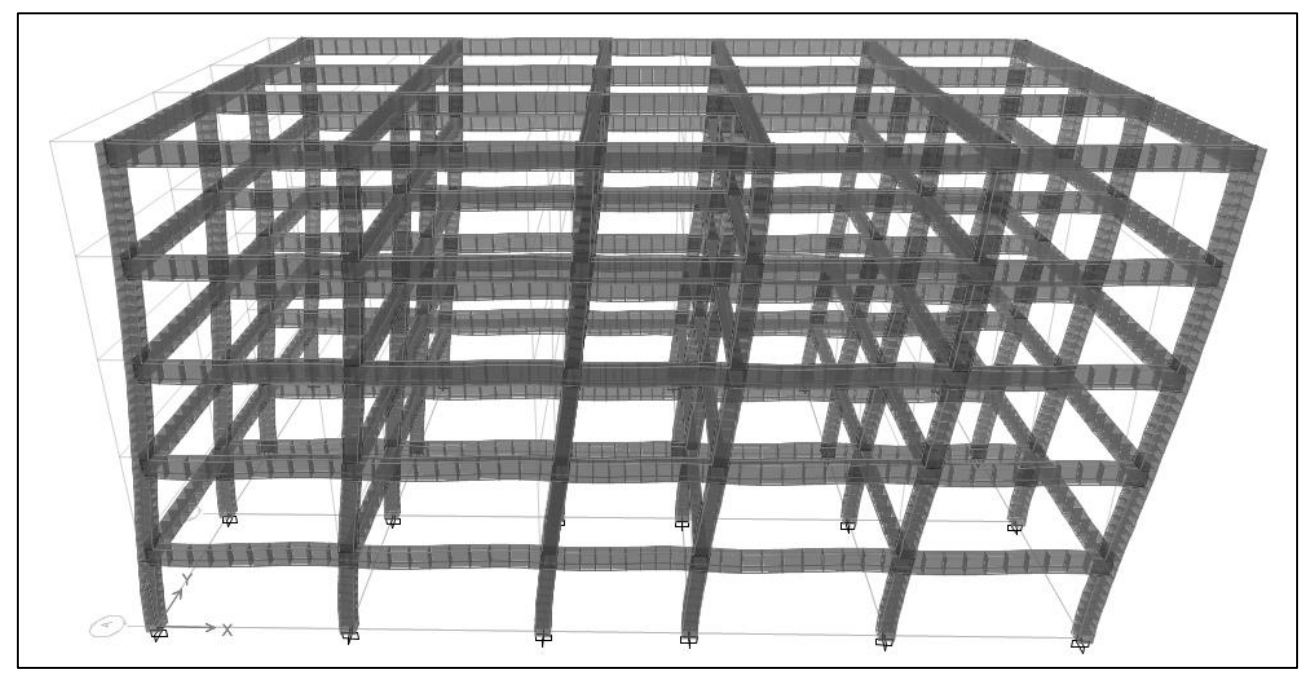

**Figura 3.4. Modo de vibrar 2. Traslación en X. (T=1.22 s)**

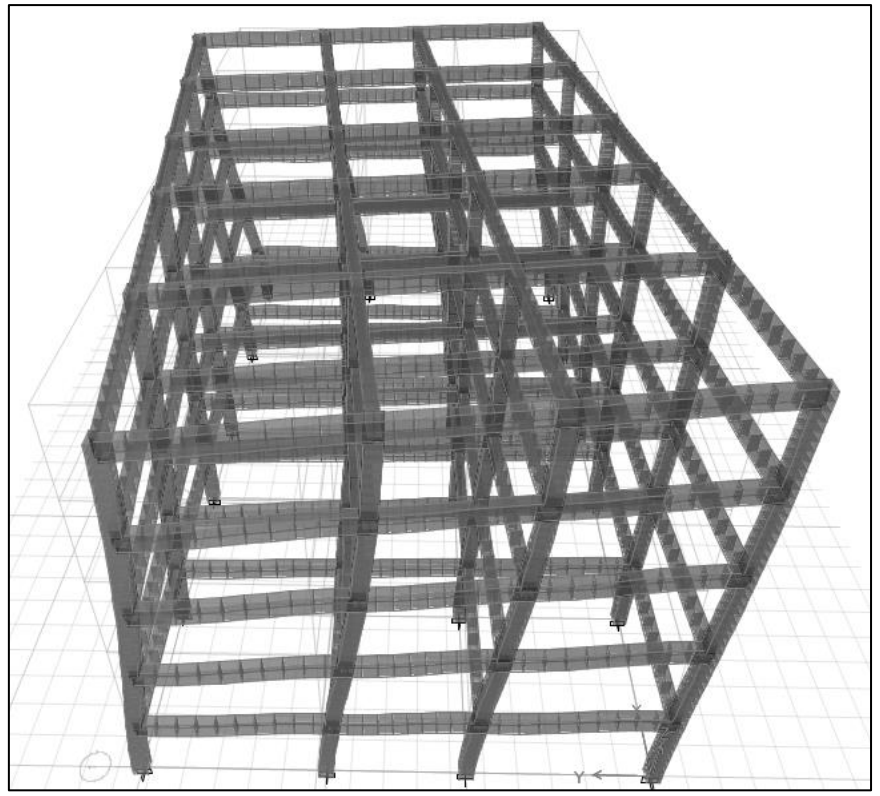

**Figura 3.5. Modo de vibrar 3. Torsión. (T=1.13 s)** 

#### **3.4.2 Revisión por cortante basal**

<span id="page-20-0"></span>De acuerdo a las NTC-S, se debe cumplir con la condición de que el cortante basal obtenido de un análisis dinámico modal debe ser al menos el 80% del cortante basal obtenido de un análisis estático. En caso de que no se cumpla está condición se deberán incrementar todas las fuerzas de diseño y desplazamientos laterales para que se iguale el cortante basal dinámico con el cortante basal estático.

Datos:

- $Q=2$
- Factor de Reducción=0.9
- Debido a que el periodo de la estructura se encuentra entre  $T_a=0.2$  y  $T_b=1.35$ , el valor de la ordenada del espectro de seudoaceleraciones (a) es igual al coeficiente sísmico (c) con un valor de 0.16.

#### Dirección X

Con los datos de la Tabla 3.7, obtenida con ayuda del programa de análisis estructural, se calcula el peso del edificio  $(W_0)$  que es la suma del peso propio de la estructura más la carga viva instantánea.

 $W_0$  = Peso propio + Carga Muerta + Carga Viva Instantánea = 1429.7 t + 2937.6 t + 660.4 t

 $W_0 = 5027.7 t$ 

Y se verifica que el cortante basal dinámico (V<sub>0\_dinámico</sub>) con un valor de 370.2 t sea mayor al 80% del cortante basal estático.

$$
V_{0\_estático} = 0.8 * \frac{a*W_0}{Q'} = 0.8 * \frac{0.16 * 5027.7}{0.9 * 2} = 357.5 \ t < V_{0\_dinámico} = 370.2 \ t
$$

Por lo tanto cumple y no es necesario incrementar las fuerzas de diseño ni los desplazamientos laterales. Se realiza el mismo procedimiento para la dirección Y.

#### Dirección Y

 $W_0 = 5027.7 t$  $V_{0\text{-estático}} = 0.8 * \frac{a * w_0}{Q'} = 0.8 * \frac{0.16 * 0.27}{0.9 * 2} =$ 

Por lo tanto cumple y no es necesario incrementar las fuerzas de diseño ni los desplazamientos laterales.

| Casos de carga         |       |       | Fuerzas en X Fuerzas en Y Fuerzas en Z |
|------------------------|-------|-------|----------------------------------------|
|                        |       |       |                                        |
| Peso Propio            |       |       | 1429.7                                 |
| Carga Muerta           |       |       | 2937.6                                 |
| Carga Viva Instantánea |       |       | 660.4                                  |
| Sismo X Max            | 370.2 |       |                                        |
| Sismo Y Max            |       | 369.2 |                                        |

**Tabla 3.7. Fuerzas basales obtenidas del modelo matemático** 

#### **3.4.3 Revisión de desplazamientos por sismo**

<span id="page-21-0"></span>Como se había mencionado en las bases de diseño, las diferencias entre los desplazamientos laterales de pisos consecutivos producidos por las fuerzas cortantes sísmicas de entrepiso se condicionan a 0.012h. Los desplazamientos laterales obtenidos del modelo matemático se multiplican por el factor de comportamiento sísmico reducido (Q') igual a 1.8 debido a que el espectro de diseño fue dividido entre este factor.

A continuación se presentan en la Tabla 3.8 las distorsiones de entrepiso verificando si estas cumplan con el límite establecido, además se muestran los valores de las distorsiones de forma gráfica en las Figuras 3.6 y 3.7 para una mejor interpretación.

| <b>Nivel</b> | Distorsiones de entrepiso | Limite |       |
|--------------|---------------------------|--------|-------|
|              | X                         |        |       |
| 5            | 0.0025                    | 0.0031 | 0.012 |
|              | 0.0044                    | 0.0055 | 0.012 |
| 3            | 0.0060                    | 0.0075 | 0.012 |
| 2            | 0.0068                    | 0.0083 | 0.012 |
|              | 0.0045                    | 0.0054 | 0.012 |

**Tabla 3.8. Distorsiones de entrepiso** 

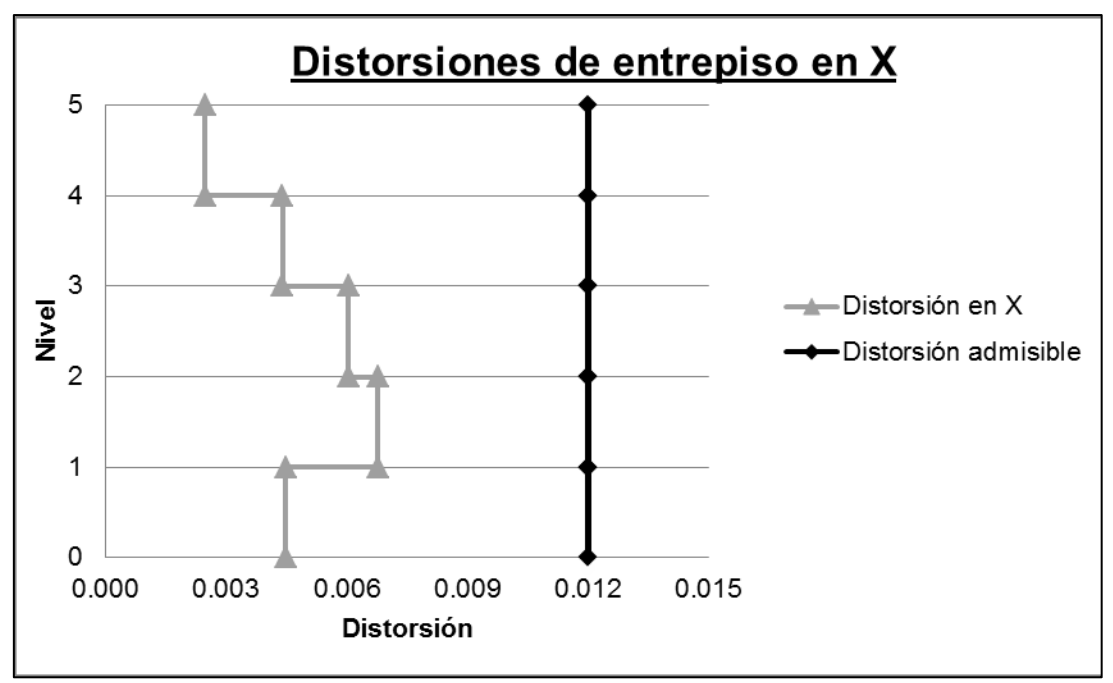

**Figura 3.6. Gráfica de las distorsiones de entrepiso en X** 

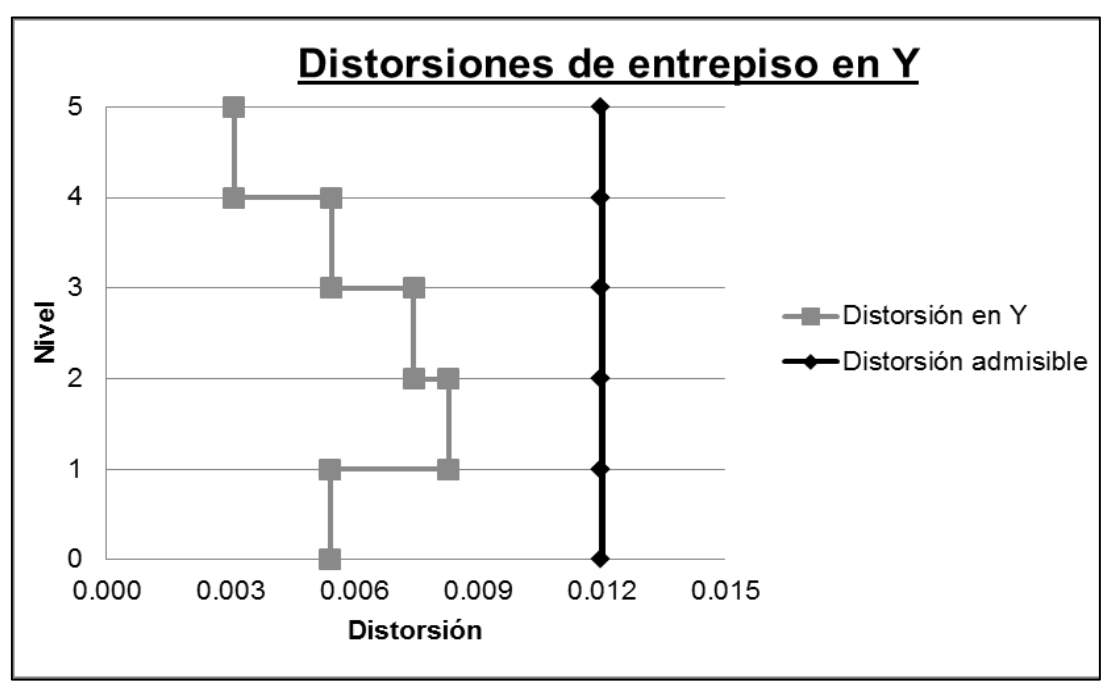

**Figura 3.7. Gráfica de las distorsiones de entrepiso en Y** 

Como se observa en las gráficas de las Figuras 3.6 y 3.7, se cumple con el límite establecido de 0.012 para los desplazamientos producidos por las fuerzas cortantes sísmicas de entrepiso.

Las gráficas permiten concluir que debido a la geometría rectangular del edificio, este es más rígido en la dirección longitudinal (X) en comparación con la dirección transversal (Y).

# <span id="page-23-0"></span>4. Diseño estructural

# *4.1 Diseño de columnas*

Para el diseño de columnas se eligen las que presentan las fuerzas internas más desfavorables teniendo en cuenta que el diseño de éstas se puede generalizar para todas las columnas del edificio. Las columnas elegidas son las que se encuentran en los ejes B2 a B5 y C2 a C5 del nivel de planta baja (Figura 4.1).

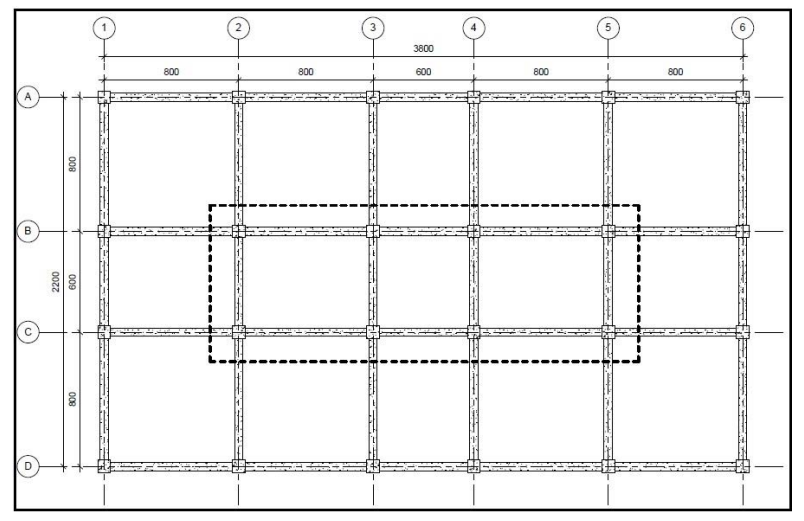

Figura 4.1. Localización de columnas con las fuerzas internas más desfavorables

El procedimiento a seguir para el diseño de columnas es el siguiente:

-Primero se verifica que las dimensiones geométricas seleccionadas para las columnas resistan la carga axial máxima.

-Después se realiza el diseño por flexocompresión biaxial y el diseño por cortante.

#### **Efectos de esbeltez**

Se debe de determinar si las columnas tienen sus extremos restringidos o no restringidos. Para ello las NTC-C indican que una columna tiene sus extremos restringidos si se cumplen dos condiciones. La primera condición es si existen muros o contravientos que den una elevada rigidez al edificio. En nuestro caso no se cuenta con muros ni con contravientos por lo que no se cumple con esta condición.

La segunda condición consiste en el cumplimineto de la siguiente desigualdad:

$$
\frac{Q \cdot \Delta}{h} \leq 0.08 \cdot \frac{V}{W_u}
$$

Donde:

- $Q =$  Factor de comportamiento sísmico
- $V =$  Fuerza cortante de entrepiso
- *Δ* = Desplazamiento de entrepiso producido por V
- *W<sub>u</sub>* = Suma de las cargas muertas y vivas desde el extremo superior del edificio hasta el entrepiso considerado.
- $h =$  Altura del entrepiso, entre ejes.

Evaluando la desigualdad con respecto al eje X y extrayendo del modelo matemático los valores de  $W_{\mu}$ ,  $\Delta_{\rm x}$  y  $\rm V_{\rm x}$  se tiene que:

Q := 2  $V_x$  := 407 *t*  $\Delta_x$  := .018 *m*  $W_u$  := 5027.7 *t* h := 2.99 *m*  $\frac{Q \cdot \Delta_{x}}{Q}$  = h 0.012 >  $0.08 \cdot \frac{V_x}{V_x} = 0$ W<sub>u</sub> 0.006 *∴* No cumple

Evaluando la desigualdad con respecto al eje Y y extrayendo del modelo matemático los valores de  $W_{\mu}$ ,  $\Delta_{\rm v}$  y V<sub>v</sub> se tiene que:

Q = 2  $V_y$  = 406 *t*  $\Delta_y$  = 0.016 *m*  $W_u$  = 5027.7 *t* h = 2.99 *m*  $\frac{Q \cdot \Delta_y}{Q}$  = h 0.011 >  $0.08 \cdot \frac{V_y}{V} = 0$ W<sub>u</sub> 0.006 *∴* No cumple

Debido a que no se cumple con ninguna de las dos condiciones, las columnas se consideran con extremos no restringidos y por tal motivo no se pueden despreciar los efectos de esbeltez. Por ello, en el modelo matemático se realiza un análisis de segundo orden para tomar en cuenta estos efectos e incrementar los elementos mecánicos en las columnas.

En los Anexos 1 a 5 se muestran las combinaciones de carga que dieron las fuerzas internas mayores en las columnas centrales de la planta baja. De los cuales se extraen la carga axial máxima, momento flexionante con respecto al eje X máximo y momento flexionante con respecto al eje Y máximo que son los que se utilizan para el diseño de las columnas del edificio (Tabla 4.1).

| Carga axial máxima  |           |           |      |      |  |
|---------------------|-----------|-----------|------|------|--|
|                     | <b>MY</b> | <b>MX</b> | VY   | vх   |  |
|                     | t-m       | t-m       |      |      |  |
| 464.79              | 0.19      | 0.28      | 0.21 | 0.14 |  |
|                     |           |           |      |      |  |
| Momento en Y máximo |           |           |      |      |  |
|                     |           |           |      |      |  |

Tabla 4.1. Carga axial máxima y momentos máximos

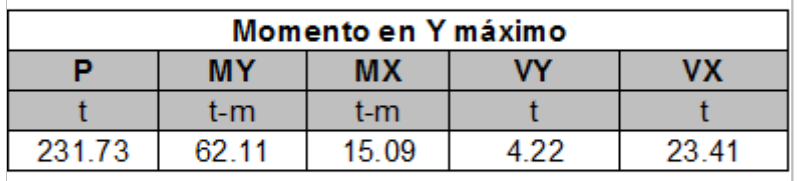

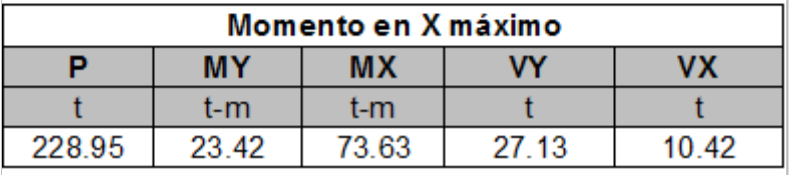

#### **Revisión de las dimensiones de la columna**

Las NTC-C estipulan que el área de la columna no debe ser menor que:

$$
A_{g} > \frac{P_{U}}{0.5 \cdot f_{c}}
$$
  
b := 60 cm  

$$
h := 60 cm
$$
  

$$
f_{c} := 280 \frac{kg}{cm^{2}}
$$
  
De la Tabla 4.1:  $P_{U_{\text{axial}}} = 464.79 t$   

$$
A_{g} := b \cdot h = 3600 cm^{2} > \frac{P_{U_{\text{axial}}}}{0.5 \cdot f_{c}^{2}} = 3319.9 cm^{2}
$$

Por lo tanto se aceptan las dimensiones de 60cm x 60 cm que se propusieron con el predimensionamiento.

#### **Diseño por flexocompresión biaxial**

El diseño por flexocompresión biaxial se hace utilizando el diagrama de interacción presentado en el Anexo 6 y las NTC-C.

Database

\nb := 60 cm

\nh := 60 cm

\nh := 60 cm

\n
$$
f_c := 280 \frac{kg}{cm^2}
$$

\n $F_R := 0.8$ 

\n $G_l := h - 5 cm = 55 cm$ 

\n $f_y := 4200 \frac{kg}{cm^2}$ 

\n $f_{rc} := 0.8 \cdot f_c = 224 \frac{kg}{cm^2}$ 

\n $f_{rc} := 0.85 \cdot f_{rc} = 190.4 \frac{kg}{cm^2}$ 

Las NTC-C fijan los siguientes porcentajes de acero mínimo y máximo para el refuerzo longitudinal en columnas

$$
\rho_{\min} := \frac{20}{f_y \left(\frac{cm^2}{kg}\right)} = 0.005 \qquad \rho_{\max} := 0.06
$$

Tomando como base los porcentajes de acero mínimo y máximo, se propone reforzar las columnas con un porcentaje de acero cercano al 2.4%.

#### **Diseño para el momento máximo en Y**

Propuesta de refuerzo en X

 $P_{U\_ymax}=231.73$  *t* 

$$
M_{X_{\text{ymax}}} = 15.09
$$
 *t* · *m*

El porcentaje de acero en las dos caras de la columna en la dirección X es igual a:  $\rho = .012$ 

Y calculando el área de acero : A<sub>s</sub>≔ρ•b•h=43.2 **cm<sup>2</sup>** 

Se proponen varillas del #8

$$
\#_{\text{vars}} := \frac{A_s}{\#8} = 8.521 \qquad \therefore \quad \text{El área de acero en X para el momento máxima em Y es} \qquad A_{\text{sx}} := 8 \#8 = 40.56 \text{ cm}^2
$$

Propuesta de refuerzo en Y

De la Tabla 4.1:  $P_{U \text{ ymax}}=231.73 \text{ t} \qquad M_{Y \text{ ymax}}=62.11 \text{ t} \cdot \text{m}$ 

El porcentaje de acero en las dos caras de la columna en la dirección Y es igual a:  $\rho = .012$ 

Y calculando el área de acero: A<sub>s</sub>≔ρ•b•h=43.2 **cm<sup>2</sup>** 

Se proponen varillas del #8

#<sub>vars</sub> ∷ <mark>A<sub>s</sub></mark> = 8.521 ∴ El área de acero en Y para el momento máximo en Y es │ A<sub>sy</sub> ∷= 8 #8 = 40.56 **cm**<sup>2</sup>

#### Determinación de la resistencia *PR*

Para utilizar la fórmula de Bresler contenida en las NTC-C se calcula primero la carga axial máxima sin excentricidad (  $P_{R0}$ ), la carga axial máxima a una excentricidad *ex* (  $P_{RX}$ ) y la carga axial máxima a una excentrididad *ey* ( $P_{RY}$ ).

Cálculo de *P<sub>R0</sub>* 

Área de acero total  $A_{\rm sT}\!:=\!A_{\rm sx}\!+\!A_{\rm sy}\!=\!81.12$   ${\sf cm}^2$ 

Área de concreto Ag=3600 *cm* 2

Por lo tanto la carga axial máxima sin excentricidad es:

$$
P_{R0} := F_R \cdot (f''_c \cdot A_g + A_{sT} \cdot f_y) = 820.915 \text{ t}
$$

Cálculo de  $P_{RY}$ 

$$
\frac{d}{h} = 0.9
$$
  $\therefore$  Se usa el diagrama de interacción contenido en el Anexo 6

$$
e_x = \frac{M_{X\_ymax}}{P_{U\_ymax}} = 6.512 \text{ cm}
$$
  

$$
q := \frac{A_{sT}}{b \cdot h} \cdot \frac{f_y}{f'_c} = 0.5
$$
  

$$
R_x := 0.82
$$

Por lo tanto la carga axial máxima a una excentricidad *ex* es: P<sub>RX</sub> = K<sub>x</sub> · F<sub>R</sub> · b · h · f'<sub>c</sub> = 661.248 *t* 

Cálculo de  $P_{RY}$ 

 $\frac{d}{dx} =$ h 0.9 *∴* Se usa el siguiente diagrama de interacción contenido en el Anexo 6

h

$$
e_y = \frac{M_{Y\_ymax}}{P_{U\_ymax}} = 26.803
$$
 cm  $\frac{e_y}{h} =$ 

 $q:=\frac{A_{sT}}{h} \cdot \frac{f_y}{m}$  $\frac{1}{b \cdot h} \cdot \frac{y}{f''_{c}}$  $\mathsf{f}_{\mathsf{y}}$ f''c 0.5

0.4

$$
K_y := 0.45
$$

Por lo tanto la carga axial máxima a una excentricidad *ey* es:

$$
P_{RY} = K_v \cdot F_R \cdot b \cdot h \cdot f_c = 362.88 \text{ t}
$$

Cálculo de 
$$
P_R
$$

\n
$$
P_R := \frac{1}{\frac{1}{P_{RX}} + \frac{1}{P_{RY}} - \frac{1}{P_{R0}}} = 327.88 \text{ t} > \quad P_{U\_ymax} = 231.73 \text{ t}
$$

*∴* El armado propuesto de 4 varillas del #8 en cada cara de la columna es suficiente.

#### Eficiencia de la columna

eficiencia := 
$$
\frac{P_{U\_ymax}}{P_R} \cdot 100 = 70.67
$$

Quiere decir que la columna trabaja a un 70.67% de su capacidad máxima.

#### Diseño por cortante

#### **Datos**

De la Tabla 4.1: 
$$
V_{X_{\text{ymax}}} = 23.41 \text{ t}
$$
  $P_{U_{\text{ymax}}} = 231.73 \text{ t}$   
 $A_{s_{\text{tension}}} := 4 \#8 = 20.28 \text{ cm}^2$   $A_{sT} = 81.12 \text{ cm}^2$   $F_{R_{\text{y}}} := 0.8$   $A_{g} = 3600 \text{ cm}^2$ 

#### **Solución**

Debido a que:

$$
F_{R} \cdot \left(0.7 \cdot f^{*}_{c} \cdot A_{g} + 2000 \cdot A_{sT} \left(\frac{kg}{cm^{2}}\right)\right) = 581.376 \text{ t} \qquad \Rightarrow \qquad P_{U_{\text{J} \text{max}}} = 231.73 \text{ t}
$$

Las NTC-C estipulan que se debe multiplicar a V<sub>CR</sub> por el siguiente factor:

$$
1 + \frac{0.007 \cdot P_{U\_ymax}}{A_g} \left(\frac{cm^2}{kg}\right) = 1.451
$$

El porcentaje de acero a tensión es:

$$
\rho := \frac{A_{s\_tension}}{A_g} = 0.006
$$

Como  $ρ < 0.015$  el cortante que resiste el concreto se calcula con la siguiente fórmula :

$$
V_{CR} := F_R \cdot b \cdot d \cdot (0.2 + 20 \cdot \rho) \cdot \sqrt{f^*_{c} \left(\frac{kg}{cm^2}\right)} = 12.354 \text{ t}
$$

Multiplicando a  $V_{CR}$  por el factor calculado con anterioridad

$$
V_{CR} \cdot \left(1 + \frac{0.007 \cdot P_{U\_ymax}}{A_g} \left(\frac{cm^2}{kg}\right)\right) = 17.921 \text{ t}
$$

Como  $V_{X\gamma\text{max}}$  >  $V_{CR}$  la columna necesita estribos

Proponiendo estribos #3 con 4 ramas:

$$
A_v := 4 \#3 = 2.84 \text{ cm}^2
$$

$$
S := \frac{F_{R\_V} \cdot A_V \cdot f_V \cdot d}{V_{X\_ymax} - V_{CR}} = 47.47 \text{ cm}
$$

Las NTC-C establecen que todas las barras longitudinales deben restringirse contra el pandeo con estribos o zunchos con separación no mayor que:

a) 
$$
\frac{850}{\sqrt{f_y}}
$$
 veces el diámetro de la barra más delgada del paquette  

$$
\frac{850}{\sqrt{f_y} \left(\frac{k\mathbf{g}}{\mathbf{c}m^2}\right)}
$$
 - 2.54 cm  $\left(\frac{k\mathbf{g}}{\mathbf{c}m^2}\right)$  = 33.31 cm

b) 48 diámetros de la barra del estribo

$$
D_{\text{eff3}} := \frac{3}{8} \text{ in} \qquad 48 \cdot D_{\text{eff3}} = 45.72 \text{ cm}
$$

c) La mitad de la menor dimensión de la columna

$$
\frac{b}{2} = 30 \text{ cm}
$$

De acuerdo a lo anterior, quedan estribos del #3 a cada 25cm.

También las NTC-C establecen que la separación máxima de estribos se reducirá a la mitad de la antes indicada arriba y abajo de cada unión de columna con trabes o losas en una longitud no menor que:

- a) La dimensión transversal máxima de la columna 60 *cm*
- b) un sexto de su altura libre 6 55 *cm*
- c) 60 *cm*

Por lo tanto la columna queda armada con estribos del #3@25cm en el centro del claro, y en los extremos con estribos #3@10cm por una distancia de 60cm. <sup>27</sup>

#### **Diseño para el momento máximo en X**

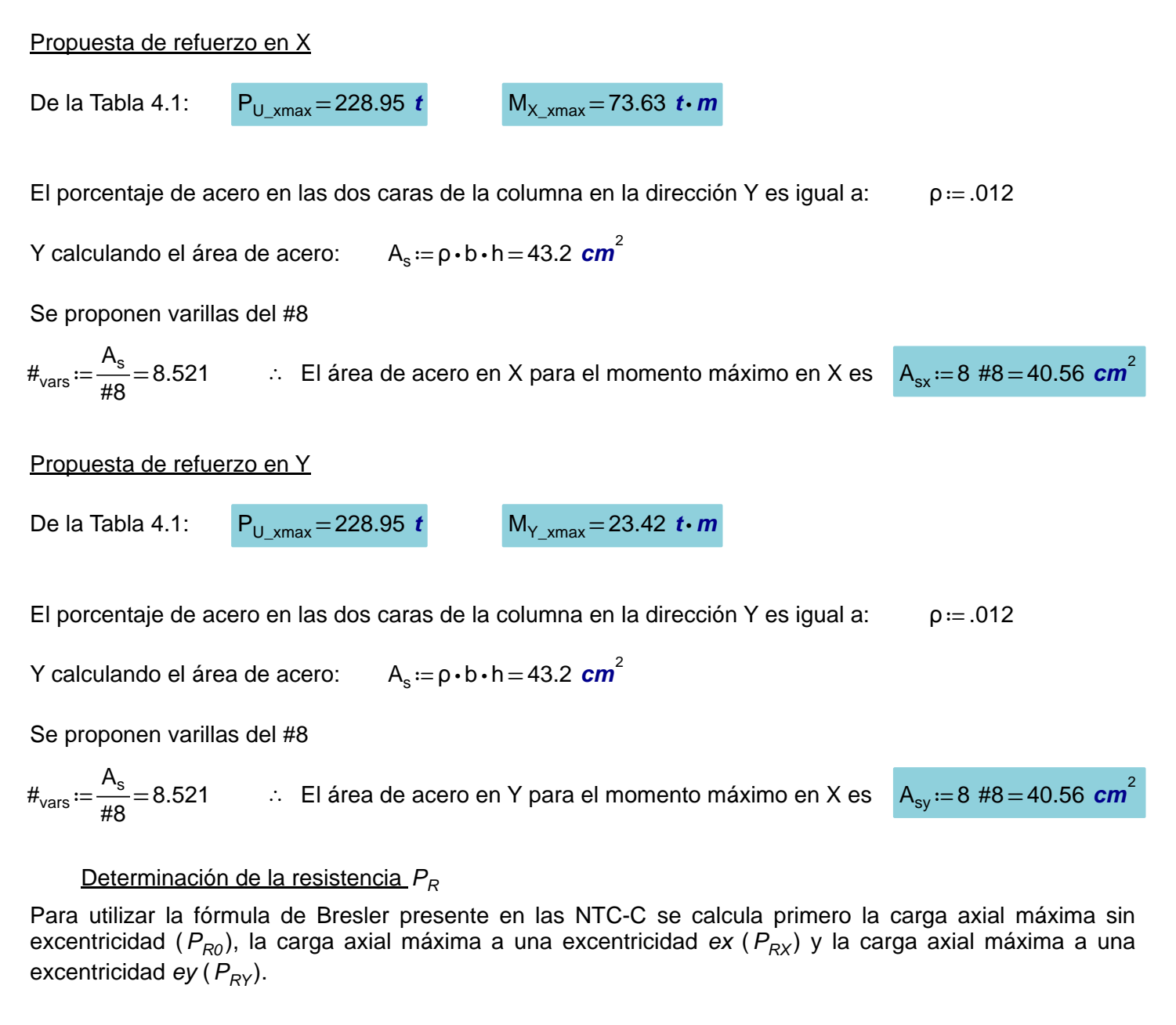

Cálculo de *P<sub>R0</sub>* 

Área de acero total  $A_{\rm sT}\!:=\!A_{\rm sx}\!+\!A_{\rm sy}\!=\!81.12$  cm<sup>2</sup> Área de concreto  $A_{\alpha} = 3600$  cm<sup>2</sup>

Por lo tanto la carga axial máxima sin excentricidad es: P<sub>R0</sub>≔F<sub>R</sub> ⋅ (f"<sub>c</sub> ⋅ A<sub>g</sub> + A<sub>sT</sub> ⋅ f<sub>y</sub>) = 820.915 *t* 

Cálculo de  $P_{RY}$ 

 $\frac{d}{dx} =$ h 0.9 *∴* Se usa el siguiente diagrama de interacción contenido en el Anexo 6

$$
e_x := \frac{M_{X_{x,max}}}{P_{U_{x,max}}} = 32.16 \text{ cm}
$$
\n
$$
q := \frac{A_{sT}}{b \cdot h} \cdot \frac{f_y}{f'_c} = 0.5
$$
\n
$$
R_x := 0.4
$$
\n
$$
R_x := 0.4
$$

Por lo tanto la carga axial máxima a una excentricidad ex es:

$$
P_{RX} = K_x \cdot F_R \cdot b \cdot h \cdot f_c = 322.56 \text{ t}
$$

#### Cálculo de  $P_{RY}$

 $\frac{d}{dx} =$ h 0.9 *∴* Se usa el siguiente diagrama de interacción contenido en el Anexo 6  $e_y = \frac{M_{Y\_xmax}}{R}$  $P_{U_{\_xmax}}$ 10.229 **cm**  $\frac{e_y}{1}$  = h 0.2  $K_v = 0.65$  $q=\frac{A_{sT}}{A_{sT}}\cdot\frac{f_y}{w}$ fy

 $\frac{1}{b \cdot h} \cdot \frac{y}{f''_{c}}$ 

f''c

0.5

Por lo tanto la carga axial máxima a una excentricidad ey es:

$$
P_{RY} := K_v \cdot F_R \cdot b \cdot h \cdot f_c = 524.16
$$

#### Cálculo de  $P_R$

$$
P_R := \frac{1}{\frac{1}{P_{RX} + \frac{1}{P_{RY}} - \frac{1}{P_{R0}}}} = 263.86 \text{ t} > P_{U_{\text{xmax}}} = 228.95 \text{ t}
$$

*∴* El armado propuesto de 4 varillas del #8 en cada cara de la columna es suficiente para el momento máximo en X y en Y.

#### Eficiencia de la columna

eficiencia := 
$$
\frac{P_{U_x \text{max}}}{P_R} \cdot 100 = 86.77
$$

Quiere decir que la columna trabaja a un 86.77% de su capacidad máxima.

#### **Diseño por cortante**

#### **Datos**

De la Tabla 9:  $V_{Y \text{ xmax}} = 27.13$  *t*  $P_{U \text{ xmax}} = 228.95$  *t*  $\mathsf{A_{s\_tension}} \coloneqq 4$  #8 = 20.28  $\bm{cm}^2$   $\mathsf{A_{sT}} = 81.12$   $\bm{cm}^2$   $\mathsf{F_{R\_V}} \coloneqq 0.8$   $\mathsf{A_{g}} = 3600$   $\bm{cm}^2$ 

#### **Solución**

Debido a que:

$$
F_R \cdot \left(0.7 \cdot f^*_{c} \cdot A_g + 2000 \cdot A_{sT} \left(\frac{kg}{cm^2}\right)\right) = 581.376 \text{ t} \rightarrow P_{U_{xmax}} = 228.95 \text{ t}
$$

Las NTC-C estipulan que se debe multiplicar a V<sub>CR</sub> por el siguiente factor:

$$
1 + \frac{0.007 \cdot P_{U_{\text{x} \text{max}}}}{A_{g}} \left( \frac{cm^{2}}{kg} \right) = 1.445
$$

El porcentaje de acero a tensión es:

$$
\rho := \frac{A_{s\_tension}}{A_g} = 0.006
$$

Como  $ρ < 0.015$  el cortante que resiste el concreto se calcula con la siguiente fórmula:

$$
V_{CR} := F_R \cdot b \cdot d \cdot (0.2 + 20 \cdot p) \cdot \sqrt{f^*_{c} \left(\frac{kg}{cm^2}\right)} = 12.354 \text{ t}
$$

Multiplicando a V<sub>CR</sub> por el factor calculado con anterioridad

$$
V_{CR} \cdot \left(1 + \frac{0.007 \cdot P_{U\_xmax}}{A_g} \left(\frac{cm^2}{kg}\right)\right) = 17.854 \text{ t}
$$

Como  $V_{Y_{xmax}}$  *V<sub>CR</sub>* la columna necesita estribos

Proponiendo estribos #3 con 4 ramas:

$$
A_v = 4 \#3 = 2.84 \text{ cm}^2
$$

$$
S := \frac{F_{R\_V} \cdot A_V \cdot f_y \cdot d}{V_{Y\_xmax} - V_{CR}} = 35.52 \text{ cm}
$$

2

Las NTC-C establecen que todas las barras longitudinales deben restringirse contra el pandeo con estribos o zunchos con separación no mayor que:

a) 
$$
\frac{850}{\sqrt{f_y(\frac{k\mathbf{g}}{cm^2})}}
$$
   
\nb)  $D_{e\#3} := \frac{3}{8} \text{ in}$    
\nc)  $\frac{b}{2} = 30 \text{ cm}$    
\nd)  $\frac{b}{2} = 30 \text{ cm}$ 

De acuerdo a lo anterior, quedan estribos del #3 a cada 25cm.

También las NTC-C establecen que la separación máxima de estribos se reducirá a la mitad de la antes indicada arriba y abajo de cada unión de columna con trabes o losas en una longitud no menor que:

- a) La dimensión transversal máxima de la columna 60 *cm*
- b) un sexto de su altura libre 6 55 *cm*
- c) 60 *cm*

Por lo tanto la columna queda armada con estribos del #3@25cm en el centro del claro, y en los extremos con estribos #3@10cm por una distancia de 60cm. Éste armado se muestra en forma de plano en el Capítulo 5.

## *4.2 Diseño de trabes*

En el edificio se cuentan con dos tipos de trabes:

-Las trabes portantes, paralelas al eje X, que cargan el sistema de piso y que además resisten fuerzas sísmicas.

- Las trabes de rigidez, paralelas al eje Y, que sólo resisten fuerzas sísmicas.

El diseño de trabes consitirá en diseñar un eje de trabes de rigidez y un eje de trabes portantes eligiendo las que presentan las fuerzas internas mas desfavorables teniendo en cuenta que el diseño de estas se puede generalizar para todas las trabes del edificio.

#### **Trabes portantes**

Con la envolvente se obtuvo el momento y el cortante máximo que deben de resistir las trabes. El momento y el cortante máximo corresponden a las combinaciónes que incluyen el 100% del sismo en X y el 30% del sismo en Y. Las trabes portantes elegidas para ser diseñadas son las del eje B en el Nivel 1 (Figura 4.2). Los elementos mecánicos obtenidos con la envolvente para el eje B se muestran en los Anexos 7 y 8.

Debido a que algunas trabes en este eje presentan los mismos elementos mecánicos, se clasifican de la siguiente forma:

- $\frac{2}{36}$  T-1 Trabes entre los ejes 1-2, 2-3, 4-5 y 5-6 con una longitud de 8m.
- $\frac{2}{36}$  T-2 Trabes entre los ejes 3-4 con una longitud de 6m.

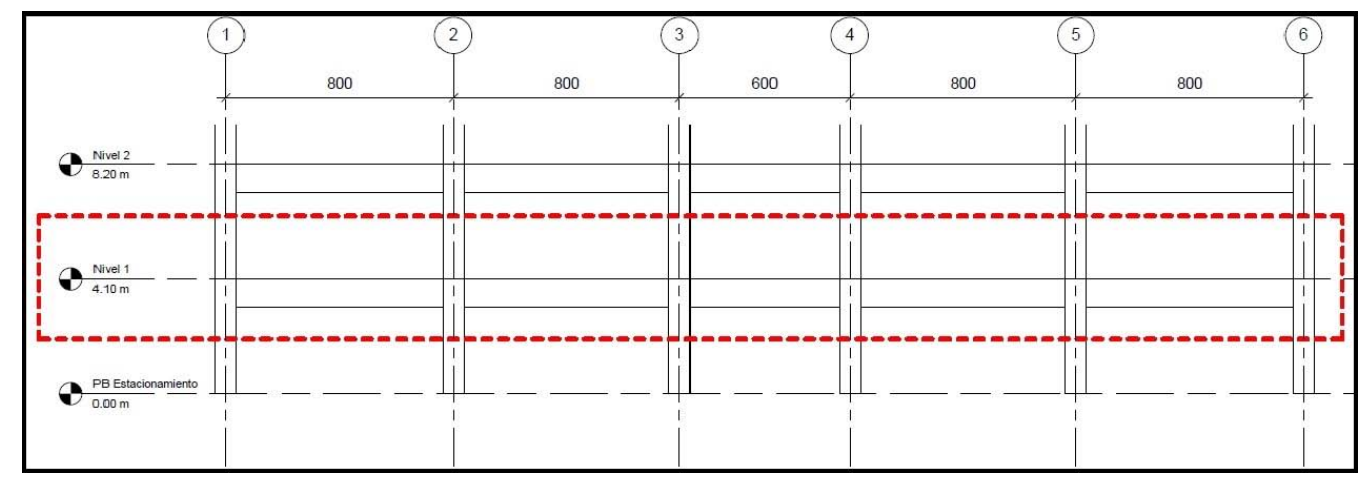

Figura 4.2. Trabes portantes en el eje B elegidas para el diseño

#### **Datos**

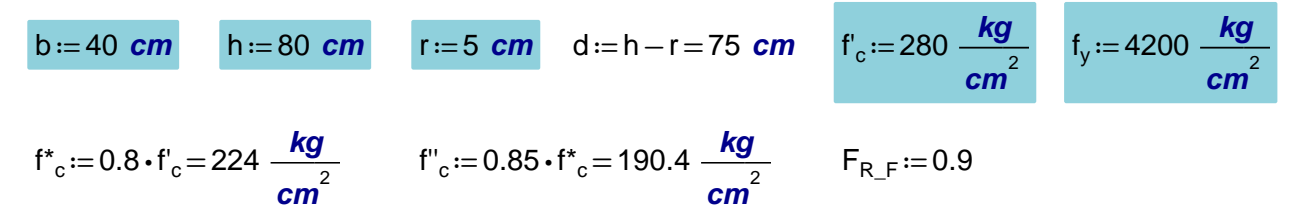

#### Revisión de las dimensiones propuestas para las trabes

Con el momento mayor que se presenta en las trabes del eje B, se verifica que la dimensión elegida para las trabes es correcta. Esto se hace obteniendo el porcentaje de acero relacionado con el momento mayor, y después se verifica que esté en el intervalo del porcentaje de acero mínimo y del porcentaje de acero balanceado para garantizar que la trabe sea subrreforzada. Si el porcentaje de acero relacionado con el momento mayor se encuentra en este intervalo, las dimensiónes de las trabes son correctas y se procede a calcular el armado de acero. Si no se encuentra en este intervalo, se deben de cambiar las dimensiones de las trabes.

El momento mayor presente en las trabes del eje B es M<sub>U\_mayor</sub>≔65.35 *t ⋅ m* 

$$
q_{\text{mayor}} := 1 - \sqrt{1 - \frac{2 \cdot M_{\text{U\_mayor}}}{F_{\text{R\_F}} \cdot b \cdot d^2 \cdot f'_{\text{C}}}} = 0.187
$$
\n
$$
\rho_{\text{mayor}} := q_{\text{mayor}} \cdot \frac{f'_{\text{C}}}{f_{\text{y}}} = 0.008
$$
\n
$$
\beta_{1} := \left\| \text{ if } f_{\text{C}} \le 280 \frac{\text{kg}}{\text{cm}^{2}} \right\| \beta_{1} \leftarrow 0.85
$$
\n
$$
\beta_{2} = 0.85
$$
\n
$$
\beta_{3} = 0.85
$$
\n
$$
\beta_{4} = 0.85
$$
\n
$$
\beta_{5} := \frac{f'_{\text{C}}}{f_{\text{y}}} \cdot \frac{6000 \cdot \beta_{1}}{f_{\text{y}}} = 0.0227
$$
\n
$$
\left\| \beta_{1} \leftarrow 0.85 \right\| \beta_{2} \leftarrow 0.85
$$
\n
$$
\left\| \beta_{2} \leftarrow 0.85 \right\| \beta_{3} \leftarrow 0.85
$$
\n
$$
\left\| \beta_{3} \leftarrow 0.85 \right\| \beta_{4} \leftarrow 0.85
$$
\n
$$
\left\| \beta_{5} \leftarrow 0.85 \right\| \beta_{6} \leftarrow 0.85
$$
\n
$$
\left\| \beta_{7} \leftarrow 0.85 \right\| \beta_{7} \leftarrow 0.85
$$
\n
$$
\left\| \beta_{8} \leftarrow 0.85 \right\| \beta_{9} \leftarrow 0.85
$$
\n
$$
\left\| \beta_{1} \leftarrow 0.85 \right\| \beta_{1} \leftarrow 0.85
$$
\n
$$
\left\| \beta_{1} \leftarrow 0.85 \right\| \beta_{1} \leftarrow 0.85
$$
\n
$$
\left\| \beta_{1} \leftarrow 0.85 \right\| \beta_{1} \leftarrow 0.85
$$
\n
$$
\left\| \beta_{1} \leftarrow 0.85 \right\| \beta_{2} \leftarrow 0.85
$$
\n
$$
\
$$

‖ ‖ ‖ ‖ ‖ ‖ ‖ if  $f^*_{c}$  > 280  $\frac{kg}{\sqrt{2}}$ *cm* 2 ‖ ‖ ‖  $\frac{11}{1}$ β<sub>1</sub> ← 1.05 –  $\frac{1}{1400}$   $\ge$ f $^\star$ <sub>c</sub> •  $\sqrt{2}$ ⎜ ⎝  $\left| \frac{\mathsf{cm}^2}{\mathsf{m}^2} \right|$ *kg* ⎞  $\int$ 1400 0.65  $\rho_{\min} := \frac{|\mathbf{C}_{\min}|}{f} =$  $0.7 \cdot \sqrt{f_c \cdot \left(\frac{\text{kg}}{\text{}}\right)}$ ∖ ―*kg*― *cm* 2 ⎞  $\int$  $\mathsf{f}_\mathsf{y}$ 0.0028

Como  $\rho_{min}$  <  $\rho_{maxor}$  <  $\rho_b$  cumple y se aceptan las dimensiones propuestas para las trabes.

#### Acero corrido

Para armar la trabe se correrá, en el lecho superior e inferior, un valor cercano al área de acero mínima, y el área de acero restante se complementará con bastones.

Las NTC-C definen el área de acero mínima y el área de acero máxima para una trabe subrreforzada como:

$$
As_{\min} := \rho_{\min} \cdot b \cdot d = 8.367 \text{ cm}^2
$$
\n
$$
As_{\max} := 0.75 \cdot \rho_b \cdot b \cdot d = 51 \text{ cm}^2
$$

El área de acero necesaria para resistir el momento mayor presente en las trabes es

$$
As_{\text{mayor}} := \rho_{\text{mayor}} \cdot b \cdot d = 25.43 \text{ cm}^2
$$

Por lo tanto el As<sub>mayor</sub> se encuentra entre el rango aceptable y se diseña como simplemente armada.

Para cubrir el área de acero corrido en el lecho inferior se proponen 4 varillas del #6

As<sub>corrido</sub>≔=4 #6=11.4 **cm<sup>2</sup>**
Se calcula el momento correspondiente al acero corrido en el lecho inferior

$$
\rho_{\text{corrido}} := \frac{As_{\text{corrido}}}{b \cdot d} = 0.0038 \qquad q := \rho_{\text{corrido}} \cdot \frac{f_y}{f'_c} = 0.08
$$
\n
$$
M_{R_{\text{corrido\_inferior}}} := F_{R_{\text{in}}} \cdot As_{\text{corrido}} \cdot f_y \cdot d \cdot (1 - 0.5 \cdot q) = 30.96 \text{ t} \cdot m
$$

Para cubrir el área de acero corrido en el lecho superior se proponen 2 varillas del #8

As<sub>corrido</sub>≔2 #8=10.14 **cm<sup>2</sup>** 

Se calcula el momento correspondiente al acero corrido en el lecho superior

$$
\rho_{\text{corrido}} := \frac{As_{\text{corrido}}}{b \cdot d} = 0.0034 \qquad q := \rho_{\text{corrido}} \cdot \frac{f_y}{f'_c} = 0.07
$$
  

$$
M_{R_{\text{corrido\_superior}}} := F_{R_{\text{c}}F} \cdot As_{\text{corrido}} \cdot f_y \cdot d \cdot (1 - 0.5 \cdot q) = 27.68 \text{ t} \cdot \text{m}
$$

## **Trabes T-1**

Para cubrir el área de acero requerido para cada momento presente en la trabe se propone el número de varillas para los bastones y su diámetro para calcular el momento respectivo y despúes sumarlo al momento resistente del acero corrido.

Del gráfico del Anexo 7:

\n
$$
M_{U\_izquierdo} = 61.84 \text{ t} \cdot \text{m}
$$
\nCon 3 bastones del #8

\n
$$
As := 3 \#8 = 15.21 \text{ cm}^2
$$
\n
$$
p := \frac{As}{b \cdot d} = 0.005
$$
\n
$$
q := \frac{As}{b \cdot d} \cdot \frac{f_y}{f'_c} = 0.11
$$
\n
$$
M_R := (F_{R\_F} \cdot b \cdot d^2 \cdot f'_c \cdot q \cdot (1 - 0.5 \cdot q)) + M_{R\_corrido\_superior} = 68.38 \text{ t} \cdot \text{m}
$$
\nDel gráfico del Anexo 7:

\n
$$
M_{U\_central} + := 30.12 \text{ t} \cdot \text{m}
$$

No se requieren bastones y basta con el acero corrido para resistir el momento último

$$
M_R := M_{R\_corrido\_inferior} = 30.96 \t\t\text{\textit{t}} \cdot \text{\textit{m}}
$$
  
Del gráfico del Anexo 7:  
Con 3 bastones del #8  

$$
As := 3 \text{ #8} = 15.21 \text{ cm}^2 \qquad p := \frac{As}{b \cdot d} = 0.005 \qquad q := \frac{As}{b \cdot d} \cdot \frac{f_y}{f'_c} = 0.11
$$
  

$$
M_R := (F_{R\_F} \cdot b \cdot d^2 \cdot f''_c \cdot q \cdot (1 - 0.5 \cdot q)) + M_{R\_corrido\_superior} = 68.38 \t\t\text{\textit{t}} \cdot \text{\textit{m}}
$$

#### Diseño por cortante

**Datos** 

L:=8 m 
$$
f_y = 4200 \frac{kg}{cm^2}
$$
 h=80 cm  $\frac{L}{h} = 10$  F<sub>R\_C</sub> := 0.8 d=75 cm

Del gráfico del Anexo 8: V<sub>U max</sub> := 40 *t* 

Pero el cortante crítico se encuentra a una distancia *d* del paño de la columna, por lo tanto

$$
V_{U\_critical} := 35.2 t
$$

Las NTC-C estipulan que en ningún caso se permitirá que  $V_{U_c}$ <sub>crítica</sub> sea mayor a

$$
V_{\text{max}} := 2.5 \cdot F_{R\_C} \cdot b \cdot d \cdot \sqrt{f^*_{c} \cdot \left(\frac{k\mathbf{g}}{\mathbf{c} m^2}\right)} = 89.8 \ t
$$

V<sub>U\_crítica</sub> cumple con el límite por lo que se procede con el cálculo

Del diseño por flexión: As*≔*2 #8=10.14 **cm<sup>2</sup>**  $p:=\frac{As}{b \cdot d}=0.003$ 

Como  $p < 0.015$ ,  $V_{concreto}$  se calcula con la siguiente fórmula:

$$
V_{\text{concrete}} := F_{R\_C} \cdot b \cdot d \cdot (0.2 + 20 \text{ p}) \cdot \sqrt{f^*_{c} \cdot \left(\frac{k g}{c m^2}\right)} = 9.61 \text{ t}
$$

Pero como h>70cm se multiplica a  $V_{\text{concrete}}$  por:

$$
V_{CR} := \left(1 - 0.0004 \left(h \cdot \left(\frac{10}{cm}\right) - 700\right)\right) \cdot V_{concreto} = 9.23 \text{ t}
$$

Como  $V_{U_{\text{critical}}} > V_{\text{CR}}$ , se requieren estribos.

Para saber la separación de estribos las NTC-C piden calcular el siguiente valor

$$
1.5 \cdot F_{R_C} \cdot b \cdot d \cdot \sqrt{f^*_{c} \cdot \left(\frac{kg}{cm^2}\right)} = 53.88 \text{ t}
$$

Como  $V_{CR}$  <  $V_{U_{critica}}$  < 53.88t la separación de estribos es:

 $s_{\text{max}} \coloneqq 0.5 \cdot d = 37.5 \text{ cm}$  Por lo tanto  $s \coloneqq 10 \text{ cm}$   $V_{\text{SR}} \coloneqq V_{\text{U}} \text{ critical} - V_{\text{CR}} = 25.97 \text{ ft}$ 

$$
A_v := \frac{s \cdot V_{SR}}{F_{R_C} \cdot 2 \cdot f_y \cdot d} = 0.52 \text{ cm}^2
$$
 Con 2 ramas de estribos del #3 = 0.71 cm<sup>2</sup>  $\therefore$  estribos #3@10cm

Para determinar a partir de donde podemos utilizar la separación de estribos a d/2 tenemos que:

$$
\frac{d}{2} = 37.5 \text{ cm} \qquad \text{Por lo tanto} \qquad s := 30 \text{ cm} \qquad \qquad V_{CR} = 9.23 \text{ t}
$$

35

$$
V_{s\#3} := \frac{F_{R\_C} \cdot 2 \#3 \cdot f_y \cdot d}{s} = 11.93 \ t \qquad V_{R\_con\_d\_entre\_2} := V_{CR} + V_{s\#3} = 21.16 \ t
$$

De acuerdo al diagrama de cortante podemos separar los estribos a d/2 despues de 2.5 m medidos a partir del eje de la columna.

#### **Trabe T-2**

**Datos** 

b:=40 cm  
\nh:=80 cm  
\nr:=5 cm  
\nd:=h-r=75 cm  
\nf<sub>c</sub>:=280 
$$
\frac{kg}{cm^2}
$$
  
\nf<sub>y</sub>:=4200  $\frac{kg}{cm^2}$   
\nf<sub>c</sub>:=0.8 \cdot f<sub>c</sub> = 224  $\frac{kg}{cm^2}$   
\nf<sub>c</sub>':=0.85 \cdot f<sub>c</sub><sup>\*</sup> = 190.4  $\frac{kg}{cm^2}$   
\nF<sub>R-F</sub>:=0.9

Los momentos resistentes del acero corrido calculados con anterioridad son:

 $M_{\text{R}}$  corrido\_superior=27.68 *t • m*  $M_{\text{R}}$  corrido\_inferior=30.96 *t • m* 

#### Diseño por flexión

Para cubrir el área de acero requerido para cada momento presente en la trabe se propone el número de varillas para los bastones y su respectivo diámetro para calcular el momento respectivo y despúes sumarlo al momento resistente del acero corrido.

Del gráfico del Anexo 7:

\n
$$
M_{U\_izquierdo} = 50 \text{ t} \cdot \text{m}
$$
\nCon 3 bastones del #8

\n
$$
As := 3 #8 = 15.21 \text{ cm}^2
$$
\n
$$
p := \frac{As}{b \cdot d} = 0.005
$$
\n
$$
q := \frac{As}{b \cdot d} \cdot \frac{f_y}{f'_c} = 0.11
$$
\n
$$
M_R := (F_{R\_F} \cdot b \cdot d^2 \cdot f'_c \cdot q \cdot (1 - 0.5 \cdot q)) + M_{R\_corrido\_superior} = 68.38 \text{ t} \cdot \text{m}
$$
\nDel gráfico del Anexo 7:

\n
$$
M_{U\_izquierdo} + := 22.3 \text{ t} \cdot \text{m}
$$
\nNo se requirement bastones y bastac on el acero corrido para resistir el momento último.

$$
M_R := M_{R\_corrido\_inferior} = 30.96 \text{ t} \cdot m
$$

Del gráfico del Anexo 7: M<sub>U derecho</sub>-≔50 *t · m* 

 $Con$  2 bastones del #8  $As$ <sub>2</sub>:= 3 #8 = 15.21  $\bm{cm}^2$  $p :=$ 

$$
\frac{As_2}{b \cdot d} = 0.005 \qquad q := \frac{As_2}{b \cdot d} \cdot \frac{f_y}{f'_c} = 0.11
$$

 $\mathsf{M}_{\mathsf{R}}\!:=\!\big(\mathsf{F}_{\mathsf{R\_F}}\!\boldsymbol{\cdot}\mathsf{b}\!\cdot\!\mathsf{d}^2\!\cdot\!\mathsf{f''}_{\mathsf{c}}\!\cdot\!\mathsf{q}\!\cdot\!\left(1\!-\!0.5\!\cdot\!\mathsf{q}\right)\!\big)+\mathsf{M}_{\mathsf{R\_corrido\_superior}}\!=\!68.38\;\mathit{t}\!\cdot\!\mathit{m}$ 

Del gráfico del Anexo 7: M<sub>U derecho</sub>+≔22.3 *t · m* 

No se requieren bastones y basta con el acero corrido para resistir el momento último.

 $M_R := M_{R\_corrido\_inferior} = 30.96$  *t • m* 

## Diseño por cortante

**Datos** 

L:=6 m 
$$
f_y=4200 \frac{kg}{cm^2}
$$
 h=80 cm  $\frac{L}{h}$ =7.5  $F_{R_C}=0.8$ 

Del gráfico del Anexo 8: V<sub>U\_max</sub> = 27.8 *t* 

Pero el cortante crítico se encuentra a una distancia *d* del paño de la columna, por lo tanto:

VU\_crítica≔25 *t*

Las NTC-C estipulan que en ningún caso se permitirá que  $V_{U\cr{critica}}$  sea mayor a

$$
V_{\text{max}} := 2.5 \cdot F_{R\_C} \cdot b \cdot d \cdot \sqrt{f_{\text{c}}^* \cdot \left(\frac{kg}{cm^2}\right)} = 89.8 \text{ t}
$$

V<sub>U crítica</sub> cumple com el límite por lo que se procede con el cálculo

As := 2 #8 = 10.14  $cm^2$ 

Del diseño por flexión:

$$
p:=\frac{As}{b\cdot d}=0.003
$$

Como  $p < 0.015$ ,  $V_{concreto}$  se calcula con la siguiente fórmula:

$$
V_{\text{concreto}} = F_{R_C} \cdot b \cdot d \cdot (0.2 + 20 \text{ p}) \cdot \sqrt{f^*_{c} \cdot \left(\frac{k g}{c m^2}\right)} = 9.61 \text{ t}
$$

Pero como h>70cm se multiplica a  $V_{\text{concreto}}$  por el siguiente factor:

$$
V_{CR} := \left(1 - 0.0004 \left( h \cdot \left(\frac{10}{cm}\right) - 700 \right) \right) \cdot V_{concreto} = 9.23 \text{ t}
$$

Como  $V_U_{\text{critical}} > V_{CR}$ , se requieren estribos.

Para saber la separación de estribos, las NTC-c piden calcular el siguiente valor

$$
1.5 \cdot F_{R_C} \cdot b \cdot d \cdot \sqrt{f^*_{c} \cdot \left(\frac{kg}{cm^2}\right)} = 53.88 \ t
$$

Como  $V_{CR}$  <  $V_{U_{critica}}$  < 53.88t la separación de estribos es:

 $s_{max} := 0.5 \cdot d = 37.5$  *cm* Por lo tanto  $s := 10$  *cm* 

$$
V_{SR} := V_{U\_critical} - V_{CR} = 15.77 t
$$

$$
A_v := \frac{s \cdot V_{SR}}{F_{R_C} \cdot 2 \cdot f_y \cdot d} = 0.31 \text{ cm}^2
$$
 Con 2 ramas de estribos del #3 = 0.71 cm<sup>2</sup>  $\therefore$  estribos #3@10cm

Para determinar a partir de donde podemos utilizar la separación de estribos a d/2 tenemos que:

$$
\frac{d}{2} = 37.5 \text{ cm} \qquad \text{Por lo tanto} \qquad s := 30 \text{ cm} \qquad \qquad V_{CR} = 9.23 \text{ t}
$$
\n
$$
V_{g#3} := \frac{F_{R_C} \cdot 2 \# 3 \cdot f_y \cdot d}{s} = 11.93 \text{ t} \qquad V_{R_{con\_d\_entre\_2}} := V_{CR} + V_{s#3} = 21.16 \text{ t}
$$

De acuerdo al diagrama de cortante podemos separar los estribos a d/2 despues de 2m medidos a partir del eje de la columna.

#### **Trabes de rigidez**

Con la envolvente se obtuvo el momento y el cortante máximo que deben de resistir las trabes. El momento y el cortante máximo corresponden a las combinaciónes que incluyen el 30% del sismo en X y el 100% del sismo en Y. Las trabes de rigidez elegidas para ser diseñadas son las del eje 1 en el Nivel 2 (Figura 4.3). Los elementos mecánicos obtenidos con la envolvente para el eje 1 se muestran los Anexos 9 y 10.

Debido a que todas las trabes en este eje presentan elementos mecánicos similares, se clasifican de la siguiente forma:

- ‰ T-A Trabes entre los ejes A-B y C-D
- $\&$  T-B Trabe entre los ejes B-C

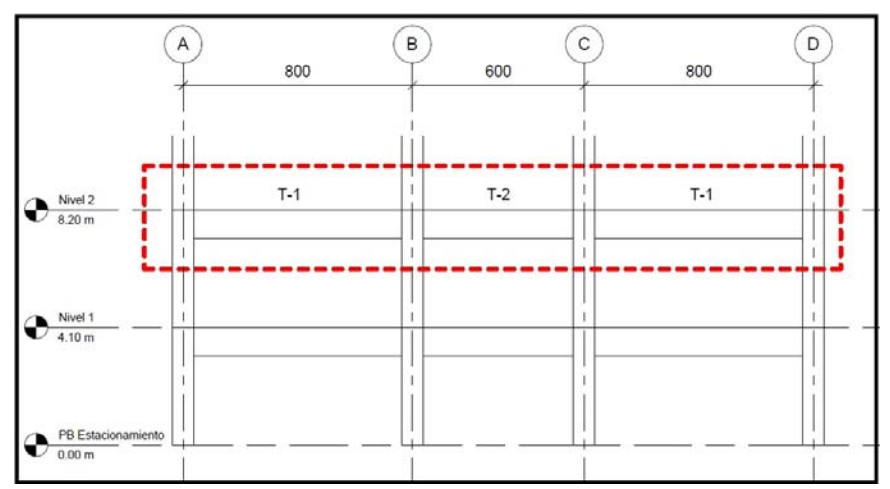

Figura 4.3. Trabes portantes en el eje 1 elegidas para el diseño

## **Datos**

b:=40 cm  
\nh:=80 cm  
\nr:=5 cm  
\nd:=h-r=75 cm  
\n
$$
f_c := 280 \frac{kg}{cm^2}
$$
  
\nf<sub>0</sub> := 280  $\frac{kg}{cm^2}$   
\nf<sub>1</sub> := 4200  $\frac{kg}{cm^2}$   
\nf<sub>2</sub> := 0.85 \cdot f<sub>0</sub> = 190.4  $\frac{kg}{cm^2}$   
\n $F_{R_F} := 0.9$ 

#### Revisión de las dimensiones propuestas para las trabes

Con el momento mayor que se presenta en las trabes del eje 1, se verifica si la dimensión elegida para las trabes es correcta. Esto se hace obteniendo el área de acero necesaria para resistir el momento mayor, y después se verifica que esté en el intervalo del área de acero mínima y del área de acero balanceada para garantizar que la trabe sea subrreforzada. Si el área de acero se encuentra en éste intervalo, la dimensión de las trabes es correcta y se procede a calcular el armado de acero. Si no se encuentra en éste intervalo, se deben de cambiar las dimensiones de la trabe.

El momento mayor presente en las trabes del eje 1 es M<sub>U\_mayor</sub>≔53.6 *t* • *m* 

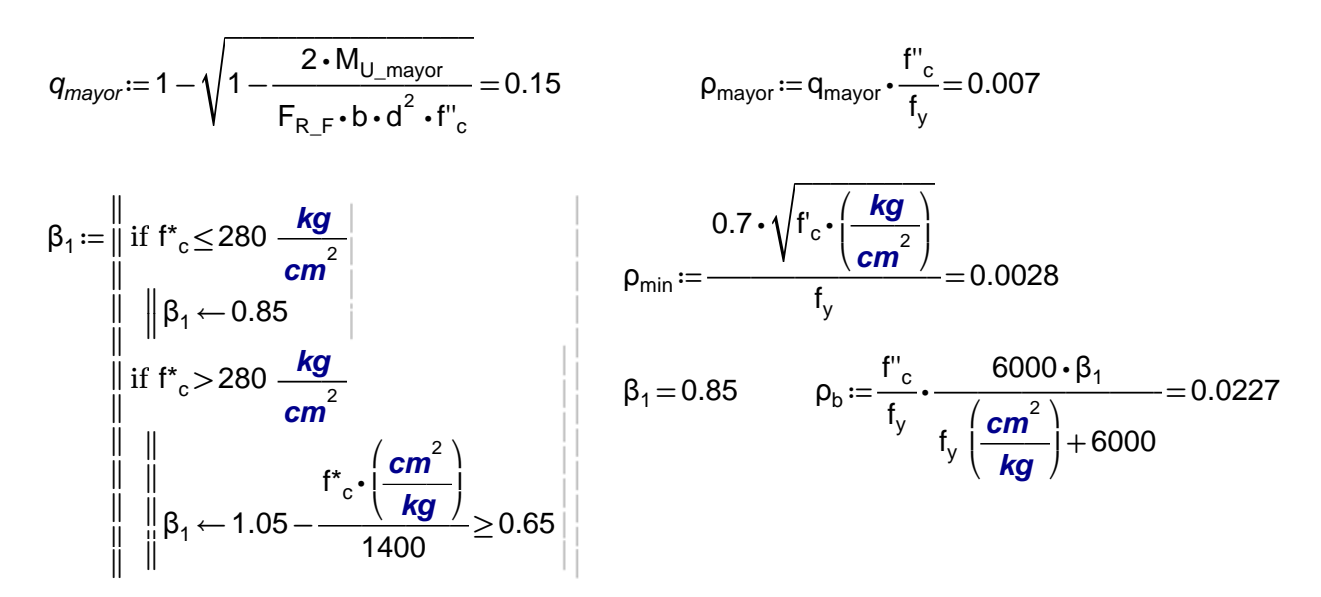

Como  $\rho_{\text{min}} < \rho_{\text{maxor}} < \rho_{\text{h}}$  cumple y se aceptan las dimensiones propuestas para las trabes.

## Acero corrido

Para armar la trabe se correrá, en el lecho superior e inferior, un valor cercano al área de acero mínima, y el área de acero restante se complementará con bastones.

Las NTC-C definen el área de acero mínima y el area de acero máxima para una trabe subrreforzada como:

$$
As_{\min} := \rho_{\min} \cdot b \cdot d = 8.367 \text{ cm}^2
$$
\n
$$
As_{\max} := 0.75 \cdot \rho_b \cdot b \cdot d = 51 \text{ cm}^2
$$

El área de acero necesaria para resistir el momento mayor presente en las trabes es

$$
As_{\text{mayor}} := \rho_{\text{mayor}} \cdot b \cdot d = 20.44 \text{ cm}^2
$$

Por lo tanto el As<sub>mayor</sub> se encuentra entre el rango aceptable y se diseña como simplemente armada.

Para cubrir el área de acero corrido en el lecho inferior y superior se proponen 2 varillas del #8

As<sub>corrido</sub>≔2 #8=10.14 **cm<sup>2</sup>** 

Se calcula el momento correspondiente al acero corrido en el lecho inferior y superior

$$
\rho_{\text{corrido}} := \frac{As_{\text{corrido}}}{b \cdot d} = 0.0034 \qquad q := \rho_{\text{corrido}} \cdot \frac{f_y}{f''_c} = 0.07
$$
\n
$$
M_{R_{\text{corrido\_inferior}}} := F_{R_{\text{F}}} \cdot As_{\text{corrido}} \cdot f_y \cdot d \cdot (1 - 0.5 \cdot q) = 27.68 \text{ t} \cdot \text{m}
$$
\n
$$
M_{R_{\text{corrido\_superior}}} := F_{R_{\text{F}}} \cdot As_{\text{corrido}} \cdot f_y \cdot d \cdot (1 - 0.5 \cdot q) = 27.68 \text{ t} \cdot \text{m}
$$

## **Trabes T-A**

## Diseño por flexión

Para cubrir el área de acero requerido para cada momento presente en la trabe se propone el número de varillas para los bastones y su diámetro para calcular el momento respectivo y despúes sumarlo al momento resistente del acero corrido.

Del gráfico del Anexo 9:

\n
$$
M_{U\_lequierda^-} := 52.4 \text{ t} \cdot \text{m}
$$
\nCon 2 bastones del #8

\n
$$
As := 2 \#8 = 10.14 \text{ cm}^2
$$
\n
$$
p := \frac{As}{b \cdot d} = 0.003
$$
\n
$$
q := \frac{As}{b \cdot d} \cdot \frac{f_y}{f'_c} = 0.07
$$
\n
$$
M_R := (F_{R\_F} \cdot b \cdot d^2 \cdot f''_c \cdot q \cdot (1 - 0.5 \cdot q)) + M_{R\_control\_superior} = 55.35 \text{ t} \cdot \text{m}
$$
\nDel gráfico del Anexo 9:

\n
$$
M_{U\_izquierda^+} := 42.9 \text{ t} \cdot \text{m}
$$
\nCon 2 bastones del #8

\n
$$
As := 2 \#8 = 10.14 \text{ cm}^2
$$
\n
$$
p := \frac{As}{b \cdot d} = 0.003
$$
\n
$$
q := \frac{As}{b \cdot d} \cdot \frac{f_y}{f''_c} = 0.07
$$
\n
$$
M_R := (F_{R\_F} \cdot b \cdot d^2 \cdot f''_c \cdot q \cdot (1 - 0.5 \cdot q)) + M_{R\_control\_inferior} = 55.35 \text{ t} \cdot \text{m}
$$
\nDel gráfico del Anexo 9:

\n
$$
M_{U\_deracha^-} := 47.5 \text{ t} \cdot \text{m}
$$
\nCon 2 bastones del #8

\n
$$
As_2 := 2 \#8 = 10.14 \text{ cm}^2
$$
\n
$$
p := \frac{As_2}{b \cdot d} = 0.003
$$
\n
$$
q := \frac{As_2}{b \cdot d} \cdot \frac{f_y}{f''_c} = 0.07
$$
\n
$$
M_R := (F_{R\_F} \cdot b \cdot d^2 \cdot f''_c \cdot q \cdot (1 - 0.5 \cdot q)) + M_{R\_control\_support} = 55.35 \text{ t} \cdot \text{m}
$$

Del gráfico del Anexo 9:

$$
M_{\text{U} derecha}
$$
 + := 40  $t \cdot m$ 

Con 2 bastones del #8 As :=  $2$  #8 = 10.14 **c** 

$$
cm^2
$$
  $p:=\frac{As}{b \cdot d} = 0.003$   $q:=\frac{As}{b \cdot d} \cdot \frac{f_y}{f'_c} = 0.07$ 

$$
M_R := (F_{R\_F} \cdot b \cdot d^2 \cdot f''_c \cdot q \cdot (1 - 0.5 \cdot q)) + M_{R\_corrido\_inferior} = 55.35 \text{ t} \cdot m
$$

## Diseño por cortante

**Datos** 

L:=8 *m* 
$$
f_y = 4200 \frac{kg}{cm^2}
$$
  $h = 80 cm$   $\frac{L}{h} = 10$   $F_{R_C} := 0.8$   
Del gráfico del Anexo 10:  $V_{U_{max}} := 16.5 t$ 

Pero el cortante crítico se encuentra a una distancia *d* del paño de la columna, por lo tanto

$$
V_{U\_critical} := 16 \text{ t}
$$

Las NTC-C estipulan que en ningun caso se permitirá que  $V_{U\_critica}$  sea mayor a

$$
V_{\text{max}} \coloneqq 2.5 \cdot F_{R\_C} \cdot b \cdot d \cdot \sqrt{f^*_{c} \cdot \left(\frac{k g}{c m^2}\right)} = 89.8 t
$$

VU\_crítica cumple com el límite por lo que se procede con el cálculo

Del diseño por flexión: **As** 

$$
s := 2 \#8 = 10.14 \text{ cm}^2
$$

$$
p:=\frac{As}{b\cdot d}=0.003
$$

Como  $p < 0.015$ ,  $V_{concreto}$  se calcula con la siguiente fórmula:

$$
V_{\text{concrete}} := F_{R\_C} \cdot b \cdot d \cdot (0.2 + 20 \text{ p}) \cdot \sqrt{f^*_{c} \cdot \left(\frac{k\mathbf{g}}{\mathbf{c} m^2}\right)} = 9.61 \text{ t}
$$

Pero como h>70cm se multiplica a  $V_{\text{concreto}}$  por::

$$
V_{CR} := \left(1 - 0.0004 \left(h \cdot \left(\frac{10}{cm}\right) - 700\right)\right) \cdot V_{concreto} = 9.23 \text{ t}
$$

Como  $V_{U_c\text{critica}} > V_{CR}$ , se requieren estribos

Para saber la separación de estribos las NTC-C piden calcular el siguiente valor

$$
1.5 \cdot F_{R_C} \cdot b \cdot d \cdot \sqrt{f^*_{c} \cdot \left(\frac{kg}{cm^2}\right)} = 53.88 \ t
$$

Como  $V_{CR}$  <  $V_{U\_critical}$  < 53.88t la separación de estribos es:

$$
s_{\text{max}} := 0.5 \cdot d = 37.5 \text{ cm}
$$
 Por lo tanto  $s := 15 \text{ cm}$   $V_{SR} := V_{U_{\text{critical}}} - V_{\text{CR}} = 6.77 \text{ t}$   

$$
A_{v} := \frac{s \cdot V_{SR}}{F_{R_{\text{c}} c} \cdot 2 \cdot f_{v} \cdot d} = 0.2 \text{ cm}^{2}
$$
 Con 2 ramas de estribos del #3 = 0.71 cm<sup>2</sup>  $\therefore$  estribos #3@15cm

Debido a que el cortante es practicamente constante en toda la trabe, se mantiene la separación de estribos a cada 15 cm en toda su longitud.

## **Trabe T-B**

#### Diseño por flexión

Para cubrir el área de acero requerido para cada momento presente en la trabe se propone el número de varillas para los bastones y su diámetro para calcular el momento respectivo y despúes sumarlo al momento resistente del acero corrido.

Del gráfico del Anexo 9:

\n
$$
M_{U\_lequierda} = 53.6 \text{ t} \cdot \text{m}
$$
\nCon 2 bastones del #8

\n
$$
As := 2 #8 = 10.14 \text{ cm}^2
$$
\n
$$
p := \frac{As}{b \cdot d} = 0.003
$$
\n
$$
q := \frac{As}{b \cdot d} \cdot \frac{t_y}{t''_c} = 0.07
$$
\n
$$
M_R := (F_{R\_F} \cdot b \cdot d^2 \cdot f''_c \cdot q \cdot (1 - 0.5 \cdot q)) + M_{R\_controlO\_superior} = 55.35 \text{ t} \cdot \text{m}
$$
\nDel gráfico del Anexo 9:

\n
$$
M_{U\_lequierda} + := 48.8 \text{ t} \cdot \text{m}
$$
\nCon 2 bastones del #8

\n
$$
As := 2 #8 = 10.14 \text{ cm}^2
$$
\n
$$
p := \frac{As}{b \cdot d} = 0.003
$$
\n
$$
q := \frac{As}{b \cdot d} \cdot \frac{t_y}{t''_c} = 0.07
$$
\n
$$
M_R := (F_{R\_F} \cdot b \cdot d^2 \cdot f''_c \cdot q \cdot (1 - 0.5 \cdot q)) + M_{R\_controlO\_interior} = 55.35 \text{ t} \cdot \text{m}
$$
\nDel gráfico del Anexo 9:

\n
$$
M_{U\_deracha} := 53.6 \text{ t} \cdot \text{m}
$$
\nCon 2 bastones del #8

\n
$$
As_{2} := 2 #8 = 10.14 \text{ cm}^2
$$
\n
$$
p := \frac{As_{2}}{b \cdot d} = 0.003
$$
\n
$$
q := \frac{As_{2}}{b \cdot d} \cdot \frac{t_y}{t''_c} = 0.07
$$
\n
$$
M_R := (F_{R\_F} \cdot b \cdot d^2 \cdot f''_c \cdot q \cdot (1 - 0.5 \cdot q)) + M_{R\_controlO\_superior} = 55.35 \text{ t} \cdot \text{m}
$$

Del gráfico del Anexo 9:

$$
M_{\text{II}
$$
 derecha<sup>+</sup> := 48.8 **t** · m

Con 2 bastones del #8 **As** = 2 #8 = 10.1

14 cm<sup>2</sup> 
$$
p:=\frac{As}{b \cdot d} = 0.003
$$
  $q:=\frac{As}{b \cdot d} \cdot \frac{f_y}{f'_c} = 0.07$ 

 $\mathsf{M}_{\mathsf{R}}\!:=\!\left(\mathsf{F}_{\mathsf{R\_F}}\!\boldsymbol{\cdot}\mathsf{b}\!\cdot\!\mathsf{d}^2\!\boldsymbol{\cdot}\mathsf{f}''_{\,\mathrm{c}}\!\boldsymbol{\cdot}\mathsf{q}\!\cdot\!\left(1\!-\!0.5\!\cdot\!\mathsf{q}\right)\right)\!+\!\mathsf{M}_{\mathsf{R\_corrido\_inferior}}\!=\!55.35\,\mathit{t}\!\cdot\!\mathit{m}$ 

## Diseño por cortante

**Datos** 

L := 6 **m** 
$$
f_y = 4200 \frac{kg}{cm^2}
$$
  $h = 80 \text{ cm}$   $\frac{L}{h} = 7.5$   $F_{R_C} := 0.8$   
Del gráfico del Anexo 10:  $V_{U_{max}} := 21.9 \text{ t}$ 

Pero el cortante crítico se encuentra a una distancia *d* del paño de la columna, por lo tanto

$$
V_{U_c\text{critical}}\!:=\!21.3\ t
$$

Las NTC-C estipulan que en ningun caso se permitirá que  $V_{U\ critica}$  sea mayor a

 $V_{\text{max}} = 2.5 \cdot F_{R_C} \cdot b \cdot d \cdot \sqrt{f_c \cdot \left(\frac{kg}{r}\right)} =$ ∖ ―*kg*― *cm* 2 ⎞ ⎟ ⎠ 89.8 *t*

V<sub>U\_crítica</sub> cumple com el límite por lo que se procede con el cálculo

Del diseño por flexión: As := 2 #8 = 10.14  $cm^2$  $p:=\frac{As}{b \cdot d}=0.003$ 

Como  $p < 0.015$ ,  $V_{concreto}$  se calcula con la siguiente fórmula:

$$
V_{\text{concrete}} := F_{R\_C} \cdot b \cdot d \cdot (0.2 + 20 \text{ p}) \cdot \sqrt{f^*_{c} \cdot \left(\frac{k\mathbf{g}}{\mathbf{c}m^2}\right)} = 9.61 \text{ t}
$$

Pero como h>70cm se multiplica a  $V_{\text{concreto}}$  por::

$$
V_{CR} := \left(1 - 0.0004 \left(h \cdot \left(\frac{10}{cm}\right) - 700\right)\right) \cdot V_{concreto} = 9.23 \text{ t}
$$

Como  $V_{U_ccrítica} > V_{CR}$ , se requieren estribos

Para saber la separación de estribos las NTC-C piden calcular el siguiente valor

$$
1.5 \cdot F_{R_C} \cdot b \cdot d \cdot \sqrt{f^*_{c} \cdot \left(\frac{kg}{cm^2}\right)} = 53.88 \ t
$$

Como  $V_{CR}$  <  $V_{U}$ <sub>crítica</sub> < 53.88t la separación de estribos es:

 $s_{max} = 0.5 \cdot d = 37.5$  *cm* Por lo tanto  $s = 15$  *cm*  $V_{SR} = V_U$ <sub>crítica</sub>  $-V_{CR} = 12.07$  *t*  $A_v=\frac{s \cdot V_{SR}}{s \cdot V_{SR}}=$ 0.36  $\textit{cm}^2$  Con 2 ramas de estribos del  $\#3\!=\!0.71$   $\textit{cm}^2$ *∴* estribos #3@15cm

Debido a que el cortante es practicamente constante en toda la trabe, se mantiene la separación de estribos a cada 15 cm en toda su longitud.

## **Acero por temperatura**

 $\mathsf{F}_{\mathsf{R\_C}}\!\boldsymbol{\cdot}2\!\boldsymbol{\cdot}\mathsf{f}_\mathsf{y}\!\boldsymbol{\cdot}\mathsf{d}$ 

Las NTC-C establecen que para trabes con peraltes superiores a 75 cm se debe de proporcionar refuerzo longitudinal por cambios volumétricos. Como en el edificio el peralte de las trabes es de 80 cm se debe de suministrar este refuerzo.

Las NTC-C sugieren agregar un porcentaje de acero por temperatura igual a 0.003, por lo tanto:

 $p := 0.003$   $b = 40$  **cm**  $d = 75$  **cm** As\_temperatura≔ρ bd 9 =⋅⋅ *cm* 2 Si se proponen varillas del #6: #6 = 2.85  $\boldsymbol{cm}^2$ 

 $\#_{\mathsf{vars\_necesarias}} \coloneqq \frac{\mathsf{A}_{\mathsf{s\_temperatura}}}{\# \mathsf{6}}$ 3.16 *∴* 4 varillas del #6

Por lo tanto se proponen 2 varillas del #6 en ambas caras de la trabe a cada 25 cm.

El armado de las trabes diseñadas se muestran en el Capítulo 6 en forma de planos estructurales.

## *4.3 Diseño de losas alveolares*

Se diseñan las losas alveolares para el sistema de piso de la azotea, las oficinas y del estacionamiento. Primero se revisan los estados límite de servicio (esfuerzos permisibles y deflexiones) debido a que la función del presfuerzo es evitar el agrietamiento del concreto y las deflexiones, después se revisan los estados límite de falla (flexión y cortante).

## **Losa alveolar azotea**

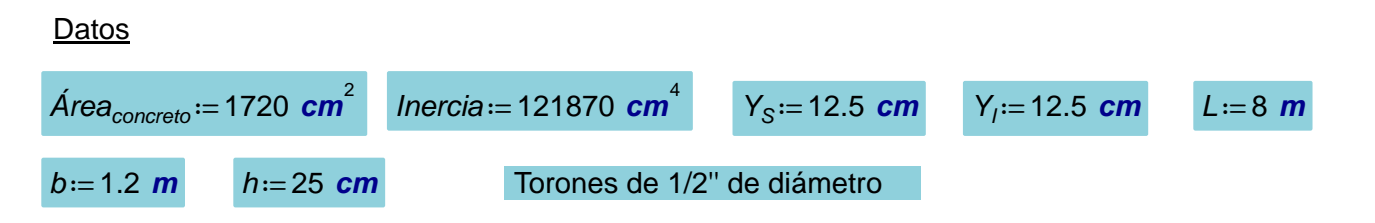

## **Cargas**

Las cargas que se presentan a continuación son extraídas de las Tablas 3.1 y 3.2 incluidas en la sección 3.1.

$$
C_{\text{muerta}} := 354 \frac{\text{kg}}{\text{m}^2}
$$
\n
$$
C_{\text{pe\_po}} := 340 \frac{\text{kg}}{\text{m}^2}
$$
\n
$$
CV_{\text{max}} := 100 \frac{\text{kg}}{\text{m}^2}
$$
\n
$$
CV_{\text{med}} := 15 \frac{\text{kg}}{\text{m}^2}
$$

## Cargas por metro lineal

$$
W_{CM} := C_{mueita} \cdot b = 424.8 \frac{kg}{m} \qquad W_{CV\_max} := CV_{max} \cdot b = 120 \frac{kg}{m} \qquad W_{pe\_po} := C_{pe\_po} \cdot b = 408 \frac{kg}{m}
$$

$$
W_{CV\_med} := CV_{med} \cdot b = 18 \frac{kg}{m}
$$

## **Materiales**

$$
f'_c := 350 \frac{\text{kg}}{\text{cm}^2} \qquad f'_{ci} := 0.8 \cdot f'_c = 280 \frac{\text{kg}}{\text{cm}^2} \qquad \frac{\text{H}_{torones} := 6}{\text{H}_{toron}} \qquad A_{toron} := 0.99 \text{ cm}^2 \qquad \phi_{torones} := \frac{1}{2} \text{ in} = 1.27 \text{ cm}
$$
  
recubrimiento := 4 \text{ cm} \qquad e := Y\_1 - \text{recubrimiento} = 8.5 \text{ cm} \qquad f\_{pu} := 19000 \frac{\text{kg}}{\text{cm}^2}  
Area<sub>sp</sub> := H<sub>torones</sub> · A<sub>torón</sub> = 5.94 cm<sup>2</sup>

Esfuerzo en los torones aplicado por el gato hidráulico

$$
f_{ten\_apl} = 0.7 \cdot f_{pu} = 13300 \frac{\text{kg}}{\text{cm}^2}
$$

Esfuerzo en los torones después de la transferencia del presfuerzo considerando 15% de pérdidas inmediatas.

$$
f_{\text{desp\_trans}} := 0.85 \cdot f_{\text{ten\_ap1}} = 11305 \frac{\text{kg}}{\text{cm}^2}
$$

Esfuerzo en los torones en condiciones de servicio considerando 20% de pérdidas a largo plazo.

$$
f_{cond\_serv} = 0.8 \cdot f_{ten\_ap} = 10640 \frac{\text{kg}}{\text{cm}^2}
$$

Fuerza efectiva después de la transferencia del presfuerzo *PET*≔*Áreasp* ⋅*fdesp\_trans*=67.15 *t*

Fuerza efectiva bajo cargas de servicio *P<sub>ES</sub>*≔ Área<sub>sp</sub>•f<sub>cond\_serv</sub>=63.2 *t* 

$$
P_{ET} = \text{Area}_{sp} \cdot I_{desp\_trans} = 67.15 \text{ m}
$$
\n
$$
P_{-s} = \text{Area} \cdot f \qquad -63.2 \text{ m}
$$

## **Revisión de esfuerzos**

#### 1.- Cálculo de esfuerzos permisibles en el concreto

Las NTC-C establecen los siguintes esfuerzos permisibles en el concreto para elementos con presfuerzo total.

**-** En la transferencia del presfuerzo

$$
f_{\text{compression\_centro\_claro}} := -0.6 \cdot f_{\text{ci}} = -168 \frac{\text{kg}}{\text{cm}^2} \qquad f_{\text{tension\_centro\_claro}} := 0.8 \cdot \sqrt{f_{\text{ci}} \cdot \left(\frac{\text{kg}}{\text{cm}^2}\right)} = 13.39 \frac{\text{kg}}{\text{cm}^2}
$$

$$
f_{\text{composition\_extremos}} := -0.6 \cdot f_{\text{ci}} = -168 \frac{\text{kg}}{\text{cm}^2} \qquad f_{\text{tension\_extremos}} := 1.6 \cdot \sqrt{f_{\text{ci}} \cdot \left(\frac{\text{kg}}{\text{cm}^2}\right)} = 26.77 \frac{\text{kg}}{\text{cm}^2}
$$

**-** Bajo cargas de servicio

$$
f_{compression} := -0.45 \cdot f_c' = -157.5 \frac{\text{kg}}{\text{cm}^2} \qquad f_{tension} := 1.6 \cdot \sqrt{f_c \cdot \left(\frac{\text{kg}}{\text{cm}^2}\right)} = 29.93 \frac{\text{kg}}{\text{cm}^2}
$$

#### 2.- Cálculo de momentos por cargas de servicio al centro del claro

Las NTC-DE establecen que para los sistemas de piso en azoteas se deben de revisar los elementos que lo conforman con una carga concentrada de 100kg en la posición más crítica. Debido a que el sistema de piso se analiza como simplemente apoyado, el mayor momento se presenta al centro del claro, por lo cual ahí se posiciona la carga concentrada marcada por el reglamento.

$$
P_{\text{reglamento\_azotea}} := 100 \text{ kg} \qquad M_{\text{carga\_muerta}} := \frac{W_{\text{CM}} \cdot L^2}{8} + \frac{P_{\text{reglamento\_azotea}} \cdot L}{4} = 3.6 \text{ t} \cdot \text{m}
$$

 $M_{pe\_po\_centro\_claro} \coloneqq \frac{W_{pe\_po} \cdot L^2}{2}$ 8 3.26 *t m*⋅ 0.96 *t m*<sup>⋅</sup> *Mcarga\_sostenida*≔*Mpe\_po\_centro\_claro*<sup>+</sup> *Mcarga\_muerta*=6.86 *t m*<sup>⋅</sup>

$$
M_{carga\_viva} := \frac{W_{CV\_max} \cdot L^2}{8} = 0.96 \text{ t} \cdot \text{m}
$$

*Mcarga\_total\_centro\_claro*≔*Mpe\_po\_centro\_claro*+*Mcarga\_muerta*+*Mcarga\_viva*=7.82 *t m*⋅

## 3.- Momento por peso propio para la sección crítica en la transferencia del presfuerzo

La sección crítica en la transferencia del presfuerzo se encuentra a 50 diámetros del apoyo

$$
x = 50 \cdot \phi_{torones} = 63.5 \text{ cm}
$$
\n
$$
M_{pe\_po\_50\phi} = \frac{W_{pe\_po} \cdot x}{2} \cdot (L - x) = 0.95 \text{ t} \cdot \text{m}
$$

## 4.- Cálculo de los esfuerzos en las fibras extremas de la sección con teoría elástica

**-** Datos para el cálculo de esfuerzos

$$
e=8.5 \text{ cm} \qquad \text{Area}_{\text{concreto}} = 1720 \text{ cm}^2 \qquad \text{Inercia} = 121870 \text{ cm}^4
$$
\n
$$
Y_S = 12.5 \text{ cm} \qquad Y_I = 12.5 \text{ cm} \qquad P_{ET} = 67.15 \text{ t} \qquad P_{ES} = 63.2 \text{ t} \qquad M_{pe\_po\_50\phi} = 0.95 \text{ t} \cdot \text{m}
$$
\n
$$
M_{\text{carga\_sostenida}} = 6.86 \text{ t} \cdot \text{m} \qquad M_{pe\_po\_centro\_claro} = 3.26 \text{ t} \cdot \text{m} \qquad M_{\text{carga\_total\_centro\_claro}} = 7.82 \text{ t} \cdot \text{m}
$$

**-** Revisión de esfuerzos inmediatamente después de la transferencia del presfuerzo

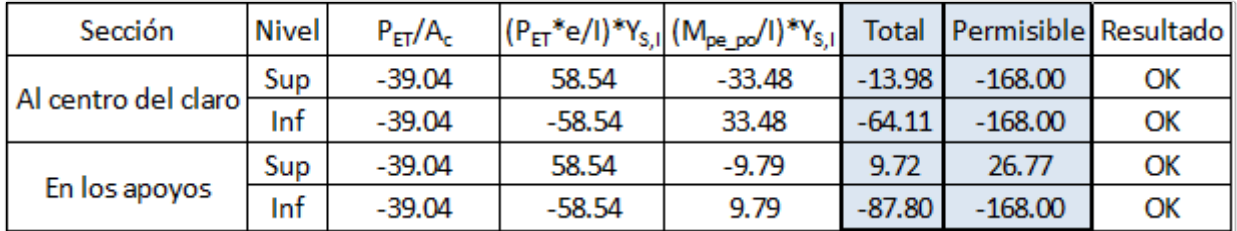

**-** Revisión de esfuerzos en condiciones de servicio

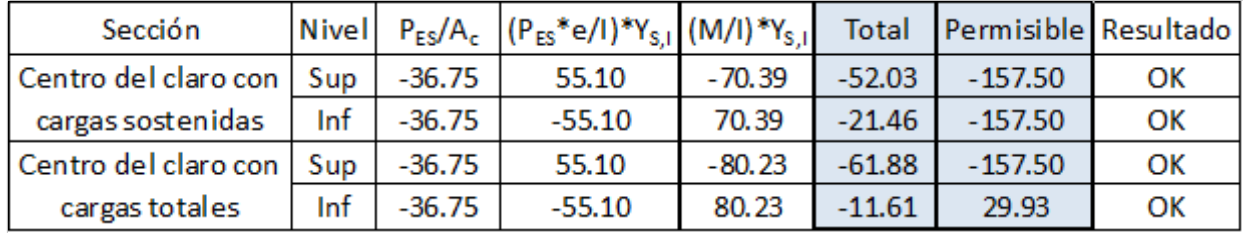

Se cumple con los esfuerzos límite establecidos por las NTC-C en las etapas de transferencia del presfuerzo y en condiciones de servicio.

## **Revisión de deflexiones**

**Datos** 

$$
P_{ES} = 63.2 \text{ t} \qquad E_C = 14000 \cdot \sqrt{f'_c \cdot \left(\frac{kg}{cm^2}\right)} = 261916.02 \frac{kg}{cm^2} \qquad \text{Inercia} = 121870 \text{ cm}^4 \qquad e = 8.5 \text{ cm}
$$

Coeficiente de flujo plástico: *Cf*≔2.4 *L*=800 *cm*

Deflexiones inmediatas

$$
\Delta_{\text{presf\_inicial}} := \frac{P_{ET} \cdot e \cdot L^2}{8 \cdot E_C \cdot \text{Inercia}} = 1.43 \text{ cm}
$$
\n
$$
\Delta_{\text{pe\_po}} := \frac{5 \cdot W_{\text{pe\_po}} \cdot L^4}{384 \cdot E_C \cdot \text{Inercia}} = 0.68 \text{ cm}
$$
\n
$$
\Delta_{\text{inmediatas}} := -\Delta_{\text{presf\_inicial}} + \Delta_{\text{pe\_po}} = -0.75 \text{ cm}
$$
\n
$$
\Delta_{\text{permisible}} := \left(\frac{L}{240} + 0.5 \text{ cm}\right) = 3.83 \text{ cm}
$$

Deflexión total

$$
\Delta_{\text{presf\_final}} := \left(\frac{P_{ES} \cdot e \cdot L^2}{8 \cdot E_C \cdot \text{Inercia}}\right) = 1.35 \text{ cm}
$$
\n
$$
\Delta_{CM} := \frac{5 \cdot W_{CM} \cdot L^4}{384 \cdot E_C \cdot \text{Inercia}} + \frac{P_{\text{reglamento\_azotea}} \cdot L^3}{48 \cdot E_C \cdot \text{Inercia}} = 0.74 \text{ cm}
$$

$$
\Delta_{CV\_max} := \frac{5 \cdot W_{CV\_max} \cdot L^4}{384 \cdot E_C \cdot Inercia} = 0.2 \text{ cm}
$$
\n
$$
\Delta_{CV\_med} := \frac{5 \cdot W_{CV\_med} \cdot L^4}{384 \cdot E_C \cdot Inercia} = 0.03 \text{ cm}
$$

$$
\Delta_{\text{final}} := -\Delta_{\text{presf\_final}} - \left(\frac{\Delta_{\text{presf\_initial}} + \Delta_{\text{presf\_final}}}{2} \cdot C_f\right) + \left(\left(\Delta_{\text{pe\_po}} + \Delta_{\text{CM}}\right) \cdot \left(1 + C_f\right)\right) + \Delta_{\text{CV\_max}} + \Delta_{\text{CV\_med}} \cdot C_f = 0.44 \text{ cm}
$$
\n
$$
\Delta_{\text{formisible}} := \left(\frac{L}{240} + 0.5 \text{ cm}\right) = 3.83 \text{ cm}
$$
\n
$$
\Delta_{\text{final}} < \Delta_{\text{permisible}} \qquad \therefore \text{ Cumple}
$$

## **Revisión por flexión**

**Datos** 

$$
t'_{c} = 350 \frac{\text{kg}}{\text{cm}^{2}}
$$
\n
$$
t''_{c} := 0.8 \cdot 0.85 \cdot t'_{c} = 238 \frac{\text{kg}}{\text{cm}^{2}}
$$
\n
$$
d_{p} := h - \text{recubrimiento} = 21 \text{ cm}
$$
\n
$$
F_{R} := 0.9
$$
\n
$$
t_{pu} = 19000 \frac{\text{kg}}{\text{cm}^{2}}
$$
\n
$$
F_{C} := 1.4
$$

## **Solución**

$$
p_{\rho} := \frac{\hat{A}r\hat{e}a_{sp}}{b \cdot d_{\rho}} = 0.0024
$$
\n
$$
q_{\rho} := p_{\rho} \cdot \frac{f_{\rho u}}{f'_{c}} = 0.19
$$
\n
$$
f_{sp} := \left(f_{\rho u} \cdot \left(\frac{cm^{2}}{kg}\right) (1 - 0.5 (q_{\rho}))\right) \cdot \left(\frac{kg}{cm^{2}}\right) = 17212.33 \frac{kg}{cm^{2}}
$$
\n
$$
a := \frac{\hat{A}r\hat{e}a_{sp} \cdot f_{sp}}{f'_{c} \cdot b} = 3.58 \text{ cm}
$$
\n
$$
M_{R} := F_{R} \cdot \hat{A}r\hat{e}a_{sp} \cdot f_{sp} \cdot \left(d_{\rho} - \frac{a}{2}\right) = 17.68 \text{ t} \cdot \text{m}
$$
\n
$$
M_{U} := F_{C} \cdot M_{carga\_total\_centro\_claro} = 10.95 \text{ t} \cdot \text{m}
$$
\n
$$
\therefore \text{ Cumple}
$$

## **Revisión por cortante**

**Datos** 

$$
f'_c = 350 \frac{\text{kg}}{\text{cm}^2} \qquad f^*_{c} := 0.8 \cdot f'_c = 280 \frac{\text{kg}}{\text{cm}^2} \qquad d_p := h - \text{reculorimiento} = 21 \text{ cm} \qquad F_R := 0.8
$$

*FC*≔1.4 *d*≔*h*=25 *cm bw*≔84 *cm*

## **Solución**

Se revisa el cortante a 1m del extremo apoyado de la placa alveolar

$$
W_{total} := W_{CM} + W_{CV\_max} + W_{pe\_po} = 952.8 \frac{\text{kg}}{\text{m}}
$$
\n
$$
P_{reglamento\_azotea} = 100 \text{ kg}
$$
\n
$$
L = 8 \text{ m}
$$
\n
$$
V_{1m} := W_{total} \cdot \left(\frac{L}{2} - x\right) + \frac{P_{reglamento\_azotea}}{2} = 2.91 \text{ t}
$$
\n
$$
M_{1m} := \left(\frac{W_{total} \cdot x}{2} \cdot (L - x)\right) + \frac{P_{reglamento\_azotea} \cdot x}{2} = 3.38 \text{ t} \cdot \text{m}
$$
\n
$$
V_{u} := F_{C} \cdot V_{1m} = 4.07 \text{ t}
$$

$$
V_{CR} := F_R \cdot b_w \cdot d \cdot 0.15 \cdot \left( \sqrt{f^*_{c} \cdot \left( \frac{\text{kg}}{\text{cm}^2} \right)} + \frac{50 \cdot V_{1m} \cdot d_p}{M_{1m}} \left( \frac{\text{kg}}{\text{cm}^2} \right) \right) = 6.49 \text{ t} \qquad V_u < V_{CR} \qquad \therefore \text{ Cumple}
$$

## **Losa alveolar oficinas**

**Datos** 

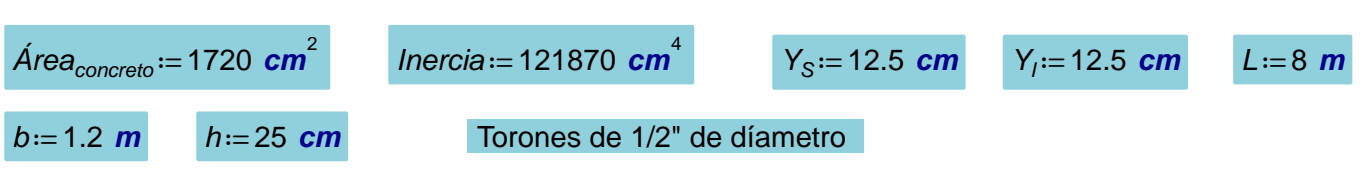

**Cargas** 

Las cargas que se presentan a continuación son extraídas de las Tablas 3.1 y 3.3 incluidas en la sección 3.1.

$$
C_{\text{mueita}} := 370 \frac{\text{kg}}{\text{m}^2} \qquad C V_{\text{max}} := 250 \frac{\text{kg}}{\text{m}^2} \qquad C_{\text{pe\_po}} := 340 \frac{\text{kg}}{\text{m}^2} \qquad C V_{\text{med}} := 100 \frac{\text{kg}}{\text{m}^2}
$$

Cargas por metro lineal

$$
W_{CM} = C_{muerta} \cdot b = 444 \frac{kg}{m}
$$
\n
$$
W_{CV\_max} = CV_{max} \cdot b = 300 \frac{kg}{m}
$$
\n
$$
W_{pe\_po} = C_{pe\_po} \cdot b = 408 \frac{kg}{m}
$$

$$
W_{CV\_med} := CV_{med} \cdot b = 120 \frac{kg}{m}
$$

## **Materiales**

$$
f_c := 350 \frac{\text{kg}}{\text{cm}^2} \qquad f_{ci} := 0.8 \cdot f_c = 280 \frac{\text{kg}}{\text{cm}^2} \qquad \frac{\text{H}_{torones} := 6}{\text{H}_{toron} := 0.99 \text{ cm}^2}
$$
\n
$$
A_{sp} := \frac{\text{H}_{torones} \cdot A_{toron} = 5.94 \text{ cm}^2}{\text{H}_{corones} \cdot A_{toron} = 5.94 \text{ cm}^2}
$$
\n
$$
e := Y_1 - \text{recubrimiento} = 8.5 \text{ cm} \qquad f_{pu} := 19000 \frac{\text{kg}}{\text{cm}^2}
$$
\n
$$
\phi_{torones} := \frac{1}{2} \text{ in} = 1.27 \text{ cm}
$$

Esfuerzo en los torones aplicado por el gato hidráulico

$$
f_{ten\_apl} = 0.7 \cdot f_{pu} = 13300 \frac{\text{kg}}{\text{cm}^2}
$$

Esfuerzo en los torones después de la transferencia del presfuerzo considerando 15% de pérdidas inmediatas.

$$
f_{\text{desp\_trans}} := 0.85 \cdot f_{\text{ten\_ap}} = 11305 \frac{\text{kg}}{\text{cm}^2}
$$

Esfuerzo en los torones en condiciones de servicio considernado 20% de pérdidas a largo plazo.

$$
f_{cond\_serv} = 0.8 \cdot f_{ten\_ap} = 10640 \frac{\text{kg}}{\text{cm}^2}
$$

Fuerza efectiva después de la transferencia del presfuerzo *P<sub>FT</sub>*≔A<sub>2</sub>

Fuerza efectiva bajo cargas de servicio *PES*≔*A* =⋅ *sp fcond\_serv* 63.2 *t*

$$
P_{ET} = A_{sp} \cdot f_{desp\_trans} = 67.15 \text{ t}
$$

$$
P_{ES} = A_{sp} \cdot f_{cond\_serv} = 63.2 t
$$

## **Revisión de esfuerzos**

## 1.- Cálculo de esfuerzos permisibles en el concreto

Las NTC-C establecen los siguintes esfuerzos permisibles en el concreto para elementos con presfuerzo total.

**-** En la transferencia del presfuerzo

$$
f_{compression\_centro\_claro} := -0.6 \cdot f_{ci} = -168 \frac{kg}{cm^2}
$$
\n
$$
f_{tension\_centro\_claro} := 0.8 \cdot \sqrt{f_{ci} \cdot \left(\frac{kg}{cm^2}\right)} = 13.39 \frac{kg}{cm^2}
$$
\n
$$
f_{composition\_extremos} := -0.6 \cdot f_{ci} = -168 \frac{kg}{cm^2}
$$
\n
$$
f_{tension\_extremos} := 1.6 \cdot \sqrt{f_{ci} \cdot \left(\frac{kg}{cm^2}\right)} = 26.77 \frac{kg}{cm^2}
$$

**-** Bajo cargas de servicio

$$
f_{compression} := -0.45 \cdot f_c' = -157.5 \frac{kg}{cm^2}
$$
\n
$$
f_{tension} := 1.6 \cdot \sqrt{f_c \cdot \left(\frac{kg}{cm^2}\right)} = 29.93 \frac{kg}{cm^2}
$$

#### 2.- Cálculo de momentos por cargas de servicio al centro del claro

$$
M_{\text{carga\_muerta}} := \frac{W_{\text{CM}} \cdot L^2}{8} = 3.55 \text{ t} \cdot \text{m}
$$
\n
$$
M_{\text{pe\_po\_centro\_claro}} := \frac{W_{\text{pe\_po}} \cdot L^2}{8} = 3.26 \text{ t} \cdot \text{m}
$$
\n
$$
M_{\text{carga\_viva}} := \frac{W_{\text{CV\_max}} \cdot L^2}{8} = 2.4 \text{ t} \cdot \text{m}
$$

*Mcarga\_sostenida*≔*Mpe\_po\_centro\_claro*+ *Mcarga\_muerta*=6.82 *t m*⋅

*Mcarga\_total\_centro\_claro*≔*Mpe\_po\_centro\_claro*+*Mcarga\_muerta*+*Mcarga\_viva*=9.22 *t m*⋅

## 3.- Momento por peso propio para la sección crítica en la transferencia de presfuerzo

La sección crítica en la transferencia del presfuerzo se encuentra a 50 díametros del apoyo

$$
x=50 \cdot \phi_{torones} = 63.5 \text{ cm}
$$
\n
$$
M_{pe\_po\_50\phi} := \frac{W_{pe\_po} \cdot x}{2} \cdot (L-x) = 0.95 \text{ t} \cdot \text{m}
$$

#### 4.- Cálculo de los esfuerzos en las fibras extremas de la sección con teoría elástica

**-** Datos para el cálculo de esfuerzos

$$
e=8.5 \text{ cm} \qquad \text{Area}_{\text{concreto}} = 1720 \text{ cm}^2 \qquad \text{Inercia} = 121870 \text{ cm}^4
$$
\n
$$
Y_S = 12.5 \text{ cm} \qquad Y_I = 12.5 \text{ cm} \qquad P_{ET} = 67.15 \text{ t} \qquad P_{ES} = 63.2 \text{ t} \qquad M_{pe\_po\_50\phi} = 0.95 \text{ t} \cdot \text{m}
$$
\n
$$
M_{\text{carga\_sostenida}} = 6.82 \text{ t} \cdot \text{m} \qquad M_{pe\_po\_centro\_claro} = 3.26 \text{ t} \cdot \text{m} \qquad M_{\text{carga\_total\_centro\_claro}} = 9.22 \text{ t} \cdot \text{m}
$$

**-** Revisión de esfuerzos inmediatamente después de la transferencia del presfuerzo

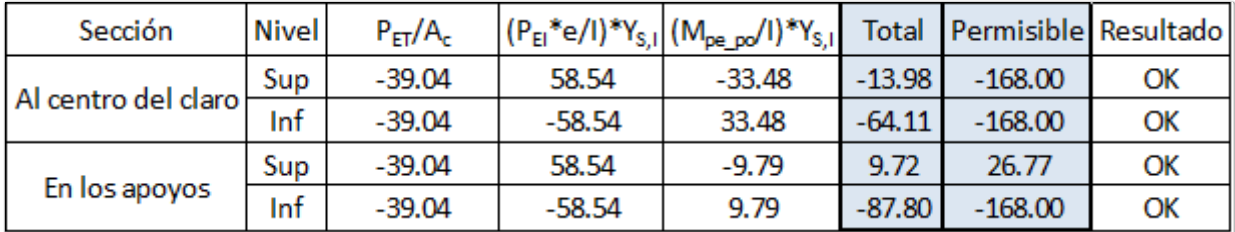

## **-** Revisión de esfuerzos en condiciones de servicio

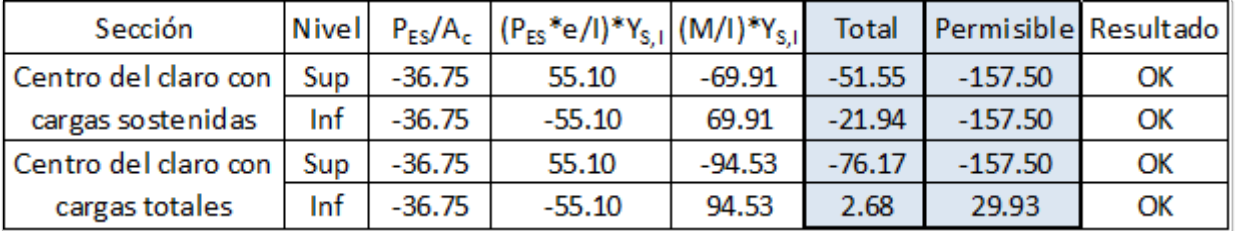

Se cumple con los esfuerzos límite establecidos por las NTC-C en las etapas de transferencia del presfuerzo y en condiciones de servicio.

## **Revisión de deflexiones**

Datos

$$
P_{ES} = 63.2 \text{ t} \qquad E_C = 14000 \cdot \sqrt{f_c \cdot \left(\frac{\text{kg}}{\text{cm}^2}\right)} = 261916.02 \frac{\text{kg}}{\text{cm}^2} \qquad \text{Inercia} = 121870 \text{ cm}^4 \qquad e = 8.5 \text{ cm}
$$

Coeficiente de flujo plástico: *Cf*≔2.4 *L*=800 *cm*

Deflexiones inmediatas

$$
\Delta_{\text{presf\_inicial}} := \frac{P_{ET} \cdot e \cdot L^2}{8 \cdot E_C \cdot \text{Inercia}} = 1.43 \text{ cm}
$$
\n
$$
\Delta_{\text{pe\_po}} := \frac{5 \cdot W_{\text{pe\_po}} \cdot L^4}{384 \cdot E_C \cdot \text{Inercia}} = 0.68 \text{ cm}
$$
\n
$$
\Delta_{\text{je\_no}} := \frac{5 \cdot W_{\text{pe\_po}} \cdot L^4}{384 \cdot E_C \cdot \text{Inercia}} = 0.68 \text{ cm}
$$
\n
$$
\Delta_{\text{permisible}} := \left(\frac{L}{240} + 0.5 \text{ cm}\right) = 3.83 \text{ cm}
$$

Deflexión total

$$
\Delta_{\text{presf\_final}} := \left(\frac{P_{ES} \cdot e \cdot L^2}{8 \cdot E_C \cdot \text{Inercia}}\right) = 1.35 \text{ cm}
$$
\n
$$
\Delta_{CM} := \frac{5 \cdot W_{CM} \cdot L^4}{384 \cdot E_C \cdot \text{Inercia}} = 0.74 \text{ cm}
$$
\n
$$
\Delta_{CV\_max} := \frac{5 \cdot W_{CV\_max} \cdot L^4}{384 \cdot E_C \cdot \text{Inercia}} = 0.5 \text{ cm}
$$
\n
$$
\Delta_{CV\_med} := \frac{5 \cdot W_{CV\_med} \cdot L^4}{384 \cdot E_C \cdot \text{Inercia}} = 0.2 \text{ cm}
$$

$$
\Delta_{\text{final}} := -\Delta_{\text{presf\_final}} - \left(\frac{\Delta_{\text{presf\_inicial}} + \Delta_{\text{presf\_final}}}{2} \cdot C_f\right) + \left(\left(\Delta_{\text{pe\_po}} + \Delta_{\text{CM}}\right) \cdot \left(1 + C_f\right)\right) + \Delta_{\text{CV\_max}} + \Delta_{\text{CV\_med}} \cdot C_f = 1.14 \text{ cm}
$$
\n
$$
\Delta_{\text{permisible}} := \left(\frac{L}{240} + 0.5 \text{ cm}\right) = 3.83 \text{ cm}
$$
\n
$$
\Delta_{\text{final}} < \Delta_{\text{permisible}} \qquad \therefore \text{ Cumple}
$$

## **Revisión por flexión**

**Datos** 

$$
f'_c = 350 \frac{kg}{cm^2}
$$
  $f''_c := 0.8 \cdot 0.85 \cdot f'_c = 238 \frac{kg}{cm^2}$   $d_p := h - \text{recubrimiento} = 21 \text{ cm}$   $F_R := 0.9$   
 $f_{pu} = 19000 \frac{kg}{cm^2}$   $F_c := 1.4$ 

**Solución**

$$
p_p := \frac{A_{sp}}{b \cdot d_p} = 0.0024 \qquad q_p := p_p \cdot \frac{f_{pu}}{f'_c} = 0.19 \qquad f_{sp} := \left(f_{pu} \cdot \left(\frac{cm^2}{kg}\right) \left(1 - 0.5 \left(q_p\right)\right)\right) \cdot \left(\frac{kg}{cm^2}\right) = 17212.33 \frac{kg}{cm^2}
$$

$$
a := \frac{A_{sp} \cdot f_{sp}}{f'_{c} \cdot b} = 3.58 \text{ cm}
$$
\n
$$
M_R := F_R \cdot A_{sp} \cdot f_{sp} \cdot \left(d_p - \frac{a}{2}\right) = 17.68 \text{ t} \cdot \text{m} \qquad > M_U := F_C \cdot M_{carga\_total\_centro\_claro} = 12.9 \text{ t} \cdot \text{m} \qquad \therefore \text{ Cumple}
$$

0.2 *cm*

## **Revisión por cortante**

**Datos** 

$$
f'_c = 350 \frac{\text{kg}}{\text{cm}^2} \qquad f^*_{c} := 0.8 \cdot f'_c = 280 \frac{\text{kg}}{\text{cm}^2} \qquad \qquad d_p := h - \text{recubrimiento} = 21 \text{ cm} \qquad F_R := 0.8
$$

*F*<sub>C</sub>≔1.4 *d*=*h*=25 *cm b<sub>w</sub>*=84 *cm* 

## **Solución**

Se revisa el cortante a 1m del extremo apoyado de la placa alveolar

$$
W_{total} := W_{CM} + W_{CV\_max} + W_{pe\_po} = 1152 \frac{kg}{m}
$$
  
\n
$$
L = 8 m
$$
  
\n
$$
X := 1 m
$$
  
\n
$$
V_{1m} := W_{total} \cdot \left(\frac{L}{2} - x\right) = 3.46 t
$$
  
\n
$$
M_{1m} := \left(\frac{W_{total} \cdot x}{2} \cdot (L - x)\right) = 4.03 t \cdot m
$$

 $V_{u} = F_{C} \cdot V_{1m} = 5.33$  *ton* 

$$
V_{CR} := F_R \cdot b_w \cdot d \cdot 0.15 \cdot \left( \sqrt{f_c^* \cdot \left( \frac{\text{kg}}{\text{cm}^2} \right)} + \frac{50 \cdot V_{1m} \cdot d_p}{M_{1m}} \left( \frac{\text{kg}}{\text{cm}^2} \right) \right) = 6.48 \text{ t} \qquad V_u < V_{CR} \qquad \therefore \text{ Cumple}
$$

## **Losa alveolar estacionamiento**

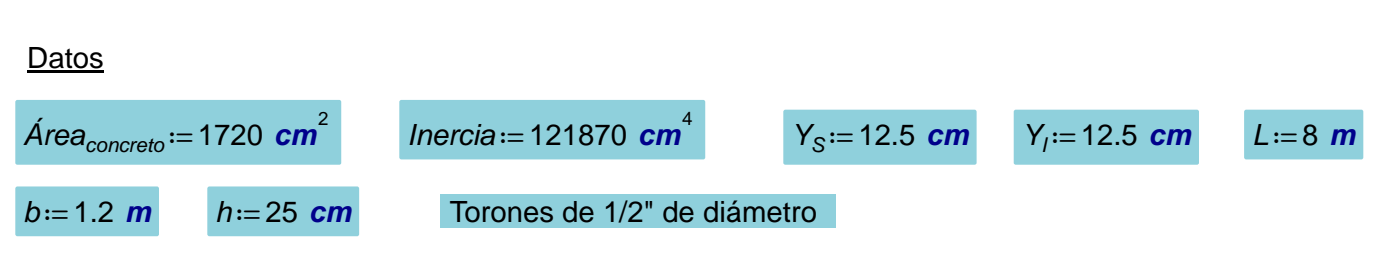

## **Cargas**

Las cargas que se presentan a continuación son esxtraídas de las Tablas 3.1 y 3.4 incluidas en la sección 3.1.

$$
C_{muctra} := 184 \frac{\text{kg}}{\text{m}^2}
$$
\n
$$
C_{mextra} := 250 \frac{\text{kg}}{\text{m}^2}
$$
\n
$$
C_{p e_{p0}} := 340 \frac{\text{kg}}{\text{m}^2}
$$
\n
$$
C_{med} := 40 \frac{\text{kg}}{\text{m}^2}
$$
\n
$$
W_{CW} := C_{muctra} \cdot b = 220.8 \frac{\text{kg}}{\text{m}}
$$
\n
$$
W_{CV\_med} := CV_{med} \cdot b = 48 \frac{\text{kg}}{\text{m}}
$$
\n
$$
W_{CV\_med} := CV_{med} \cdot b = 48 \frac{\text{kg}}{\text{m}}
$$
\n
$$
F_c := 350 \frac{\text{kg}}{\text{cm}^2}
$$
\n
$$
F_{ci} := 0.8 \cdot f_c = 280 \frac{\text{kg}}{\text{cm}^2}
$$
\n
$$
F_{t} := 280 \frac{\text{kg}}{\text{cm}^2}
$$
\n
$$
F_{t} := 280 \frac{\text{kg}}{\text{cm}^2}
$$
\n
$$
F_{t} := 280 \frac{\text{kg}}{\text{cm}^2}
$$
\n
$$
F_{t} := 280 \frac{\text{kg}}{\text{cm}^2}
$$
\n
$$
F_{t} := 280 \frac{\text{kg}}{\text{cm}^2}
$$
\n
$$
F_{t} := 280 \frac{\text{kg}}{\text{cm}^2}
$$
\n
$$
F_{t} := 280 \frac{\text{kg}}{\text{cm}^2}
$$
\n
$$
F_{t} := 19000 \frac{\text{kg}}{\text{cm}^2}
$$
\n
$$
F_{t} := 19000 \frac{\text{kg}}{\text{cm}^2}
$$
\n
$$
F_{t} := 19000 \frac{\text{kg}}{\text{cm}^2}
$$

*cm* 2

Esfuerzo en los torones aplicado por el gato hidráulico

 $f_{ten\_apl}$ ≔0.7 •  $f_{pu}$ =13300 — <mark>*kg*</mark> *cm* 2

Esfuerzo en los torones después de la transferencia del presfuerzo considerando 15% de pérdidas inmendiatas.

$$
f_{\text{desp\_trans}} := 0.85 \cdot f_{\text{ten\_ap}} = 11305 \frac{\text{kg}}{\text{cm}^2}
$$

Esfuerzo en los torones en condiciones de servicio considerando 20% de pérdidas a largo plazo.

$$
f_{cond\_serv} = 0.8 \cdot f_{ten\_ap} = 10640 \frac{\text{kg}}{\text{cm}^2}
$$

Fuerza efectiva después de la transferencia del presfuerzo *PET*≔*Asp* ⋅*fdesp\_trans*=67.15 *t*

$$
P_{ET} = A_{sp} \cdot f_{desp\_trans} = 67.15 \text{ t}
$$

 $Fuerza$  efectiva con cargas de servicio

$$
P_{ES} = A_{sp} \cdot f_{cond\_serv} = 63.2 \text{ t}
$$

## **Revisión de esfuerzos**

#### 1.- Cálculo de esfuerzos permisibles en el concreto

Las NTC-C establecen los siguintes esfuerzos permisibles en el concreto para elementos con presfuerzo total.

**-** En la transferencia del presfuerzo

$$
f_{\text{compression\_centro\_claro}} := -0.6 \cdot f_{\text{ci}} = -168 \frac{\text{kg}}{\text{cm}^2}
$$

$$
f_{compression\_extremos} := -0.6 \cdot f_{ci}' = -168 \frac{\text{kg}}{\text{cm}^2}
$$

$$
f_{tension\_centro\_claro} := 0.8 \cdot \sqrt{f'_{ci} \cdot \left(\frac{kg}{cm^2}\right)} = 13.39 \frac{kg}{cm^2}
$$

$$
f_{tension\_extremos} := 1.6 \cdot \sqrt{f'_{ci} \cdot \left(\frac{kg}{cm^2}\right)} = 26.77 \frac{kg}{cm^2}
$$

⎞

**-** Bajo cargas de servicio

$$
f_{compression} := -0.45 \cdot f_c' = -157.5 \frac{kg}{cm^2}
$$
\n
$$
f_{tension} := 2 \cdot \sqrt{f_c' \cdot \left(\frac{kg}{cm^2}\right)} = 37.42 \frac{kg}{cm^2}
$$

## 2.- Cálculo de momentos por cargas de servicio al centro del claro

Las NTC-DE establecen que para los sistemas de piso en estacionamientos se debe añadir una concentración de 1500kg en el lugar más desfavorable. Esta carga se agrega en el centro del claro debido a ahí es el lugar más desfavorable.

$$
P_{\text{reglamento\_estac}} := 1500 \text{ kg}
$$
\n
$$
M_{\text{carga\_muerta}} := \frac{W_{CM} \cdot L^2}{8} + \frac{P_{\text{reglamento\_estac}} \cdot L}{4} = 4.77 \text{ t} \cdot \text{m}
$$
\n
$$
M_{\text{pe\_po\_centro\_claro}} := \frac{W_{\text{pe\_po}} \cdot L^2}{8} = 3.26 \text{ t} \cdot \text{m}
$$
\n
$$
M_{\text{carga\_viva}} := \frac{W_{\text{CV\_max}} \cdot L^2}{8} = 2.4 \text{ t} \cdot \text{m}
$$

*Mcarga\_sostenida*≔*Mpe\_po\_centro\_claro*+ *Mcarga\_muerta*=8.03 *t m*⋅

 $M_{\text{carga total}}$  centro\_claro<sup>=</sup>= $M_{\text{pe-po}}$  centro\_claro<sup>+</sup>  $M_{\text{carga}}$ <sub>muerta</sub> +  $M_{\text{carga}}$ <sub>viva</sub>=10.43 *t* • **m** 

## 3.- Momento por peso propio para la sección crítica en la transferencia del presfuerzo

La sección crítica en la transferencia del presfuerzo se encuentra a 50 diámetros del apoyo

$$
x = 50 \cdot \phi_{torones} = 63.5 \text{ cm}
$$
\n
$$
M_{pe\_po\_50\phi} = \frac{W_{pe\_po} \cdot x}{2} \cdot (L - x) = 0.95 \text{ t} \cdot \text{m}
$$

4.- Cálculo de los esfuerzos en las fibras extremas de la sección con teoría elástica

**-** Datos para el cálculo de esfuerzos

*e*=8.5 *cm Áreaconcreto*=1720 *cm* 2 *Inercia*=121870 *cm* 4  $Y_s = 12.5$  *cm*  $Y_l = 12.5$  *cm*  $P_{ET} = 67.15$  *t*  $P_{ES} = 63.2$  *t*  $M_{pe\_po\_50\phi} = 0.95$  *t m*  $M_{carca\;sostenida}=8.03$  *t • m*  $M_{pe\;po\;centro\;claro}=3.26$  *t • m*  $M_{carca\;total\;centro\;claro}=10.43$  *t • m* 

**-** Revisión de esfuerzos inmediatamente después de la transferencia del presfuerzo

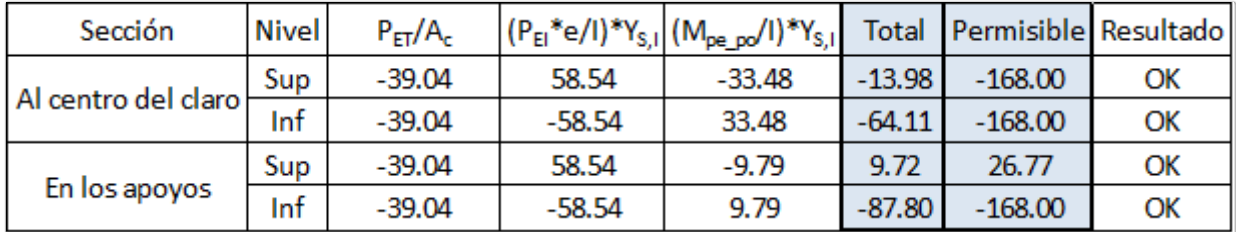

**-** Revisión de esfuerzos en condiciones de servicio

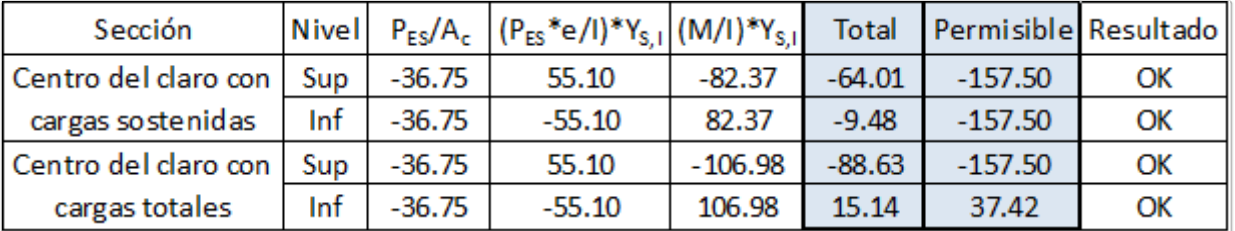

Se cumple con los esfuerzos límite establecidos por las NTC-C en las etapas de transferencia del presfuerzo y en condiciones de servicio.

## **Revisión de deflexiones**

**Datos** 

$$
P_{ES} = 63.2 \text{ t} \qquad E_C = 14000 \cdot \sqrt{f_c \cdot \left(\frac{\text{kg}}{\text{cm}^2}\right)} = 261916.02 \frac{\text{kg}}{\text{cm}^2} \qquad \text{Inercia} = 121870 \text{ cm}^4 \qquad e = 8.5 \text{ cm}
$$

Coeficiente de flujo plástico: *Cf*≔2.4 *L*=800 *cm*

Deflexiones inmediatas

$$
\Delta_{\text{pres\_inicial}} := \frac{P_{ET} \cdot e \cdot L^2}{8 \cdot E_C \cdot \text{Inercia}} = 1.43 \text{ cm}
$$
\n
$$
\Delta_{\text{pe\_po}} := \frac{5 \cdot W_{\text{pe\_po}} \cdot L^4}{384 \cdot E_C \cdot \text{Inercia}} = 0.68 \text{ cm}
$$
\n
$$
\Delta_{\text{inmediates}} := -\Delta_{\text{prest\_inicial}} + \Delta_{\text{pe\_po}} = -0.75 \text{ cm}
$$
\n
$$
\Delta_{\text{pemisible}} := \left(\frac{L}{240} + 0.5 \text{ cm}\right) = 3.83 \text{ cm}
$$
\n
$$
\Delta_{\text{prest\_final}} := \left(\frac{P_{ES} \cdot e \cdot L^2}{8 \cdot E_C \cdot \text{Inercia}}\right) = 1.35 \text{ cm}
$$
\n
$$
\Delta_{\text{C}V\_max} := \frac{5 \cdot W_{CV\_max} \cdot L^4}{384 \cdot E_C \cdot \text{Inercia}} = 0.5 \text{ cm}
$$
\n
$$
\Delta_{\text{CV\_med}} := \frac{5 \cdot W_{CV\_max} \cdot L^4}{384 \cdot E_C \cdot \text{Inercia}} = 0.5 \text{ cm}
$$
\n
$$
\Delta_{\text{CV\_med}} := \frac{5 \cdot W_{CV\_max} \cdot L^4}{384 \cdot E_C \cdot \text{Inercia}} = 0.08 \text{ cm}
$$
\n
$$
\Delta_{\text{final}} := -\Delta_{\text{prest\_final}} - \left(\frac{\Delta_{\text{prest\_inicial}} + \Delta_{\text{prest\_final}}}{2} \cdot C_f\right) + \left(\left(\Delta_{\text{pe\_po}} + \Delta_{\text{CM}}\right) \cdot \left(1 + C_f\right)\right) + \Delta_{\text{CV\_max}} + \Delta_{\text{CV\_med}} \cdot C_f = 1.29 \text{ cm}
$$
\n
$$
\Delta_{\text{final}} := \frac{L}{240} + 0.5 \text{ cm} = 3.83 \text{ cm}
$$
\n
$$
\Delta_{\text{final}} \times \Delta_{\text{pemisible}} := \frac{L}{240} + 0.5 \text{ cm} = 3.83 \text{ cm}
$$

## **Revisión por flexión**

**Datos** 

$$
t'_{c} = 350 \frac{\text{kg}}{\text{cm}^{2}}
$$
\n
$$
t''_{c} := 0.8 \cdot 0.85 \cdot t'_{c} = 238 \frac{\text{kg}}{\text{cm}^{2}}
$$
\n
$$
d_{p} := h - \text{recolorimiento} = 21 \text{ cm}
$$
\n
$$
F_{R} := 0.9
$$
\n
$$
t_{pu} = 19000 \frac{\text{kg}}{\text{cm}^{2}}
$$
\n
$$
t_{sr} := t_{pu}
$$
\n
$$
F_{C} := 1.5
$$

## **Solución**

$$
p_p := \frac{A_{sp}}{b \cdot d_p} = 0.0024 \qquad q_p := p_p \cdot \frac{f_{sr}}{f'_c} = 0.19 \qquad f_{sp} := \left( f_{sr} \cdot \left( \frac{cm^2}{kg} \right) \left( 1 - 0.5 \left( q_p \right) \right) \right) \cdot \left( \frac{kg}{cm^2} \right) = 17212.33 \frac{kg}{cm^2}
$$

$$
a := \frac{A_{sp} \cdot f_{sp}}{f'_c \cdot b} = 3.58 \text{ cm}
$$
\n
$$
M_R := F_R \cdot A_{sp} \cdot f_{sp} \cdot \left(d_p - \frac{a}{2}\right) = 17.68 \text{ t} \cdot \text{m} \qquad > M_U := F_C \cdot M_{carga\_total\_centro\_claro} = 15.65 \text{ t} \cdot \text{m} \qquad \therefore \text{ Cumple}
$$

## **Revisión por cortante**

**Datos** 

$$
f'_{c} = 350 \frac{\text{kg}}{\text{cm}^{2}} \qquad f^{*}_{c} := 0.8 \cdot f'_{c} = 280 \frac{\text{kg}}{\text{cm}^{2}} \qquad d_{p} := h - \text{recubrimiento} = 21 \text{ cm} \qquad F_{R} := 0.8
$$

*F*<sub>C</sub>≔1.4 *d*=*h*=25 *cm b<sub>w</sub>*=84 *cm* 

## **Solución**

Se revisa el cortante a 1m del extremo apoyado de la placa alveolar

$$
W_{t} := W_{CM} + W_{CV\_max} + W_{pe\_po} = 928.8 \frac{\text{kg}}{\text{m}}
$$
\n
$$
P_{reglamento\_estac} = 1500 \text{ kg}
$$
\n
$$
L = 8 \text{ m}
$$
\n
$$
V_{1m} := W_{t} \cdot \left(\frac{L}{2} - x\right) + \frac{P_{reglamento\_estac}}{2} = 3.54 \text{ t}
$$
\n
$$
M_{1m} := \left(\frac{W_{t} \cdot x}{2} \cdot (L - x)\right) + \frac{P_{reglamento\_estac} \cdot x}{2} = 4 \text{ t} \cdot \text{m}
$$
\n
$$
V_{u} := F_{C} \cdot V_{1m} = 4.95 \text{ t}
$$
\n
$$
V_{CR} := F_{R} \cdot b_{w} \cdot d \cdot 0.15 \cdot \left(\sqrt{F_{c} \cdot \frac{\text{kg}}{\text{cm}^{2}}} + \frac{50 \cdot V_{1m} \cdot d_{p}}{M_{1m}} \left(\frac{\text{kg}}{\text{cm}^{2}}\right)\right) = 6.56 \text{ t}
$$
\n
$$
V_{u} < V_{CR} \qquad \therefore \text{ Cumple}
$$

## 5. Planos estructurales

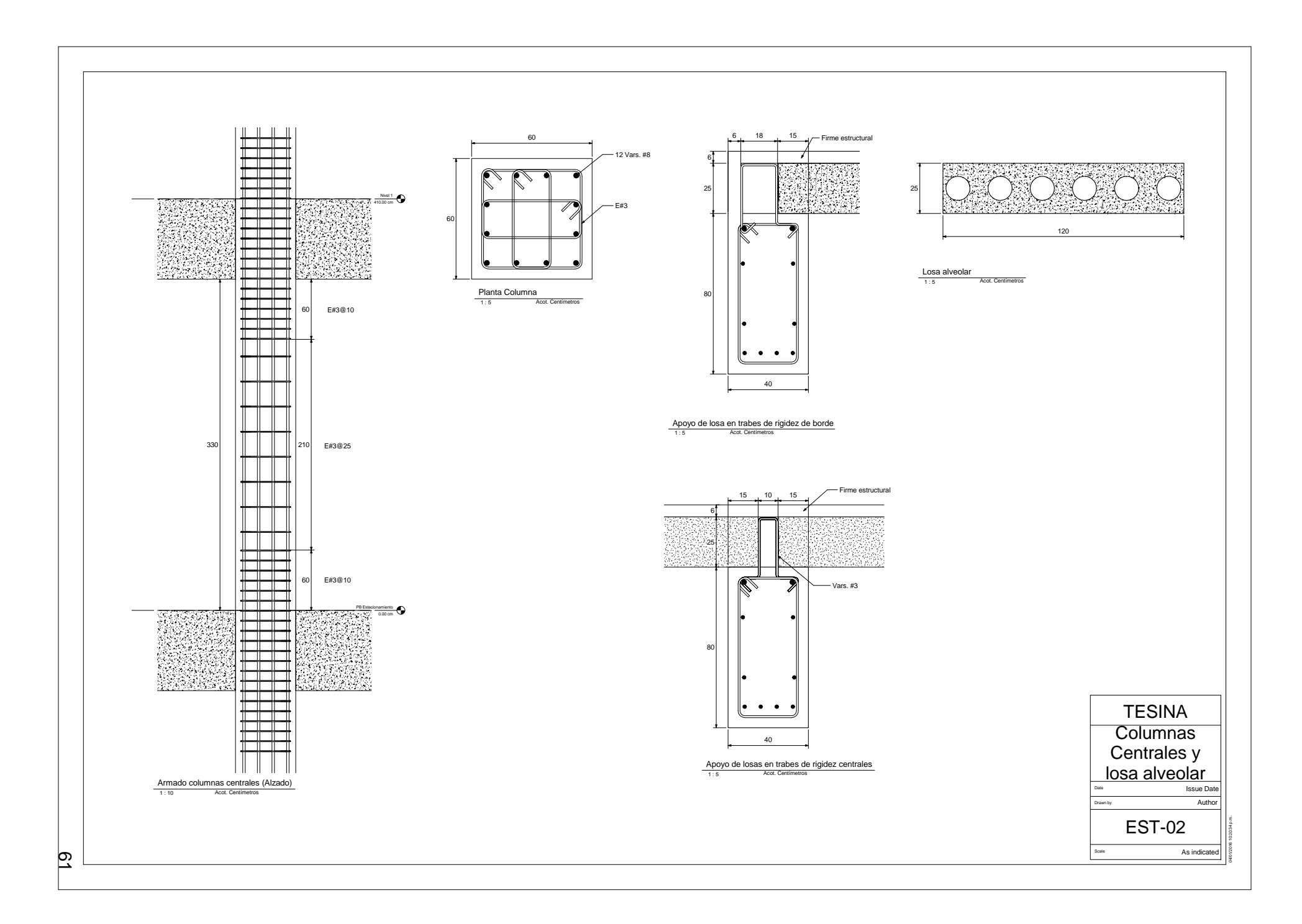

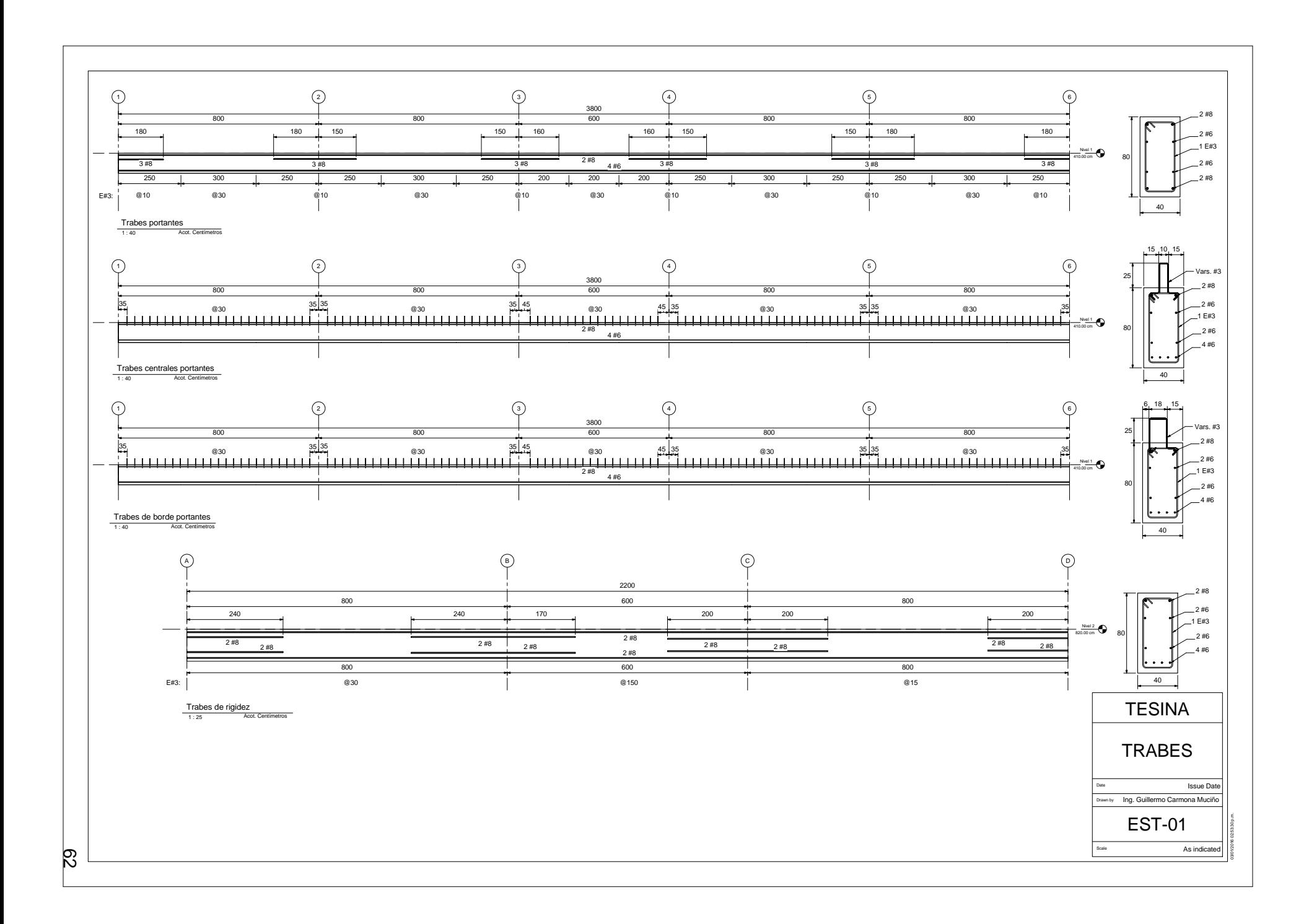

# 6. Conclusiones

El objetivo de esta tesina fue describir el procedimiento a seguir para diseñar un edificio con sistema de piso prefabricado y marcos de concreto reforzado colado en sitio.

Se hizo un modelo matemático en un programa de análisis estructural, para idealizar el edificio y someterlo a las distintas fuerzas gravitacionales y dinámicas a las que puede estar expuesto una vez construido.

Se diseñaron las trabes para el edificio tomando como base las que presentan los mayores elementos mecánicos y distinguiendo dos tipos: de rigidez, presentes en la dirección transversal, y portantes, presentes en la dirección longitudinal.

Se diseñaron las columnas para el edificio tomando como base las que presentan la combinación mayor de carga axial y momentos biaxiales.

En el caso de las placas alveolares se diseñaron las de la azotea, planta tipo y estacionamiento. Se debe de garantizar que las placas alveolares trabajen en conjunto para que funcionen como un diafragma rígido, por lo que se les debe de adicionar una capa de compresión de por lo menos 6cm de espesor reforzada con malla de acero electrosoldada para que realicen esta función.

Una de las dificultades de combinar marcos de concreto reforzado colado en sitio y un sistema de piso prefabricado es la forma de apoyar el sistema de piso sobre las trabes. Se debe de plantear un apoyo de tal manera que se evite que las placas alveolares se desplacen cuando sean sometidas a fuerzas sísmicas. En el caso de este edificio se optó por poner estribos en forma de U invertida por encima de la trabe y con una altura igual al peralte de la placa alveolar, para que sea colada con el firme estructural y así restringir su movimiento.

Las ventajas de combinar marcos de concreto reforzado colado en sitio y sistemas de piso prefabricado es que se reducen los tiempos de construcción, se reduce el material utilizado en obra, ya que en comparación con las losas macizas, este sistema no requiere de apuntalamientos, y se hace uso de las ventajas del presfuerzo que brinda secciones más esbeltas y ligeras.

Se incluyen planos estructurales de las columnas, trabes y placas alveolares. Estos planos son la forma de plasmar los resultados obtenidos de cualquier diseño estructural.

## Anexos

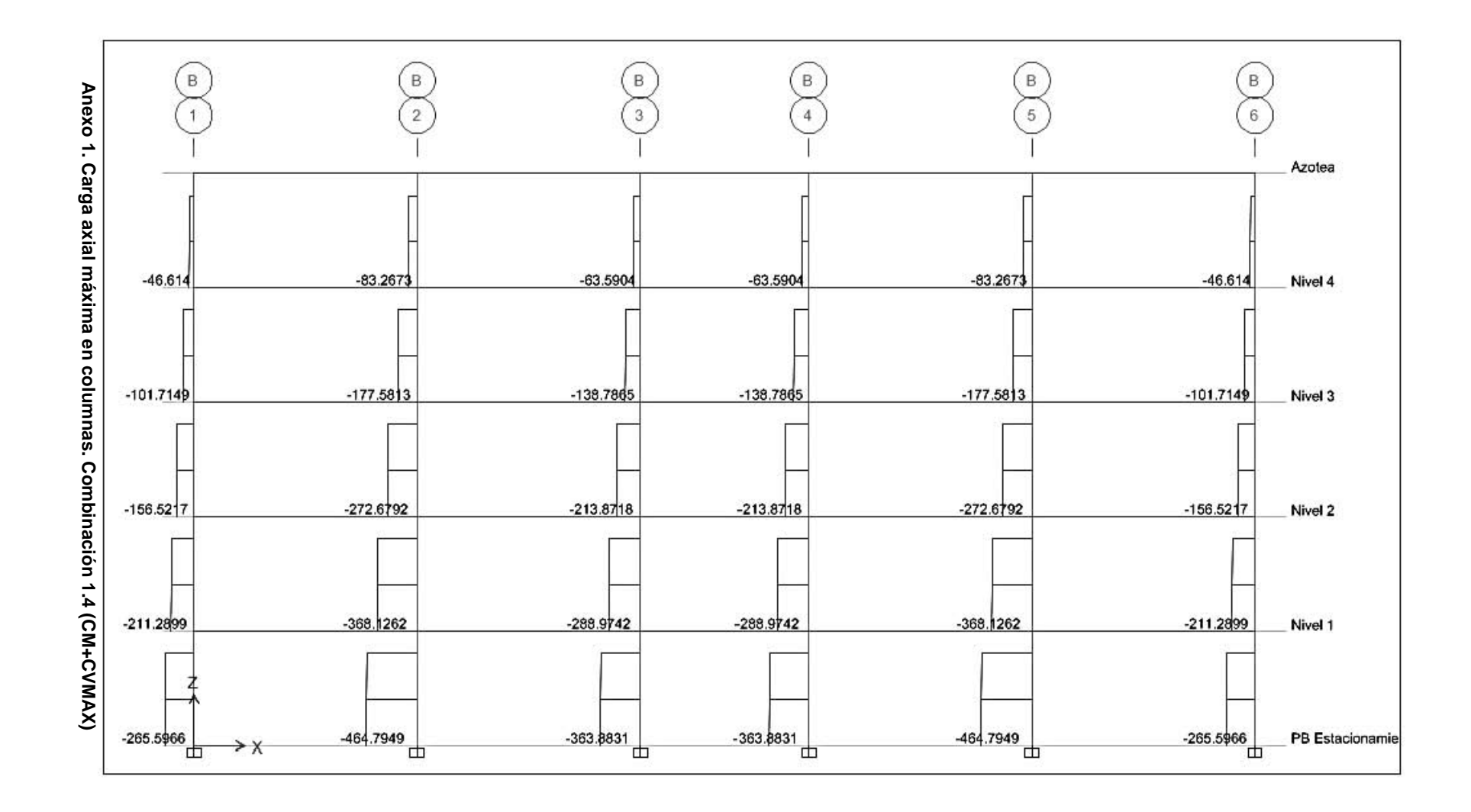

66

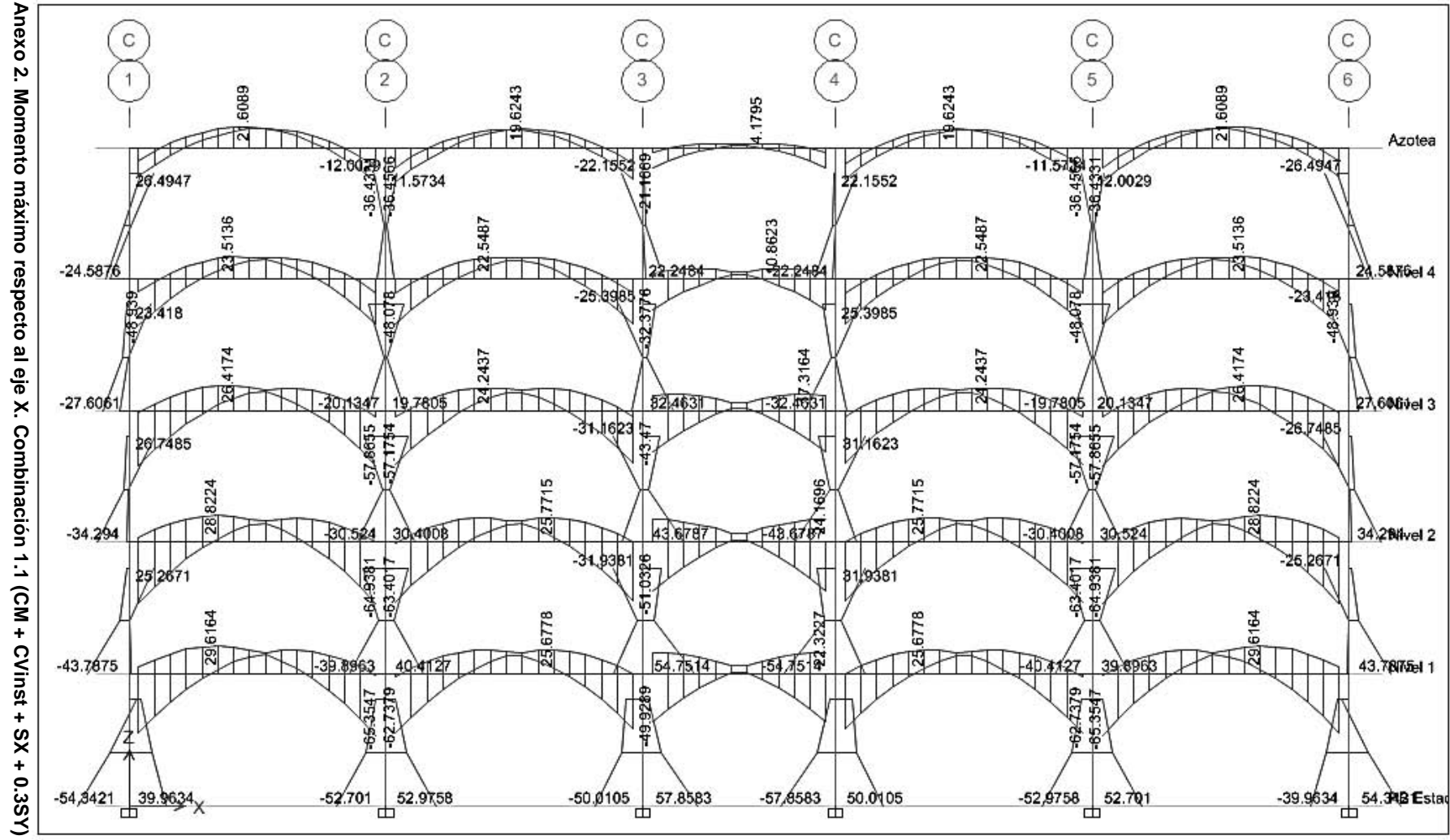

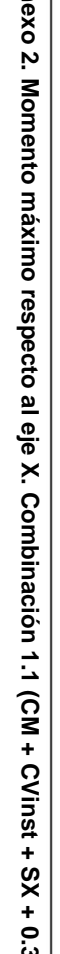

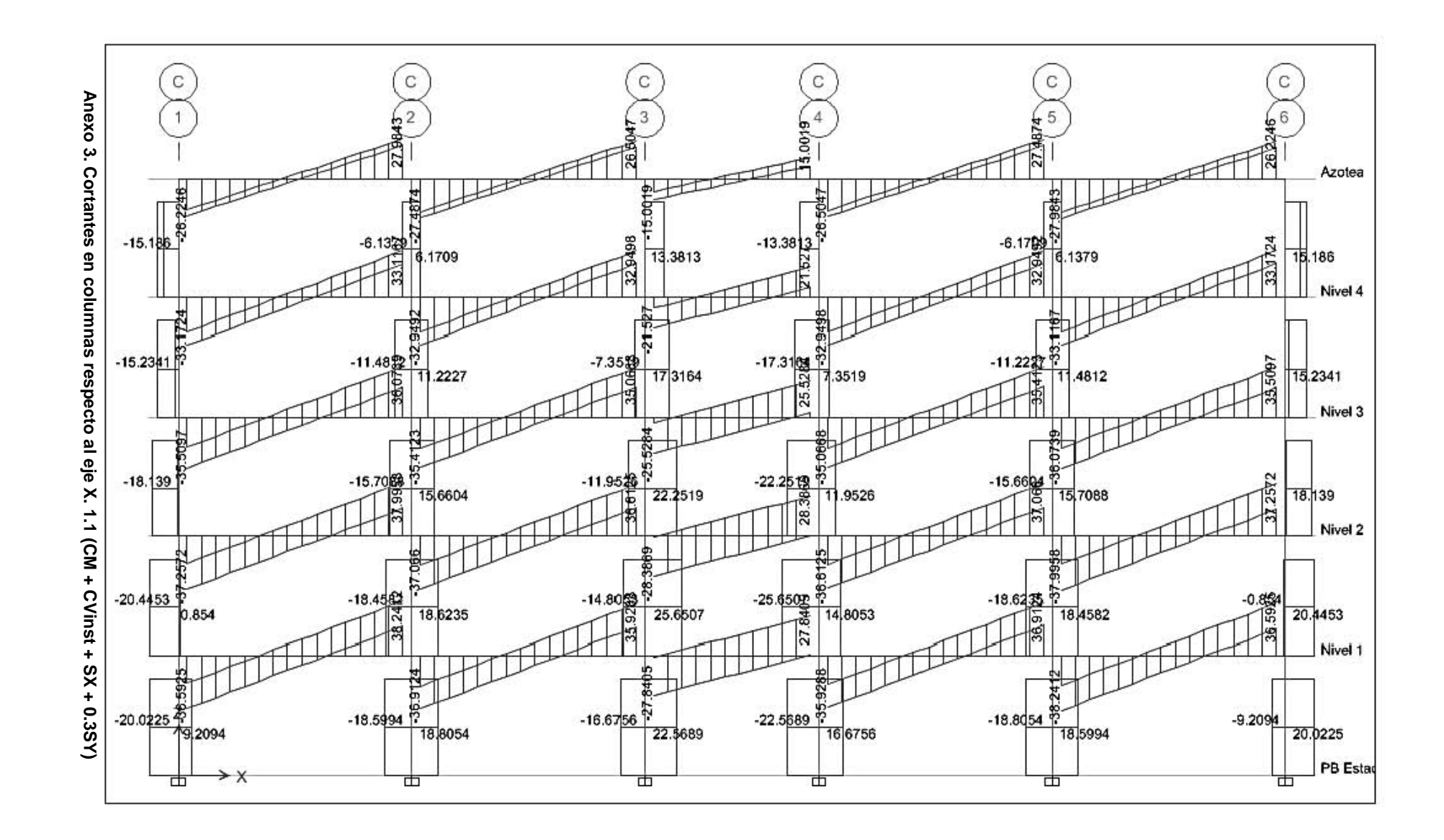

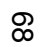

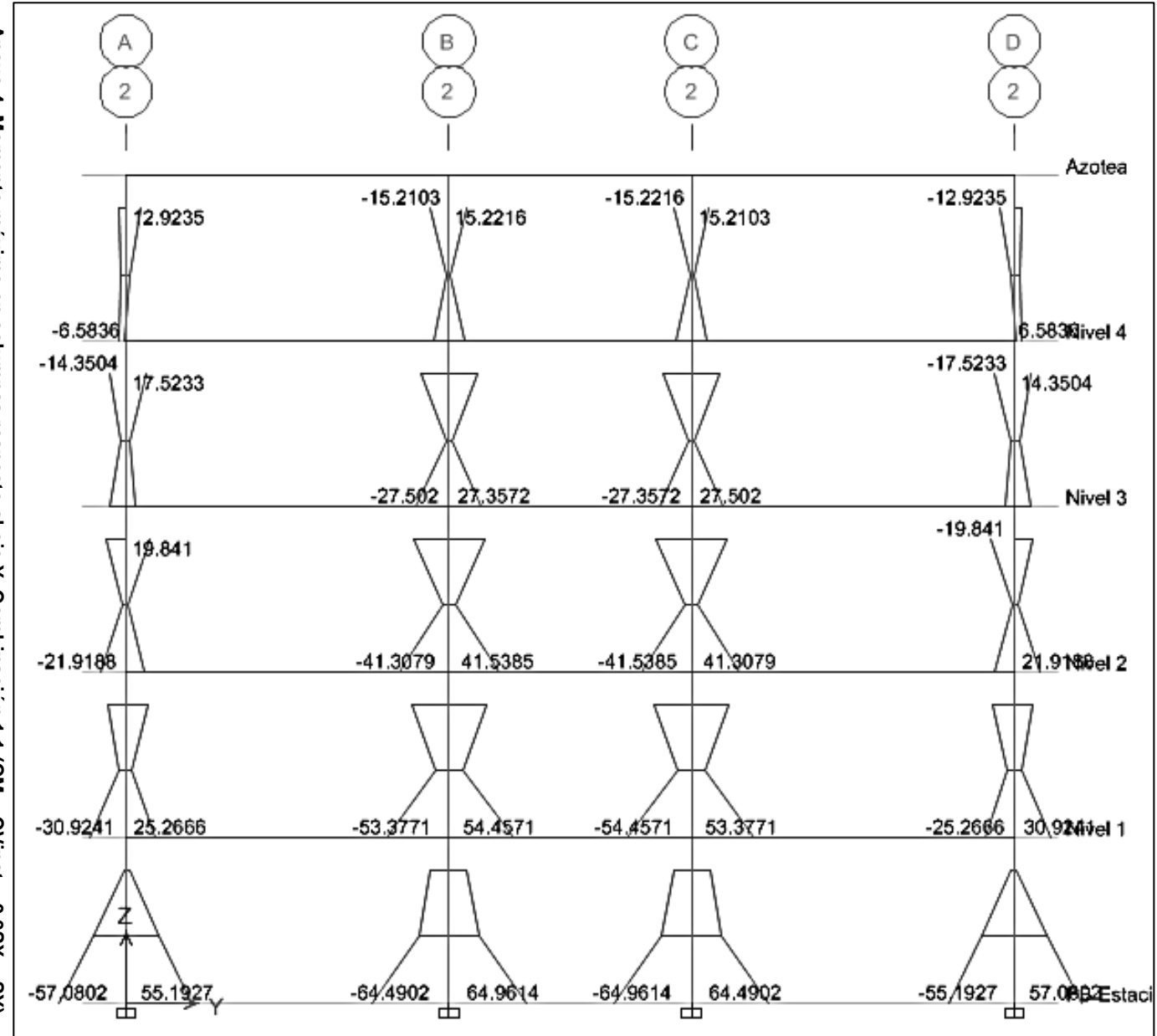

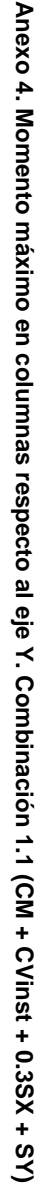

69
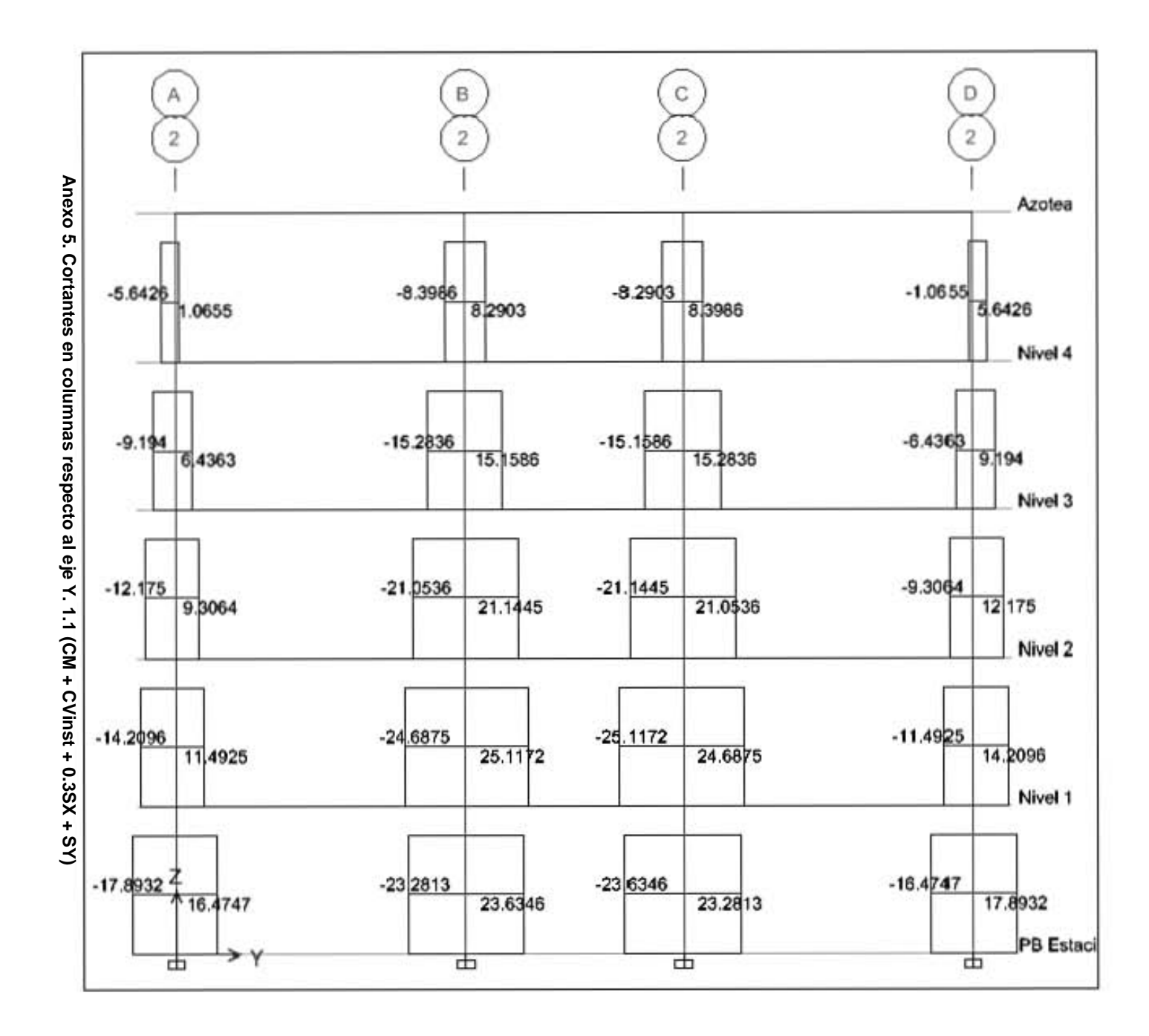

 $\mathsf{S}$ 

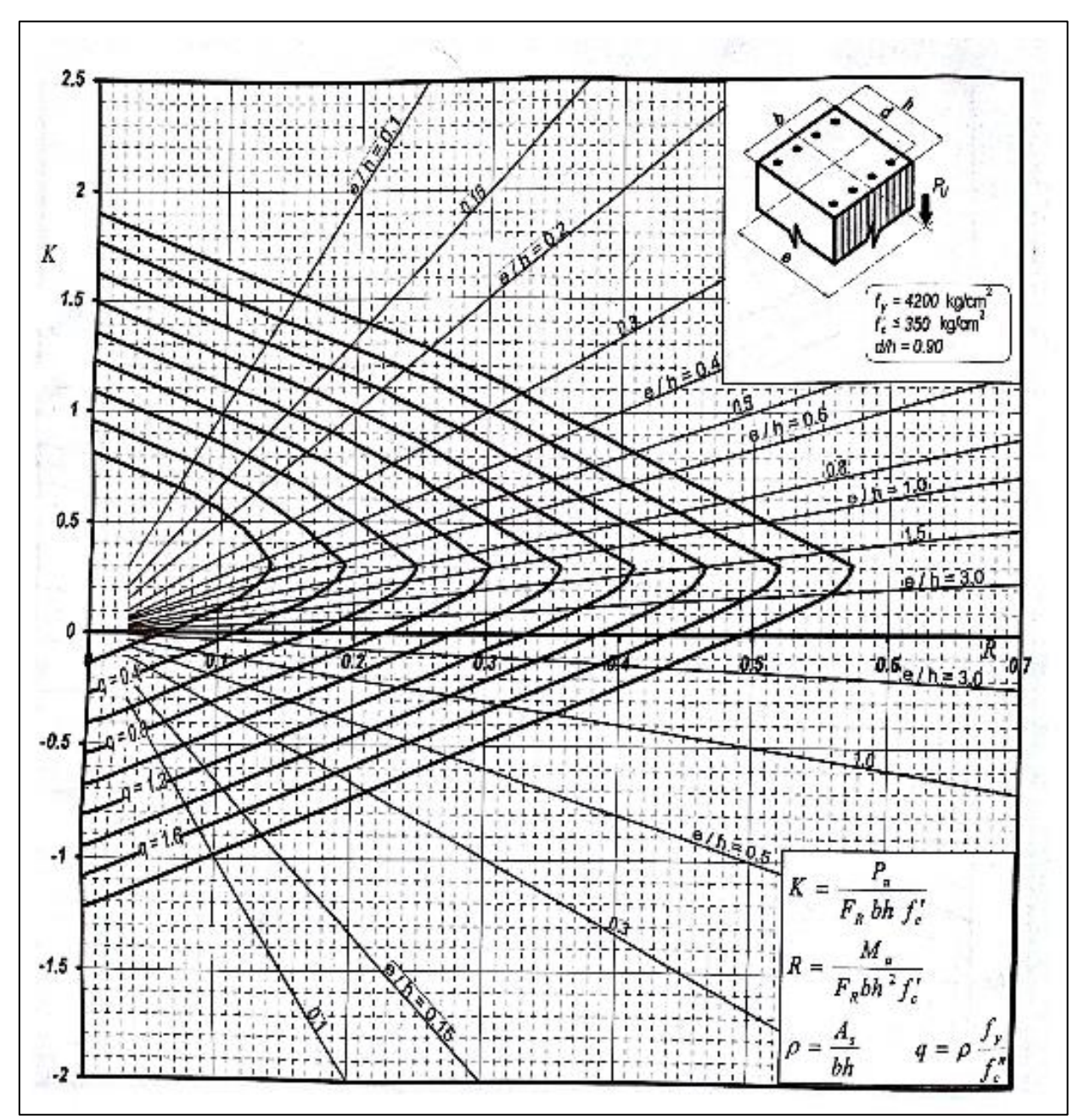

**Anexo 6. Diagrama de interacción (Cuevas, 2010, p. 768)** 

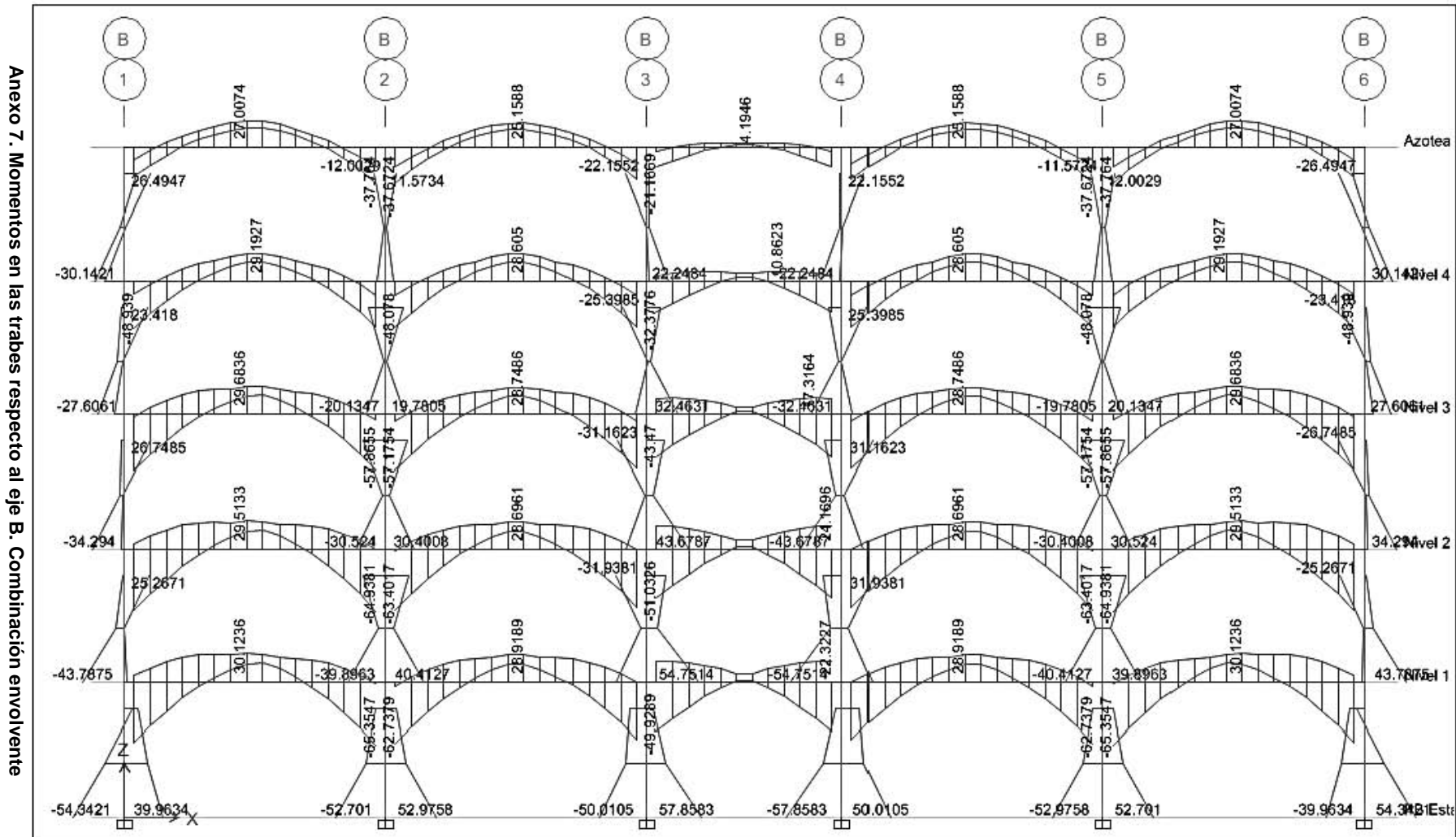

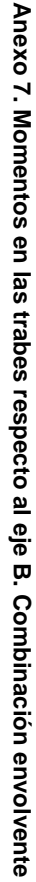

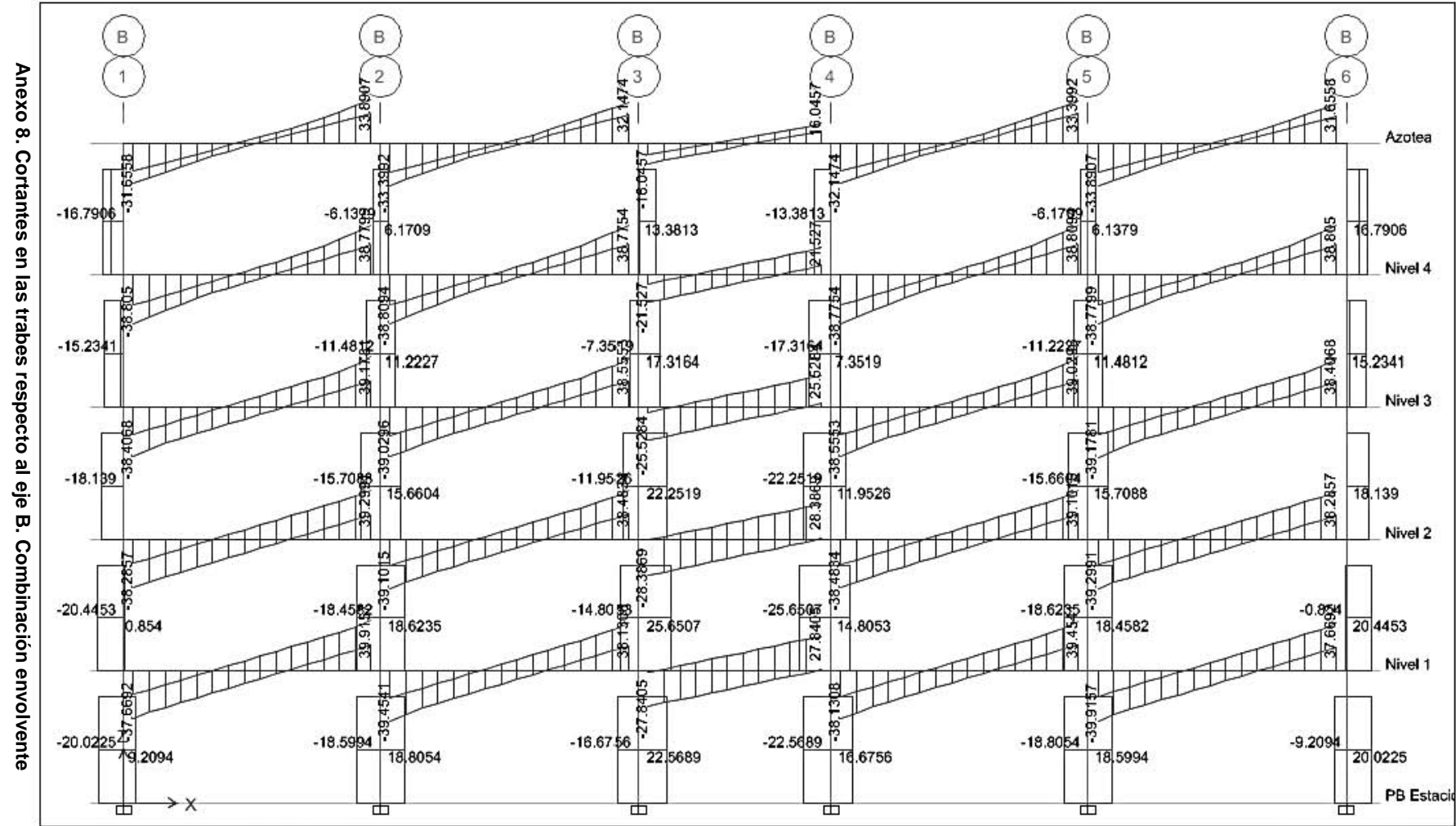

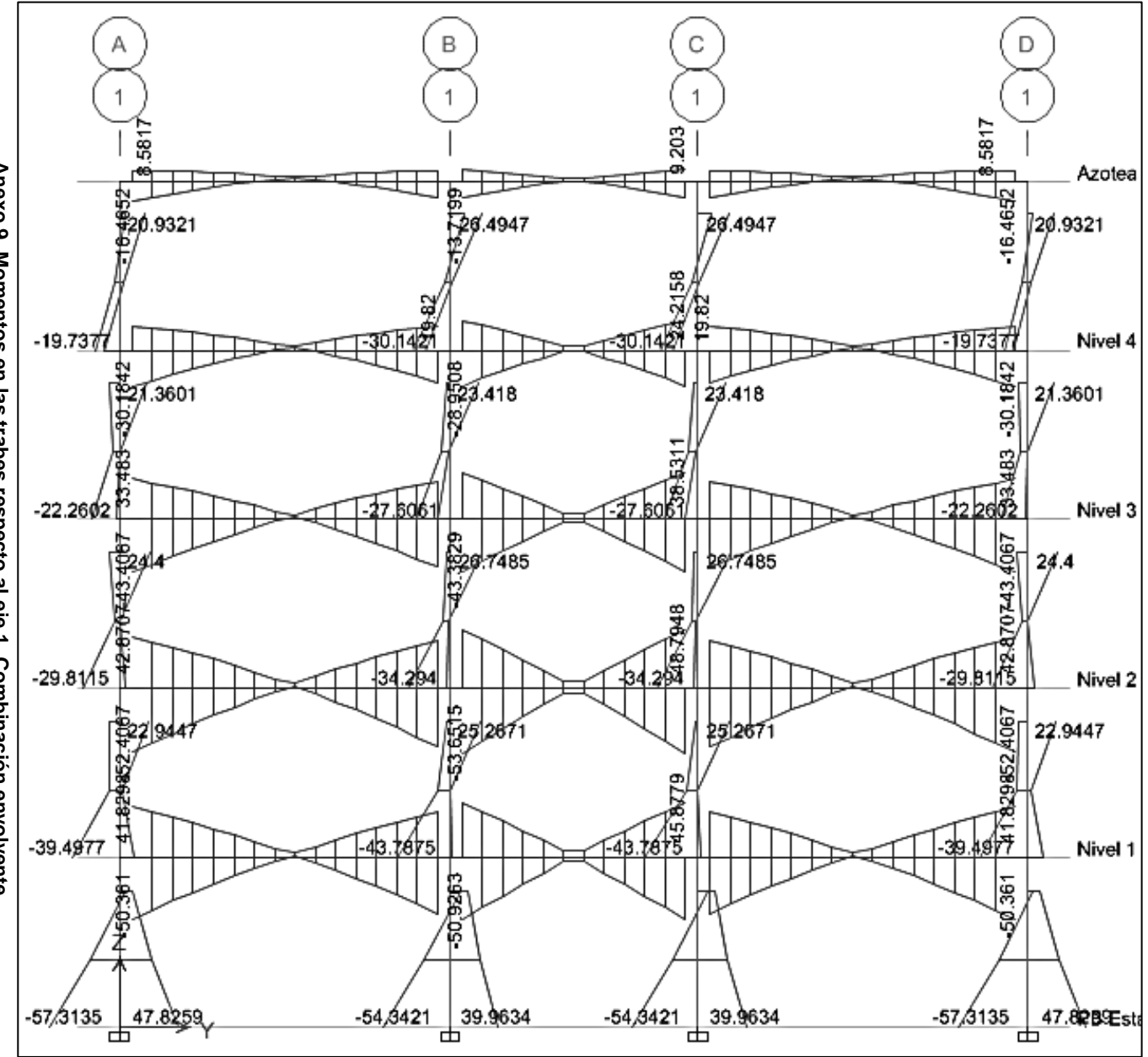

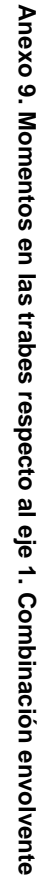

74

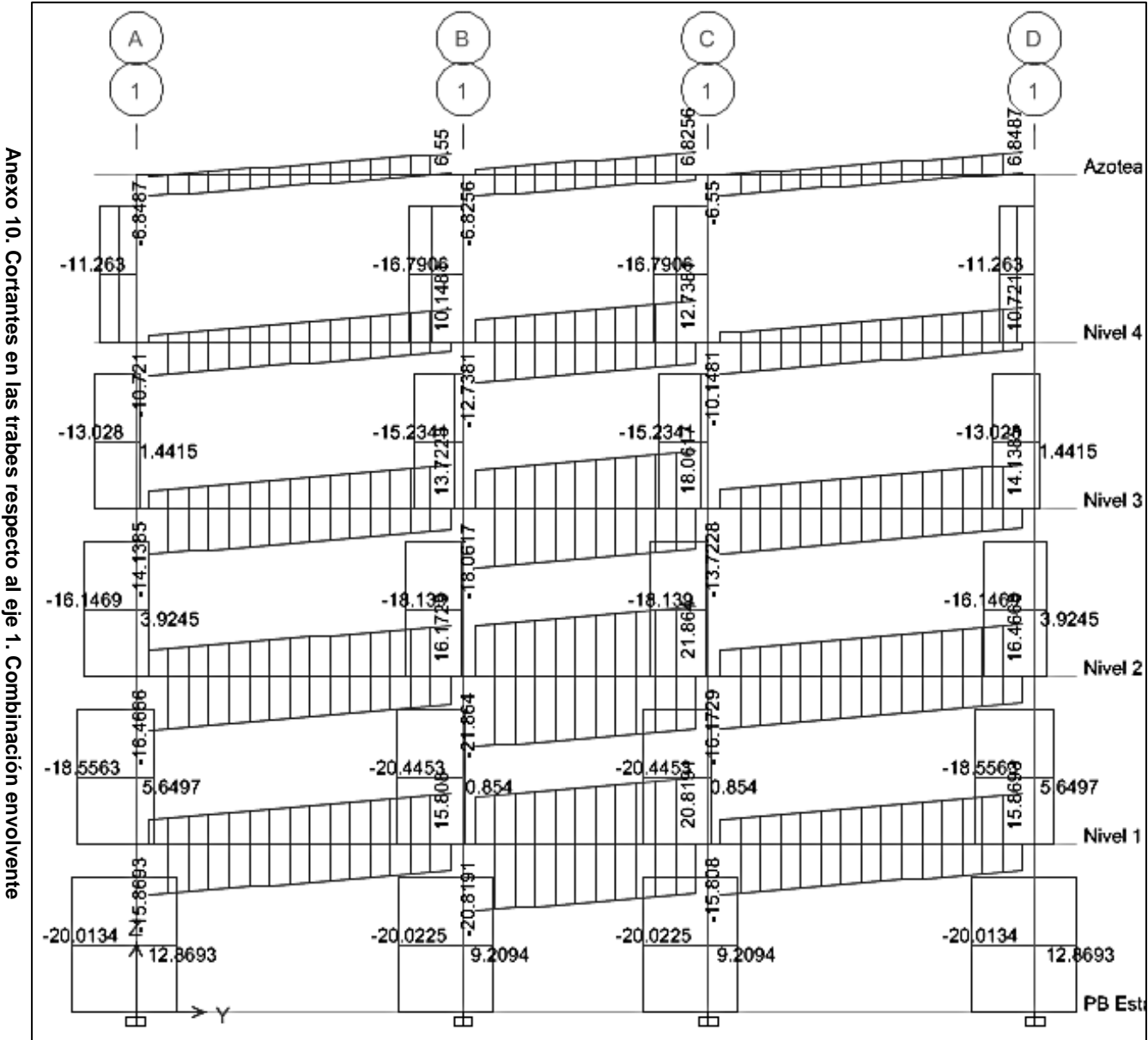

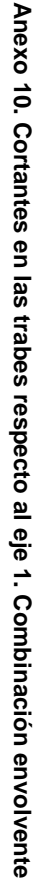

75

## Referencias

- Gobierno del Distrito Federal. (29 de Enero de 2004). *Reglamento de Construcciones para el Distrito Federal*. Gaceta Oficial del Gobierno del Distrito Federal. México, D.F.
- Gobierno del Distrito Federal. (6 de Octubre de 2004). *Normas Técnicas Complementarias para Diseño por Sismo*. Gaceta Oficial del Gobierno del Distrito Federal. México, D.F.
- Gobierno del Distrito Federal. (6 de Octubre de 2004). *Normas Técnicas Complementarias para Diseño y Construcción de Estructuras de Concreto*. Gaceta Oficial del Gobierno del Distrito Federal. México, D.F.
- Gobierno del Distrito Federal. (6 de Octubre de 2004). *Normas Técnicas Complementarias sobre Criterios y Acciones para el Diseño Estructural de las Edificaciones.* Gaceta Oficial del Gobierno del Distrito Federal. México, D.F.
- González Cuevas, O. y Robles, F. (2012). *Aspectos fundamentales del concreto reforzado* (4ª ed.). México. Limusa.
- Precast, Prestressed Concrete Institute. (1999). *PCI Design Handbook Precast and Prestressed Concrete* (5ª ed.). Chicago, Illinois.